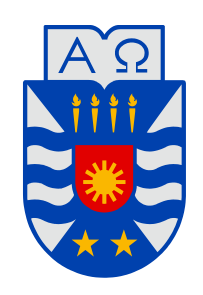

**UNIVERSIDAD DEL BÍO-BÍO** 

**Facultad de Ingeniería Departamento de Ingeniería Mecánica** 

# Pre Diseño y Recálculo de un Galpón Estructural.

**Seminario de Título presentado en conformidad a los requisitos para obtener el título de Ingeniero de Ejecución en Mecánica.** 

**Profesor Guía: Sr. Víctor Durán Sáez Ingeniero Supervisor: Sr. Adán Lagos Herrera** 

José Abraham Torres Mella Carlos Emilio Santos Silva.

> A Ñ O 2013

#### **Resumen**

El trabajo que se presenta a continuación nace de la inquietud de conocer y analizar un caso real de diseño, que pueda ser abordado por un ingeniero mecánico.

Inicialmente se parte de la necesidad de Embonor Coca Cola S.A. de implementar una máquina de lavado de botellas de mayores dimensiones, por ende se debe levantar una de sus naves alrededor de dos metros.

Al contar con una estructura ya existente, se procura hacer el menor número de modificaciones posibles. Lo primero es trazar un pre diseño tentativo en el software Autocad, conforme a la geometría inicial. Luego, se analizarán las condiciones de trabajo a las que estará sometida la estructura, llámese viento, sobrecargas, eventuales sismos, peso propio, etc. Para definir el efecto de cada una de estas cargas y llevarlas a un valor numérico, se hará uso de las normas chilenas para la construcción, citadas a continuación: NCh432.Of71 sobre el cálculo de la acción del viento, NCh1537.Of2009 de cargas permanentes y sobrecargas de uso, NCh433.Of2009 de diseño sísmico de edificios, NCh2369.Of2003 de diseño sísmico para estructuras industriales y finalmente la NCh3171.Of2010 sobre combinaciones de cargas.

Una vez definido el pre diseño con las cargas externas e internas, se dibuja el armazón estructural en el simulador. Posteriormente se define cada elemento con su geometría, material, cargas aplicadas, combinaciones de cargas, condiciones de articulación o empotramiento, dando paso al análisis en RAM Advanse v5.1. En el caso de que la nave no sea capaz de resistir las cargas impuestas, se modifican los elementos que estén fallando. Paralelamente el software entrega gran cantidad de datos sobre los esfuerzos, ya sean momentos flectores, esfuerzos de corte, deflexiones, fuerzas axiales, etc., con lo que se puede evaluar la resistencia de los miembros que estarán más solicitados y finalmente en función de lo anterior realizar modificaciones al pre diseño original.

#### **Glosario**

- Acción: Toda causa de esfuerzo (acción directa) o deformaciones (acción indirecta) en las estructuras.
- Acción del viento: La acción no eventual que produce el aire en movimiento sobre los objetos en la que se ejerce.
- Área Tributaria: Superficie que le corresponde a un elemento por su posición dentro del sistema estructural, la cual se transforma en carga puntual o carga repartida, ya sea uniforme o variable.
- Barlovento: Sentido contrario al que siguen los vientos dominantes, dirección donde proviene el viento.
- Cargas: Fuerzas y otras acciones resultantes del peso de todos los materiales de construcción, sus ocupantes y sus pertenencias, los efectos medioambientales, asentamientos diferenciales, y restricciones a las variaciones dimensionales y de operación. Las cargas permanentes son aquellas cargas para las cuales las variaciones en el tiempo son escasas y de magnitud menor. Todas las otras cargas son cargas variables.
- Carga permanente: Consiste en el peso de todos los materiales de construcción incorporados dentro del edificio, lo que incluye entre otros, muros, losas, cielos, techos, escaleras, tabiques, terminaciones, revestimiento y similares incorporados en ítems de arquitectura y estructura, y equipamiento fijo, incluyendo el peso de equipos de izaje.
- Carga de uso: Consiste en las cargas de ocupación del edificio u otra estructura, que no incluye cargas de construcción o ambientales, como cargas de viento, nieve, lluvia, sismo, aludes o cargas permanentes.
- Carga de techo: Consiste en las cargas generadas sobre el techo:
	- Durante la mantención por trabajadores, equipos y materiales.
	- Durante el tiempo de vida de la estructura, por objetos móviles como plantas u otros accesorios decorativos similares de pequeño tamaño.
- Carga mayorada: Producto de una carga nominal por un factor de carga.
- Cargas nominales: Magnitudes de cargas permanentes, carga de uso, de suelo, viento, nieve, lluvia, inundación, sismo, cargas operacionales y cargas de montaje, definidas en las normas correspondientes.
- Construcciones cerradas: Son aquellas construcciones en que no puede entrar el viento a su interior en ninguna circunstancia.
- Diafragma: Elemento estructural al nivel de un piso, que distribuye fuerzas horizontales a los elementos verticales resistentes.
- Diseño por resistencia última: Método mediante el cual se dimensionan los elementos estructurales de modo que las fuerzas producidas en los elementos por las cargas mayoradas no excedan su resistencia de diseño. También se llama diseño por factores de carga y resistencia.
- Esfuerzo de corte basal: Esfuerzo de corte producido por la acción sísmica en el nivel basal del edificio.
- Nivel basal: Plano horizontal en el cual se supone que se ha completado la transferencia de las fuerzas horizontales entre la estructura y el suelo de fundación. A partir de este nivel se mide la altura y el número de pisos del edificio.
- Presión básica: Producto de la presión media por el factor de ráfaga.
- Sotavento: Costado del edificio opuesto a la dirección del viento.

## **Contenidos**

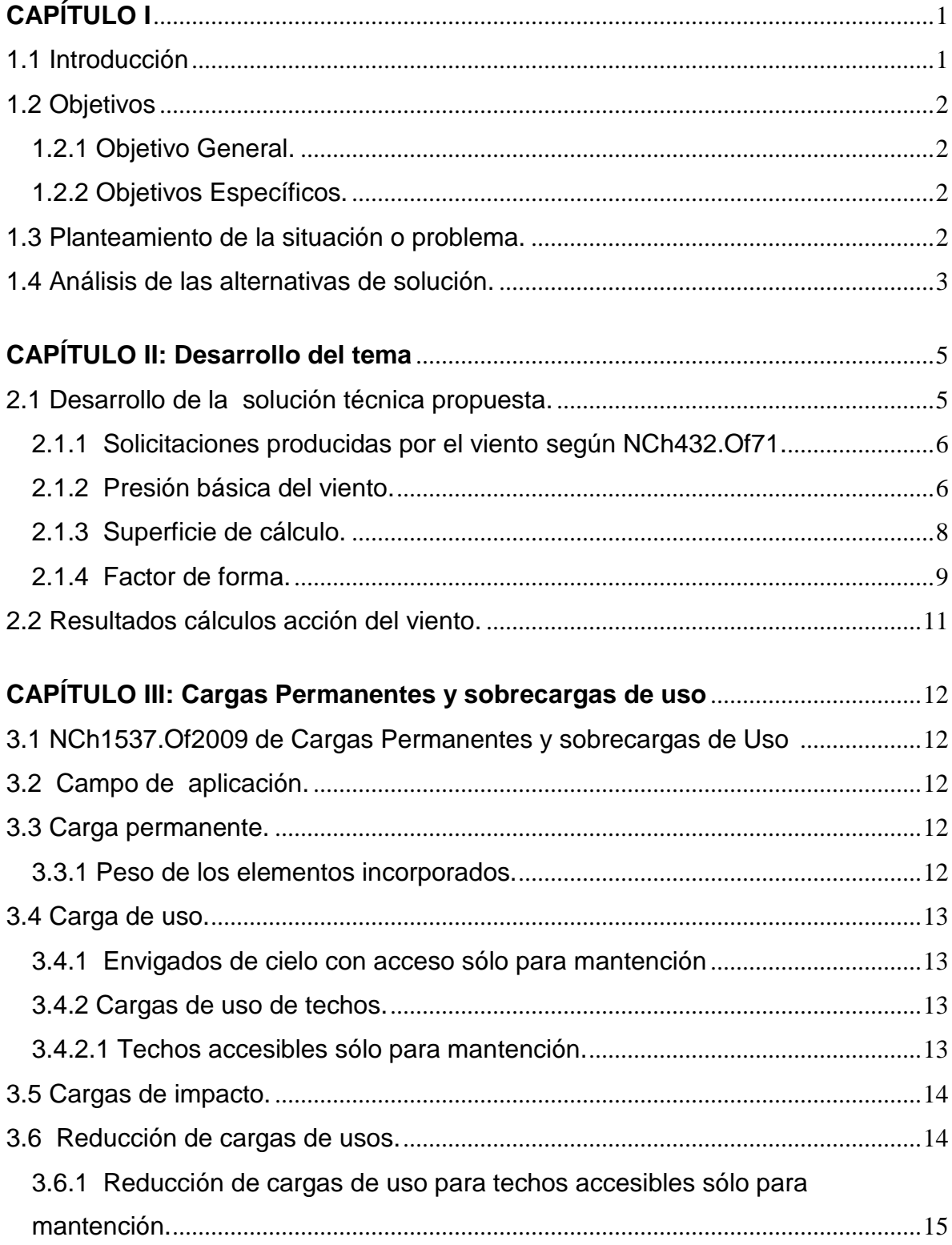

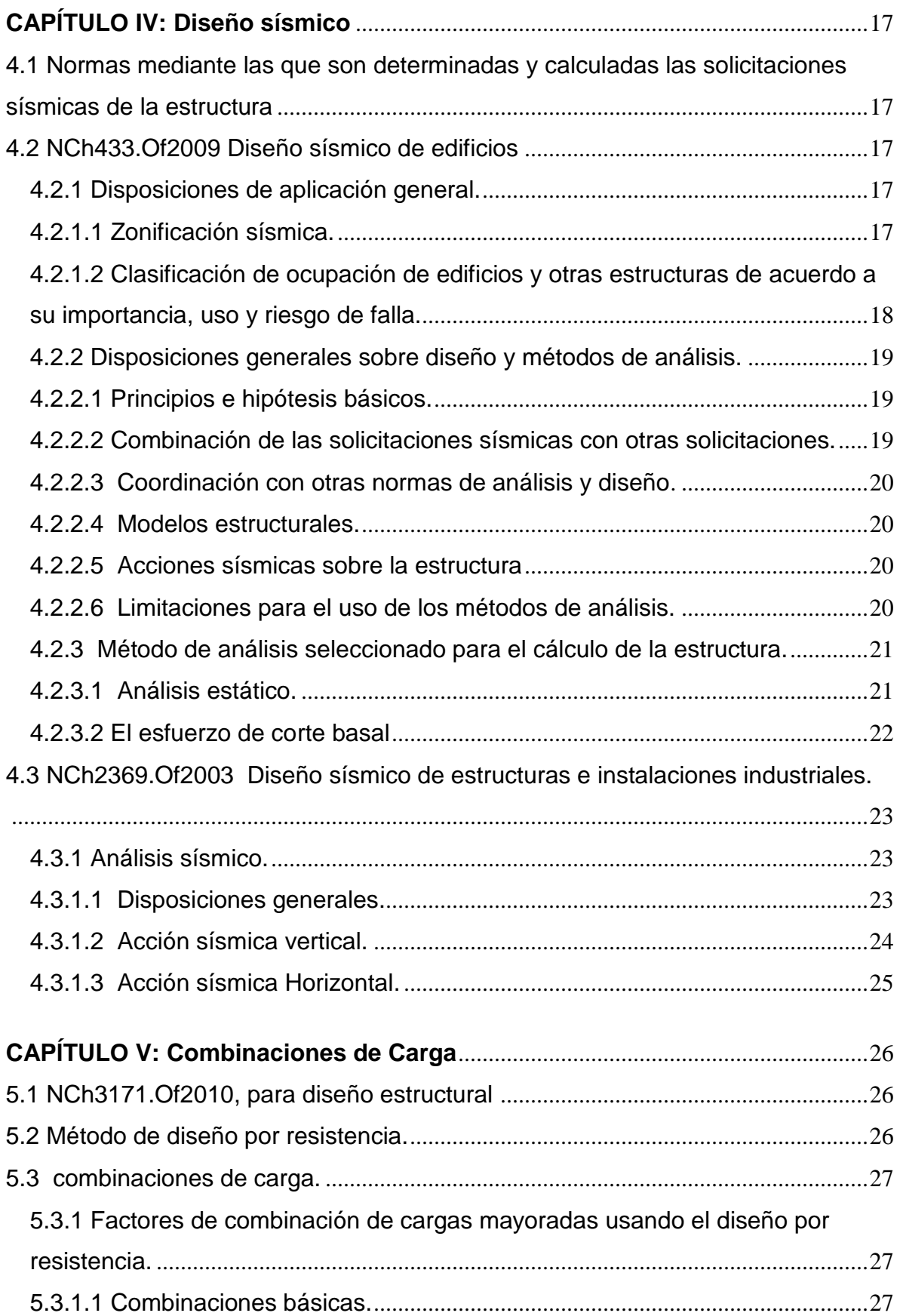

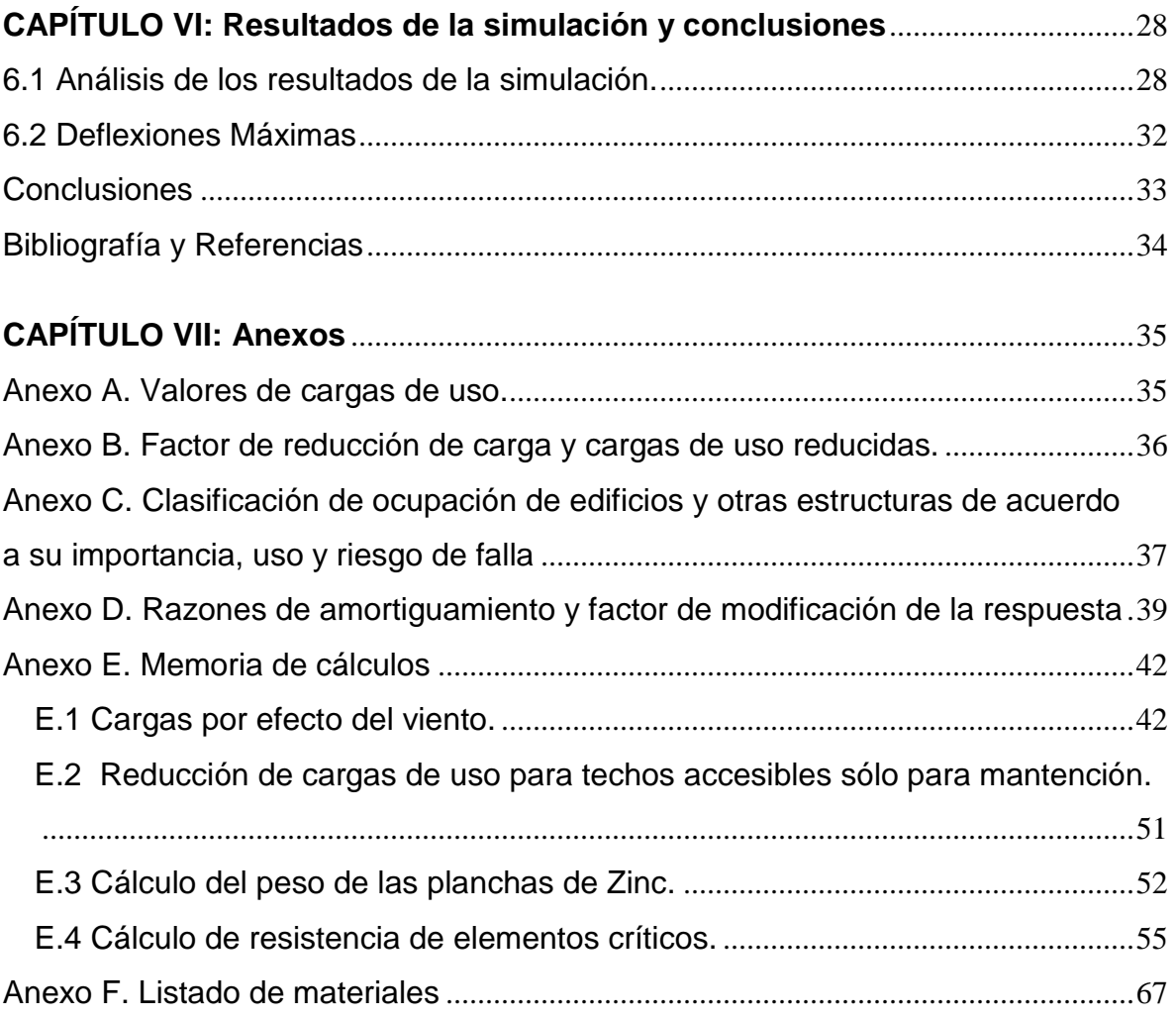

## **CAPÍTULO I**

#### <span id="page-7-1"></span><span id="page-7-0"></span>*1.1 Introducción*

Se denomina galpón a una [construcción](http://es.wikipedia.org/wiki/Construcci%C3%B3n) relativamente grande que suele destinarse al almacenamiento de mercaderías o maquinarias. Suelen ser construcciones metálicas y cuyo peso estructural es despreciable si se compara con estructuras de hormigón.

Dado que el pre diseño está limitado por la estructura existente se debe analizar si la nave es capaz de resistir las cargas, ya que al producir un levantamiento de la estructura, su centro de masa se encuentra más elevado y por ende es más inestable.

Otro factor importante a destacar es la condición de anclaje que tendrá la edificación, que puede ser empotrada o articulada. Al ser empotrada generará que además de las reacciones de apoyo exista un momento flector y a la vez que disminuya el esfuerzo cortante en los pernos de anclaje. Si se decide articular disminuye considerablemente el momento flector, pero a la vez el esfuerzo cortante en los pernos es máximo. Sabiendo esto se concluye que si se empotra en la base se necesita una columna más robusta, pero si se articula se deben sobredimensionar los pernos de anclaje.

Para el caso de las fuerzas externas e internas que estén presentes se debe considerar como la condición más desfavorable una combinación de éstas, dicha combinación la entregará el simulador y en base a esos datos se calcularán los elementos de construcción, como pernos, soldaduras, resistencia a la tracción, compresión, etc.

## *1.2 Objetivos*

## <span id="page-8-1"></span><span id="page-8-0"></span>*1.2.1 Objetivo General.*

Modificar un galpón existente de acuerdo a las normas y necesidades de la empresa Embonor Coca Cola S.A.

## <span id="page-8-2"></span>*1.2.2 Objetivos Específicos.*

- Hacer uso de software de ingeniería para el pre diseño y la obtención de resultados mediante el simulador.
- Procurar que la solución propuesta tenga los menores cambios estructurales que sea posible.

## *1.3 Planteamiento de la situación o problema***.**

#### <span id="page-8-3"></span>Definición de las necesidades y situación actual.

La necesidad de reconstruir un galpón más amplio, debido a la compra de maquinaria de mayores dimensiones que la existente.

El galpón actual, tiene un ancho de 16 (m), una altura de 6 (m) y un largo total de 12 (m), esta estructura debe ser modificada debido a que la empresa Embonor Coca Cola S.A. adquirió una máquina para lavar botellas de bebida de mayores dimensiones a la existente actualmente en la empresa.

Debido a esta situación y al mal estado de la estructura actual, la empresa se ha visto en la necesidad de construir un nuevo galpón, el cual debe ser 6 (m) más largo y 2 (m) más alto que la estructura actual. Además, la empresa ha procurado que la estructura nueva mantenga la simetría y armonía respecto a las demás naves existentes, manteniendo la pendiente del techo y el diseño del galpón.

#### *1.4 Análisis de las alternativas de solución.*

<span id="page-9-0"></span>Para el pre diseño del galpón se dispone de dos alternativas, que son determinantes para la contextura y peso de la estructura. Estas opciones consisten básicamente en decidir si la estructura va a ser pre diseñada con marcos rígidos empotrados simples o marcos articulados simples. Es decir la estructura puede ser empotrada o biarticulada.

A continuación se presenta un diagrama de momento en cada caso, para de esta manera evaluar una opción viable.

#### Marcos rígidos empotrados simples.

Carga vertical uniformemente repartida sobre toda la viga.

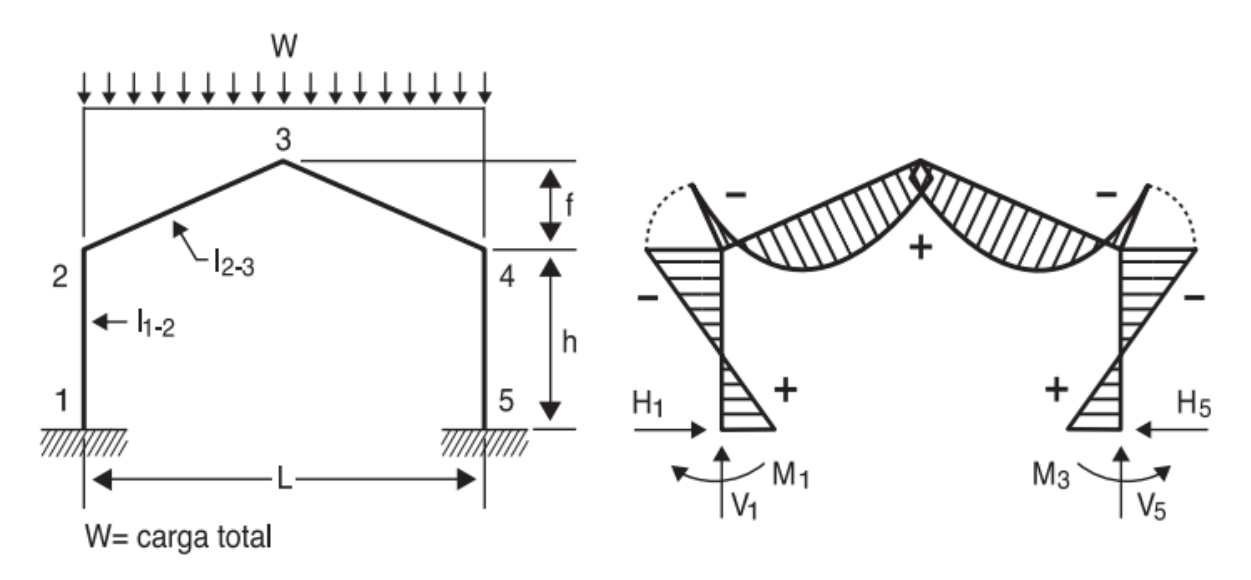

Figura Nº 1.1 Diagrama de marcos rígidos empotrados para esta condición de carga estática.

#### Marcos rígidos articulados simples.

Carga vertical uniformemente repartida sobre toda la viga.

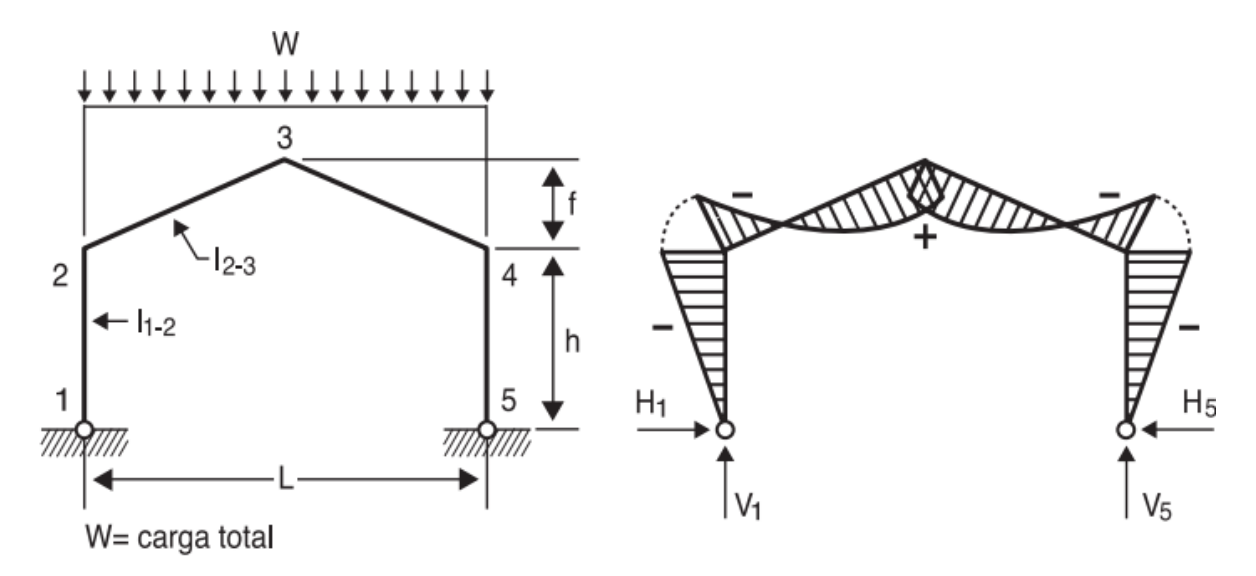

Figura Nº 1.2 Diagrama de marcos rígidos articulados para ésta condición de carga estática.

Empotrado: Este esquema reduce los momentos máximos en las barras y proporciona mayor rigidez frente a acciones horizontales, pero los esfuerzos en las bases son mayores y puede requerir sistemas de anclaje relativamente complejos. Es la disposición más desfavorable por ser hiperestática

Biarticulado: Este esquema reduce los esfuerzos en las bases, pero genera mayores momentos máximos en las barras que en el caso empotrado.

Dado que se debe mantener una armonía respecto a las demás estructuras colindantes, y al costo elevado que implicaría construir el galpón mediante marcos rígidos empotrados, debido a su mayor envergadura. Se ha decidido realizar el pre diseño mediante marcos rígidos articulados simples.

Este tipo de sujeción, permite reducir al mínimo los momentos en los cimientos, pero a la vez implica un aumento considerable de los esfuerzos cortantes en los pernos de anclaje.

## **CAPÍTULO II**

#### Desarrollo del tema

## <span id="page-11-1"></span><span id="page-11-0"></span>*2.1 Desarrollo de la solución técnica propuesta.*

La estructura a pre diseñar debe ser analizada según las solicitaciones establecidas por las normas chilenas de viento, cargas permanentes y sobrecarga de uso, norma sísmica, diseño sísmico de estructuras e instalaciones industriales y combinaciones de cargas para diseño estructural.

Se Inicia el análisis según la norma NCh432.Of71 para el cálculo de la acción del Viento sobre las construcciones.

La NCh432.Of71 establece la forma en que debe considerarse la acción del viento en el cálculo de construcciones.

Esta norma se aplica en todos los cálculos de resistencia de todo tipo de construcciones dentro del país con exclusión del Territorio Antártico chileno.

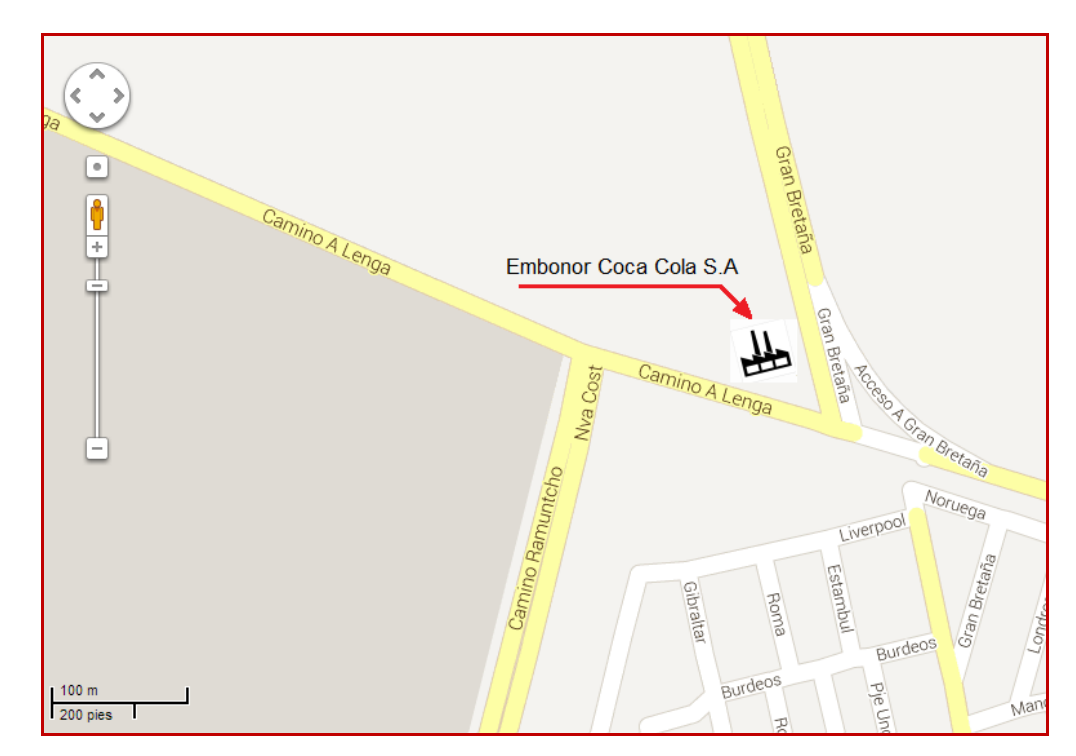

Figura Nº 2.1 Mapa con la ubicación de la empresa Embonor Coca-Cola S.A.

#### <span id="page-12-0"></span>*2.1.1 Solicitaciones producidas por el viento.*

Se considera que la dirección de la acción del viento que actúa sobre cualquier superficie es perpendicular a ella, por ende se omitirá, la consideración de acciones tangenciales.

Las acciones perpendiculares citadas, podrán ser presiones o succiones. Las presiones se considerarán de signo positivo y las succiones, de signo negativo. Las magnitudes de presiones y succiones se expresarán en kg/m<sup>2</sup>.

Las presiones y succiones que actúan sobre las superficies envolventes de una construcción dependen de:

- a) La presión básica del viento.
- b) La forma total del cuerpo de la construcción y no sólo de la forma del costado que se enfrenta directamente al viento.

#### <span id="page-12-1"></span>*2.1.2 Presión básica del viento.*

Los valores de las presiones y succiones serán considerados proporcionales a una magnitud denominada "presión básica del viento" a la que se le puede aplicar la expresión de cálculo:

$$
q=\frac{u^2}{16}
$$

En que:

q= es la presión básica, en kg/*m*<sup>2</sup> .

u=es la velocidad máxima instantánea del viento, en m/s.

La velocidad u, máxima instantánea del viento, que se considerará para el cálculo de la presión básica, deberá obtenerse de una estadística directa o indirecta, que abarque un periodo no inferior a 20 años.

A continuación se muestra una tabla con estadísticas de viento de 17 años, mediante la cual se puede obtener una referencia de las ráfagas de viento máximas presentes en la zona.

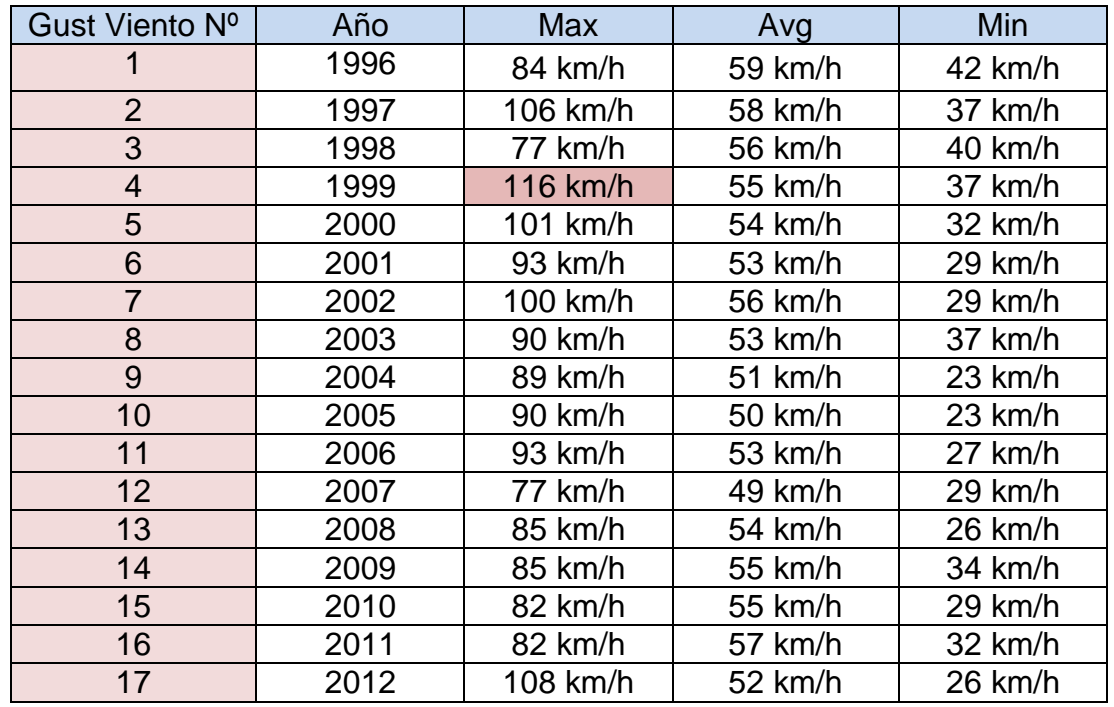

#### Tabla Nº 2.1 Estadísticas de viento de 17 años. *(Fuente[:http://espanol.wunderground.com/\)](http://espanol.wunderground.com/)*

La ráfaga de viento máxima se presentó en el año 1999, con una velocidad de 116 km/hr, por lo que se asume este valor para efectos de cálculo.

$$
u = 116 \left(\frac{km}{h}\right) = 32.22 \left(\frac{m}{s}\right)
$$

$$
q = \frac{u^2}{16} = \frac{32.22^2}{16} = 65 \left(\frac{kg}{m^2}\right)
$$

Como no se cuenta con la estadística que abarque un periodo de 20 años, en construcciones de hasta 100 m de altura, podrán usarse los siguientes valores para la "presión básica" que se indican en la tabla Nº 2.2.

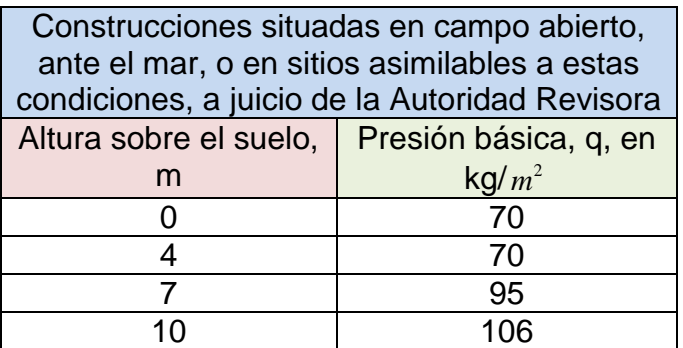

Como el galpón tiene una altura total de 8,2 m, se tiene que interpolar.

Tabla Nº 2.3 Valores interpolados.

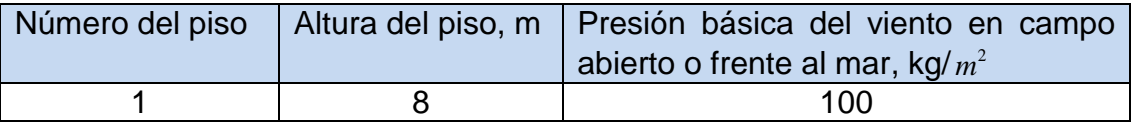

Se considera este valor para efecto de cálculos, puesto que es el más desfavorable.

## <span id="page-14-0"></span>*2.1.3 Superficie de cálculo.*

La acción del viento se ejerce sobre un cuerpo limitado por superficies planas, por lo tanto, se considera el área verdadera.

#### <span id="page-15-0"></span>*2.1.4 Factor de forma.*

La fuerza del viento por unidad de superficie se obtendrá multiplicando la presión básica q por un factor de forma C.

Los valores de C que se utilizarán para el cálculo de esta construcción serán los que se indican a continuación.

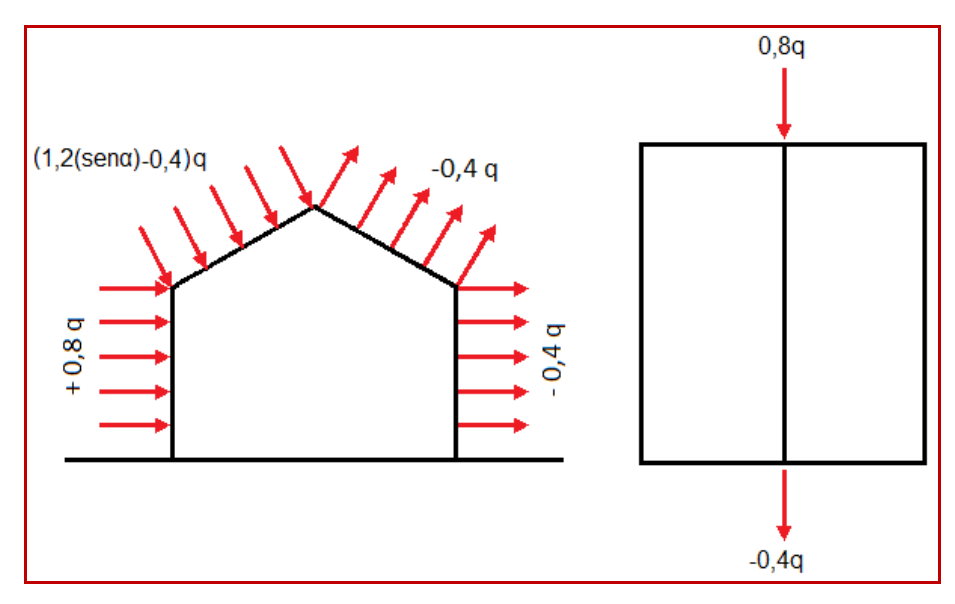

Figura Nº 2.2 Presión básica (q) por el factor de forma (C).

- **Barlovento:**  $C \cdot q = (1, 2(\text{sen}\alpha) 0, 4) \cdot q$
- Sotavento:  $C \cdot q = -0, 4 \cdot q$
- Pared de impacto directo:  $C \cdot q = +0,8 \cdot q$
- Pared de impacto indirecto:  $C \cdot q = -0, 4 \cdot q$
- Parte posterior:  $C \cdot q = +0,8 \cdot q$
- Parte frontal:  $C \cdot q = -0, 4 \cdot q$

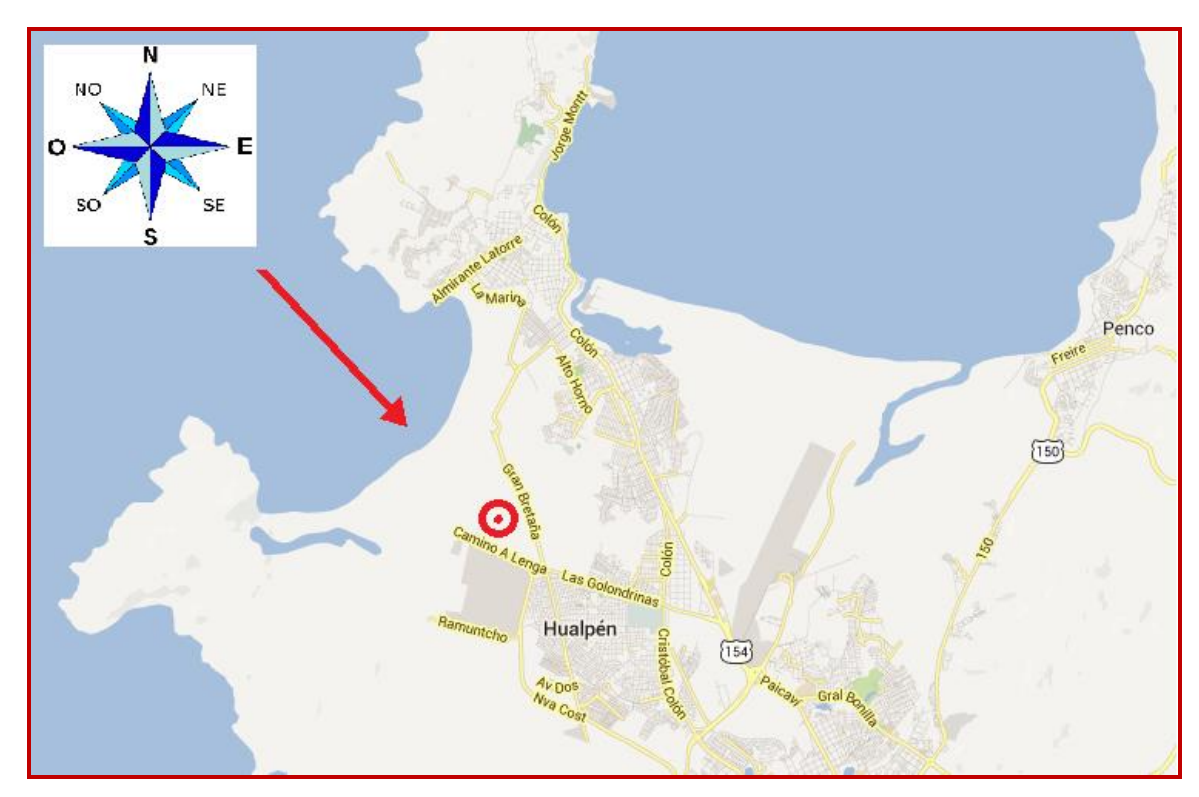

Figura Nº 2.3 Ubicación del galpón y dirección del viento (Noroeste).

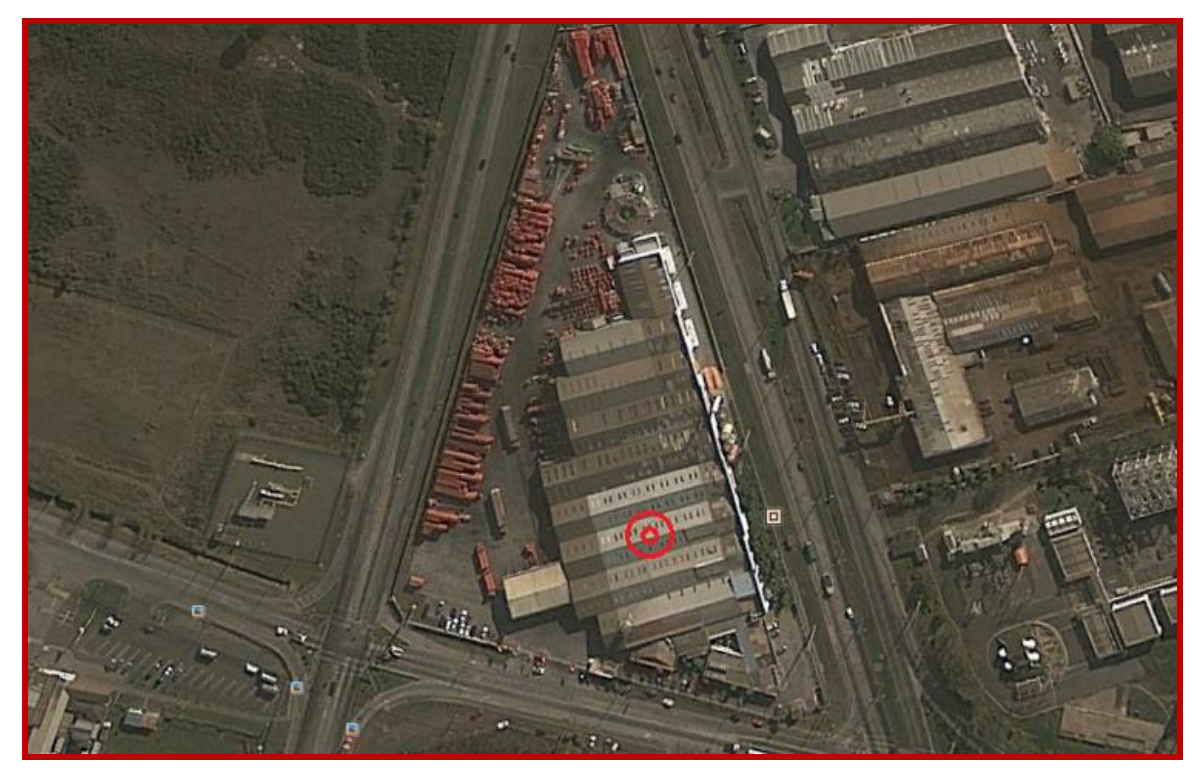

Figura Nº 2.4 Imagen satelital de la ubicación especifica del galpón dentro de la empresa.

## <span id="page-17-0"></span>*2.2 Resultados cálculos acción del viento.*

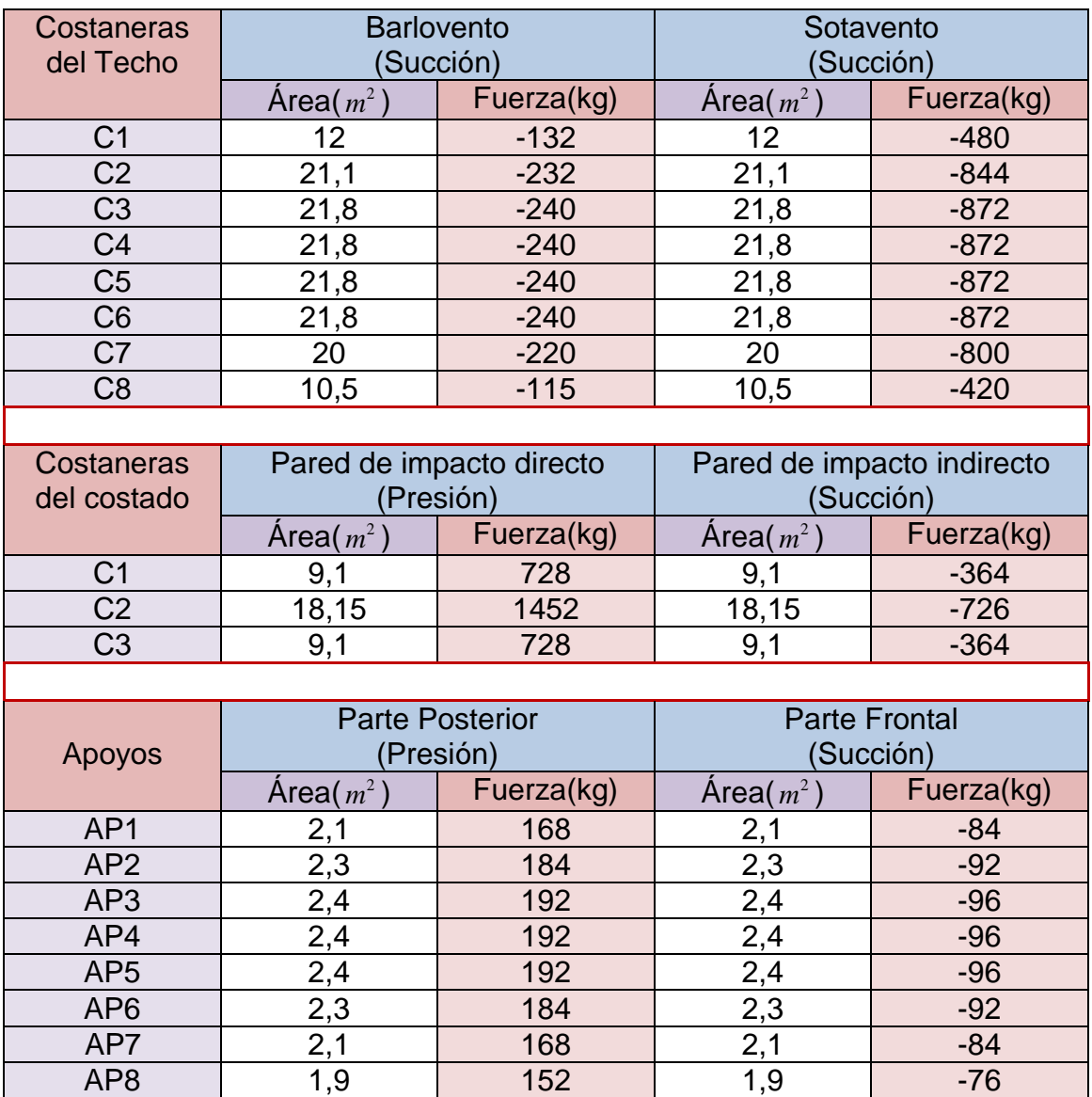

## Tabla Nº 2.4 Acción del viento en cada elemento. (Ver anexo E, pág. 42)

## **CAPÍTULO III**

## Cargas Permanentes y sobrecargas de uso.

<span id="page-18-1"></span><span id="page-18-0"></span>**3.1** Las solicitaciones de carga resultante del peso y uso de la estructura, son calculadas mediante la NCh1537.Of2009 de Cargas Permanentes y sobrecargas de Uso.

Esta norma establece las bases que permitan evaluar las cargas permanentes y cargas de uso que se deben considerar en el diseño de edificios y otras estructuras.

Los valores de las cargas de uso dadas en esta norma tienen el carácter de valores mínimos.

## <span id="page-18-2"></span>*3.2 Campo de aplicación.*

Las disposiciones de esta norma son aplicables a los edificios o partes de edificios que tienen los usos siguientes: bibliotecas, bodegas, cárceles, escuelas, estacionamientos, fábricas, hospitales, hoteles, iglesias, oficinas, teatros, tiendas y viviendas.

## <span id="page-18-3"></span>*3.3 Carga permanente.*

## <span id="page-18-4"></span>*3.3.1 Peso de los elementos incorporados.*

En la determinación de las cargas permanentes para el propósito del diseño, se deben utilizar los pesos reales de los materiales y los elementos de construcción de acuerdo con los valores dados en Anexo F, pág. 67.

En la determinación de las cargas permanentes se deben incluir, con propósitos de diseño, los pesos de los equipos de servicio fijos, tales como, equipos de cañerías y tubos, alimentadores eléctricos, calefacción, ventilación y sistemas de climatización.

Dado que en este caso, sólo se cuenta con equipos de alimentación eléctrica e iluminación y que además su peso es despreciable, no se considerarán para efectos de cálculo.

La carga permanente expresada en newton es igual a la masa en kg multiplicada por 9,80665; para los efectos prácticos se adopta el factor 10.

#### <span id="page-19-0"></span>*3.4 Carga de uso.*

<span id="page-19-1"></span>*3.4.1* Los envigados de cielo con acceso sólo para mantención y las costaneras de techos deben diseñarse para resistir una carga puntual de 1 kN (Según norma) en la posición más desfavorable. Esta carga no debe considerarse actuando simultáneamente con las cargas de uso para techos.

#### <span id="page-19-2"></span>*3.4.2 Cargas de uso de techos.*

De acuerdo a su uso, los techos se dividen en dos tipos: techos transitables y techos accesibles sólo para mantención.

#### <span id="page-19-3"></span>*3.4.2.1 Techos accesibles sólo para mantención.*

Para estructuras de techo con cubiertas livianas de planchas metálicas, plegadas, fibrocemento, material plástico, madera, vidrio, etc., se permite que los valores mínimos de carga de uso uniformemente distribuida, *L*0 (Ver tabla anexo A.1, pág. 35), puedan ser reducidas de acuerdo a 3.6.1, y en ningún caso puede ser menor que 0,3 kPa.

El diseño de costaneras de techo debe considerar la carga de uso utilizada en el diseño de los elementos principales de la estructura (elementos que soportan y comparten igual pendiente).

#### <span id="page-20-0"></span>*3.5 Cargas de impacto.*

Se puede considerar que los valores de carga de uso de la tabla anexo A.1 pág. 35, incluyen el efecto de impacto normal de operación. En el caso que la estructura esté sometida a cargas de impacto o vibraciones no usuales, su influencia debe ser determinada en cada caso.

#### <span id="page-20-1"></span>*3.6 Reducción de cargas de usos.*

En el diseño de elementos estructurales tales como costaneras, cerchas, losas planas, vigas, columnas, muros y fundaciones, se permite reducir las cargas de uso mínimas especificadas, de acuerdo a lo establecido en 3.6.1.

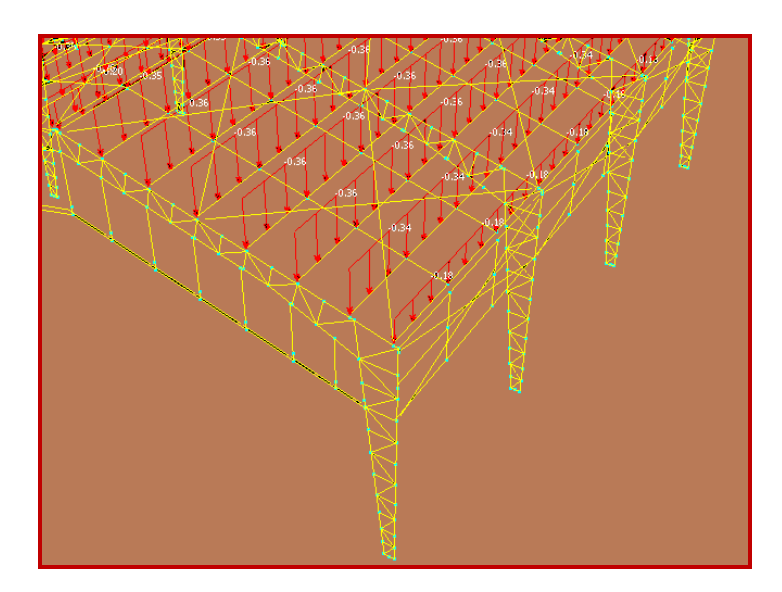

Figura N° 3.1 Distribución de la sobrecarga reducida en cada costanera.

## <span id="page-21-0"></span>*3.6.1 Reducción de cargas de uso para techos accesibles sólo para mantención.*

La carga de uso para techos accesibles sólo para mantención, indicada en la tabla anexo A.1 puede ser reducida por pendiente y área tributaria de acuerdo a la siguiente expresión:

Carga de uso de techo  $L_r$ , reducida por metro cuadrado ( $m^2$ ) de proyección horizontal.

Donde:

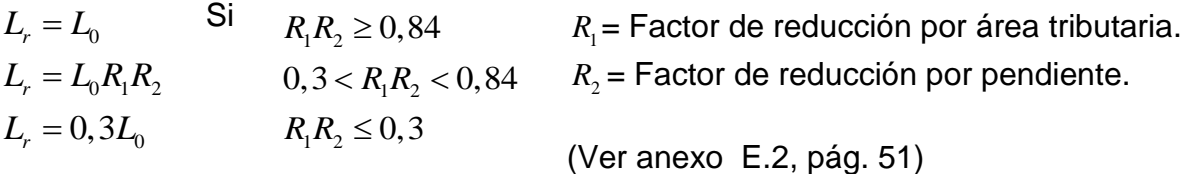

Los factores de reducción por área tributaria y por pendiente,  $R_1$  y  $R_2$ respectivamente, deben ser determinados como se indica a continuación:

Reducción por área tributaria  $A_T$  (Para éste caso el  $A_T$  menor, es igual a 49,8 $m^2$ )

$$
R_1 = 1 - 0,008A_T
$$
 para  $A_T < 50(m^2)$ 

$$
R_1 = 0,6 \qquad \qquad \text{para} \quad A_r \ge 50(m^2)
$$

en que:

 $A_{\overline{I}}\;$  = Área tributaria soportada por el elemento estructural, expresada en metros cuadrados  $(m^2)$ .

Reducción por pendiente de techo  $F$  (Para éste caso F es igual a 25%)

 $R_2 = 1 - 0,0233 \cdot F$  para  $F < 30\%$ 

 $R_1 = 0,3$ para  $F \ge 30\%$ 

en que:

 $F =$  pendiente expresada en porcentaje (%). (Ver tabla  $N^{\circ}$  3.1).

En la tabla Nº 3.1, se entregan valores reducidos de la sobrecarga de uso para techos en función de su pendiente y del área tributaria del elemento considerado.

| Pendiente<br>del techo,<br>F%                           | Area tributaria A, $m^2$ |      |      |      |      |      |      |      |      |      |           |  |
|---------------------------------------------------------|--------------------------|------|------|------|------|------|------|------|------|------|-----------|--|
|                                                         | 0                        | 5    | 10   | 15   | 20   | 25   | 30   | 35   | 40   | 45   | $\geq 50$ |  |
| 0                                                       | 1,00                     | 1,00 | 1,00 | 1,00 | 1,00 | 0,80 | 0.76 | 0,72 | 0,68 | 0,64 | 0,60      |  |
| 5                                                       | 1,00                     | 1,00 | 0,81 | 0,78 | 0,74 | 0,71 | 0,67 | 0,64 | 0,60 | 0,57 | 0,53      |  |
| 10                                                      | 0,77                     | 0.74 | 0.71 | 0,67 | 0,64 | 0,61 | 0,58 | 0,55 | 0,52 | 0,49 | 0,46      |  |
| 15                                                      | 0,65                     | 0,62 | 0,60 | 0,57 | 0,55 | 0,52 | 0,49 | 0.47 | 0.44 | 0,42 | 0,39      |  |
| 20                                                      | 0,53                     | 0.51 | 0,49 | 0.47 | 0,45 | 0,43 | 0,41 | 0.38 | 0.36 | 0,34 | 0,32      |  |
| 25                                                      | 0,42                     | 0,40 | 0,38 | 0,37 | 0,35 | 0,33 | 0,32 | 0,30 | 0,30 | 0,30 | 0,30      |  |
| $\geq 30$                                               | 0.30                     | 0,30 | 0,30 | 0,30 | 0,30 | 0,30 | 0,30 | 0,30 | 0,30 | 0,30 | 0,30      |  |
| NOTA- Estos valores son graficados en Anexo B, pág. 36. |                          |      |      |      |      |      |      |      |      |      |           |  |

Tabla Nº 3.1 Cargas de uso reducidas uniformemente distribuidas para techos, en *kPa*

Tabla Nº 3.2 Resultados de la distribución del peso de las planchas de Zinc. (Ver anexo E.3, pág. 52)

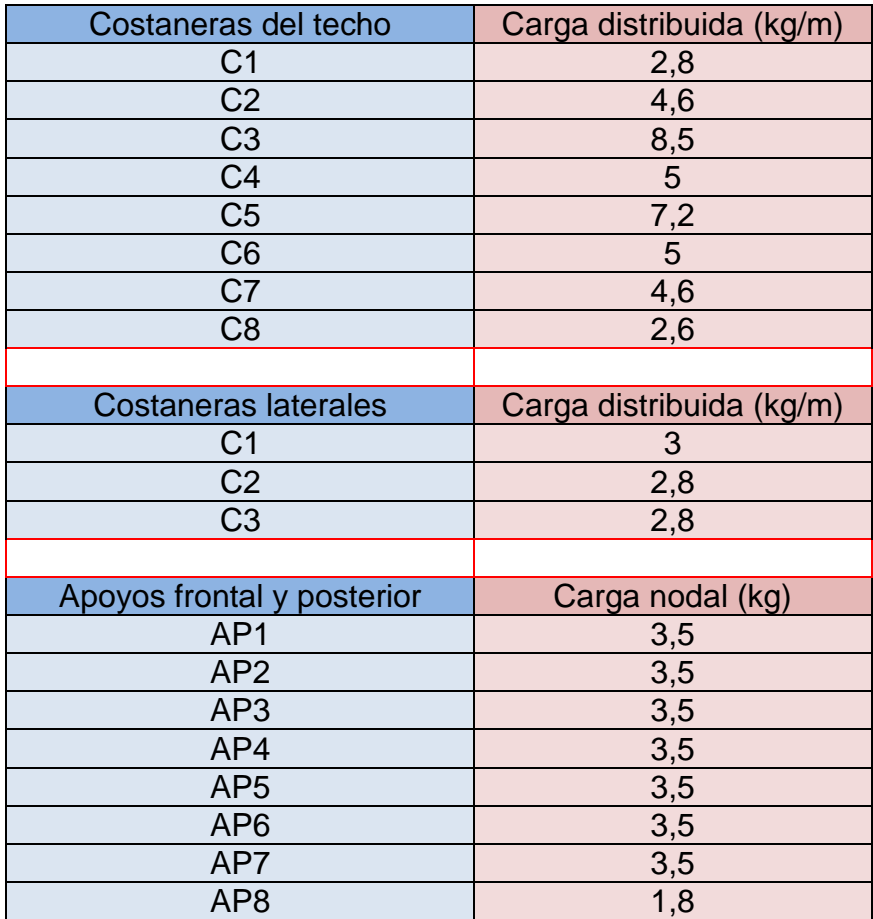

## **CAPÍTULO IV**

## Diseño sísmico

<span id="page-23-1"></span><span id="page-23-0"></span>*4.1* Las solicitaciones sísmicas de la estructura son determinadas y calculadas mediante la Norma Chilena NCh433.Of2009 y complementadas mediante la norma NCh2369.Of2003 de diseño sísmico de estructuras e instalaciones industriales.

El análisis se inicia mediante NCh433.Of2009, para definir la zona sísmica y los factores a considerar.

## <span id="page-23-2"></span>*4.2 Alcance.*

La Norma Chilena NCh433.Of2009, establece requisitos mínimos para el diseño sísmico de edificios.

Esta norma también se refiere a las exigencias sísmicas que deben cumplir los equipos y otros elementos secundarios de edificios.

También se incluyen recomendaciones sobre la evaluación del daño sísmico y su reparación.

## <span id="page-23-3"></span>*4.2.1 Disposiciones de aplicación general.*

## <span id="page-23-4"></span>*4.2.1.1 Zonificación sísmica.*

Se distinguen tres zonas sísmicas en el territorio nacional, tal como se indica en la figura Nº 4.1. Para la zonificación sísmica de las regiones IV, V, VI, VII, VIII, IX y Metropolitana, debe prevalecer la zonificación basada en la división política por comunas que se indica en la tabla Nº 4.1.

Tabla Nº 4.1- Zonificación sísmica para la comuna de Talcahuano.

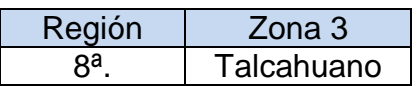

Según la información proporcionada por la norma NCh433.Of2009, la comuna de Talcahuano se encuentra dentro de la Zona sísmica número 3.

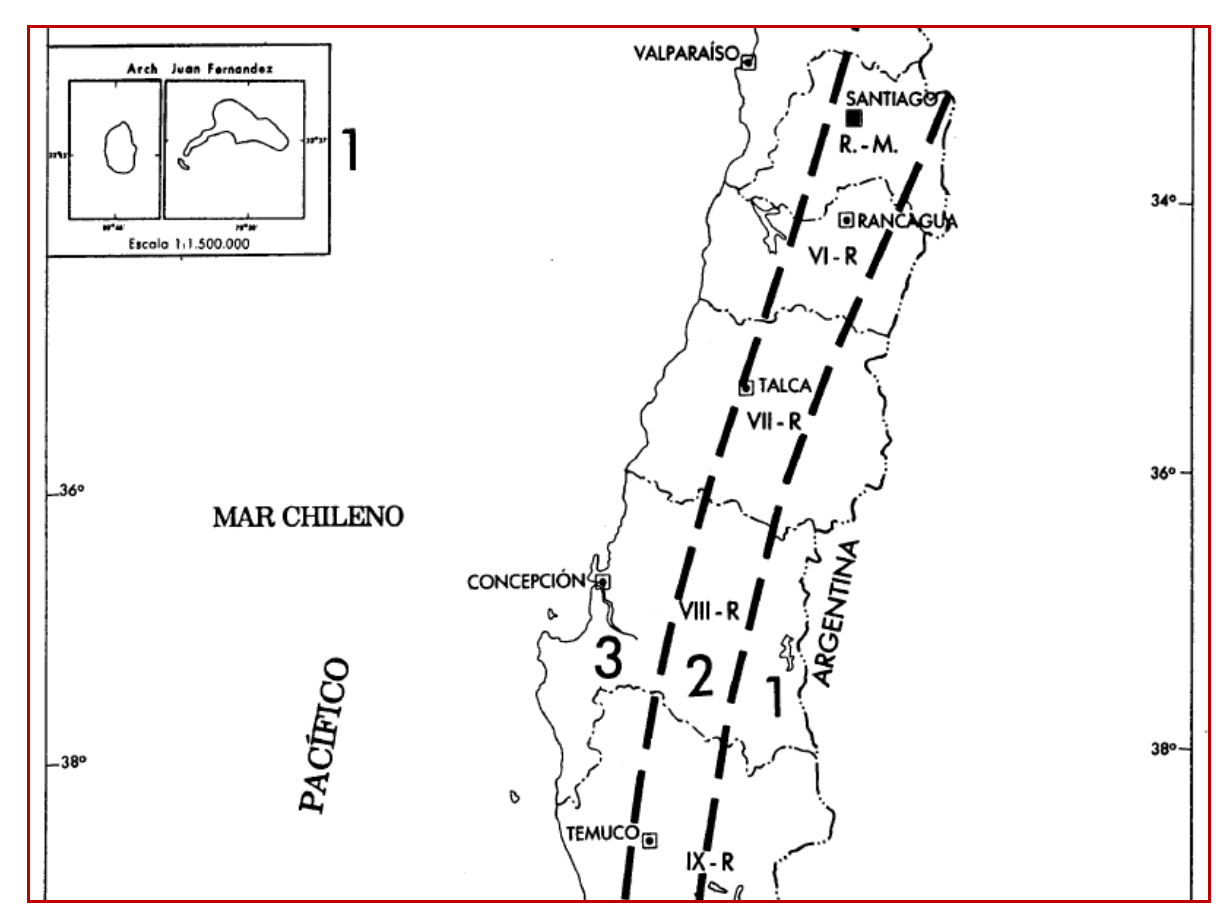

Figura Nº 4.1 Zonificación sísmica de la VIII región.

## <span id="page-24-0"></span>*4.2.1.2 Clasificación de ocupación de edificios y otras estructuras de acuerdo a su importancia, uso y riesgo de falla.*

La estructura a pre diseñar, es un galpón, por lo tanto esta dentro de la categoría II. (Ver anexo C, pág. 37).

Categoría II: Todos los edificios y otras estructuras destinados a la habitación privada o al uso público que no pertenecen a las Categorías de Ocupación I, III y IV, y edificios u otras estructuras cuya falla puede poner en peligro otras construcciones de las Categorías de Ocupación I, III y IV.

## <span id="page-25-0"></span>*4.2.2 Disposiciones generales sobre diseño y métodos de análisis.*

## <span id="page-25-1"></span>*4.2.2.1 Principios e hipótesis básicos.*

Esta norma (NCh433), aplicada en conjunto con las normas de diseño específicas para construcciones industriales, está orientada a lograr estructuras que:

a) Resistan sin daños movimientos sísmicos de intensidad moderada.

b) Limiten los daños en elementos no estructurales durante sismos de mediana intensidad.

c) Aunque presenten daños, eviten el colapso durante sismos de intensidad excepcionalmente severa.

El dimensionamiento de los elementos estructurales debe hacerse por el método especificado en la norma de diseño relativa a cada material, que puede ser por tensiones admisibles o por el método de los factores de carga y resistencia.

## <span id="page-25-2"></span>*4.2.2.2 Combinación de las solicitaciones sísmicas con otras solicitaciones.*

La combinación de las solicitaciones sísmicas con las cargas permanentes y sobrecargas de uso, debe hacerse usando los escenarios indicados en NCh3171.

La acción sísmica se considera como una carga eventual y no es necesario combinarla con otras cargas eventuales.

## <span id="page-26-0"></span>*4.2.2.3 Coordinación con otras normas de análisis y diseño*.

Las disposiciones de esta norma deben aplicarse en conjunto con lo dispuesto en otras normas de análisis y en las normas específicas de diseño para cada material que se indican a continuación. En caso de contradicción, deben prevalecer las disposiciones de la presente norma.

Análisis de las solicitaciones de peso propio y sobrecargas, según las disposiciones de la norma NCh1537.Of2009.

## <span id="page-26-1"></span>*4.2.2.4 Modelos estructurales.*

Para el cálculo de la acción sísmica se deben considerar las cargas permanentes más un porcentaje de la sobrecarga de uso, que no podrá ser inferior a 25% en construcciones destinadas a la habitación privada o al uso público donde no es usual la aglomeración de personas o cosas, ni a un 50% en construcciones en que es usual esa aglomeración.

## <span id="page-26-2"></span>*4.2.2.5 Acciones sísmicas sobre la estructura.*

La estructura debe ser analizada, como mínimo, para acciones sísmicas independientes según dos direcciones: horizontales perpendiculares o aproximadamente perpendiculares.

## <span id="page-26-3"></span>*4.2.2.6 Limitaciones para el uso de los métodos de análisis.*

En el capítulo 4.2.3se establece el método de análisis seleccionado entre los siguientes:

- a) Un método de análisis estático.
- b) Un método de análisis modal espectral.

El método de análisis estático puede ser usado si se satisfacen las limitaciones indicadas en 4.2.3.1.

## <span id="page-27-0"></span>*4.2.3 Método de análisis seleccionado para el cálculo de la estructura.*

## <span id="page-27-1"></span>*4.2.3.1 Análisis estático.*

El método de análisis estático sólo puede usarse en el análisis sísmico de las siguientes estructuras resistentes:

a) Todas las estructuras de las categorías I y II ubicadas en la zona sísmica 1 de la zonificación indicada en párrafo 4.2.1.1.

b) Todas las estructuras de no más de 5 pisos y de altura no mayor que 20 m.

c) Las estructuras de 6 a 15 pisos cuando se satisfagan ciertas condiciones para cada dirección de análisis.

Como la nave tiene 8,2 m de altura y un sólo piso, se puede realizar el análisis por el método estático según el punto b.

En el método de análisis, la acción sísmica se asimila a un sistema de fuerzas cuyos efectos sobre la estructura se calculan siguiendo los procedimientos de la estática. Este sistema de fuerzas horizontales aplicadas en el centro de masas de cada una de las partes se define en 4.2.3.2.

<span id="page-28-0"></span>*4.2.3.2* El esfuerzo de corte basal está dado por:  $Q_0 = CIP$ , en kg.

En que:

 $C = es$  el coeficiente sísmico (Ver Tabla  $N^{\circ}$  4.7).

 $I = e$ s el coeficiente relativo al edificio, cuyos valores se especifican en la tabla  $N^{\circ}$ 4.2 de acuerdo con la clasificación indicada en párrafo 4.2.1.2.

P = es el peso total del edificio (estructura) sobre el nivel basal.

El esfuerzo de corte basal se utiliza para calcular el esfuerzo cortante al que estarán sometidos los pernos de anclaje, este valor se comparará con el obtenido mediante el simulador; así los anclajes se calcularán con el mayor de estos valores.

Tabla Nº 4.2 Valor del coeficiente I.

| Categoría del edificio |    |  |  |  |
|------------------------|----|--|--|--|
|                        | -6 |  |  |  |
|                        |    |  |  |  |
|                        |    |  |  |  |
|                        |    |  |  |  |

- $Peso_{Planchas} = [(26.8, 6.2) + (26.10, 55)] \cdot 2 + (26.5, 6) \cdot 2 + (20.5, 6) \cdot 2$  $= 1960 (kg)$
- $\bullet$   $Peso_{Total} = Peso_{Estructura} + Peso_{Technature}$  $= 7350(kg) + 1960(kg)$  $= 9310 (kg)$  $Q_0 = CIP$  $Q_0 = 0,34 \cdot 1,0 \cdot 9310(kg)$  $Q_0 = 3165(kg)$

Tabla Nº 4.3 Esfuerzo de corte basal resultante para cada columna.

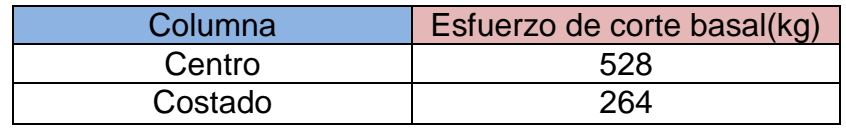

Como el mayor esfuerzo de corte basal obtenido en la tabla anterior es menor que el obtenido mediante el simulador, será utilizado el del simulador (Ver pág. 59).

## <span id="page-29-0"></span>*4.3 NCh2369.Of2003 Diseño sísmico de estructuras e instalaciones industriales.*

Debido a que los valores dados por la tabla Nº 4.4 (Ver pág. 25) para la aceleración efectiva máxima  $A_0$ , son afectados por valores generalizados, se utiliza la norma NCh2369.Of2003, para obtener los valores adecuados según el tipo de estructura. Estos valores serán utilizados para las solicitaciones sísmicas según los ejes X y Z; para las solicitaciones en el eje Y, se utiliza el valor de  $\,A_{_0}\,$ mencionado en la tabla Nº 4.4, afectado por un factor obtenido en el párrafo 4.3.1.2.

## <span id="page-29-1"></span>*4.3.1 Análisis sísmico.*

## <span id="page-29-2"></span>*4.3.1.1 Disposiciones generales.*

## Dirección de la solicitación sísmica.

Las estructuras deben ser analizadas, como mínimo, para las acciones sísmicas en dos direcciones horizontales aproximadamente perpendiculares.

El efecto de las aceleraciones sísmicas verticales se debe considerar en los casos siguientes:

- a) Barras de suspensión de equipos colgantes y sus elementos soportantes y vigas de acero de construcción soldada, laminada o plegada, con o sin losa colaborante, ubicadas en zona sísmica 3, en las que las cargas permanentes representan más del 75% de la carga total.
- b) Estructuras y elementos de hormigón pre comprimido (pretensado y pos tensado).
- c) Fundaciones y elementos de anclaje y apoyo de estructuras y equipos.
- d) Cualquier otra estructura o elemento en que la variación de la acción sísmica vertical afecte en forma significativa su dimensionamiento, como por ejemplo, las estructuras o elementos en voladizo.
- e) Estructuras con aislación sísmica sensitivas a los efectos verticales.

#### <span id="page-30-0"></span>*4.3.1.2 Acción sísmica vertical.*

La acción sísmica vertical se puede considerar en forma estática, en la forma que se indica a continuación:

- a) Para los casos indicados en 4.3.1.1 a) y b) se debe aplicar un coeficiente sísmico vertical parejo, sobre todos los elementos, igual a  $A_0/g$ . De este modo la fuerza sísmica vertical debe ser:  $F_\mathrm{v} = \pm (A_\mathrm{0}\,/\,g) I\! P$  , en que P es la suma de las cargas permanentes y sobrecargas.
- b) Para los casos contemplados en 4.3.1.1 c) y d), el coeficiente sísmico debe ser  $2A_0/3g$ .
- c) Para los casos contemplados en 4.3.1.1 e), se debe proceder de acuerdo al punto 5.9 de la NCh2369.Of2003.

Según las características y condiciones de la estructura, el coeficiente para la aceleración sísmica es  $\,2A_{\!{}_0}/3g$  .

Donde  $A_0 = 0.4g$  (Ver tabla N° 4.4), por lo tanto el valor del coeficiente de aceleración sísmica vertical corresponde a 0,27.

Cálculo:

$$
\frac{2}{3} \cdot \frac{A_0}{g} = \frac{2}{3} \cdot \frac{0.4 \cdot g}{g} = 0.27
$$

## <span id="page-31-0"></span>*4.3.1.3 Acción sísmica Horizontal.*

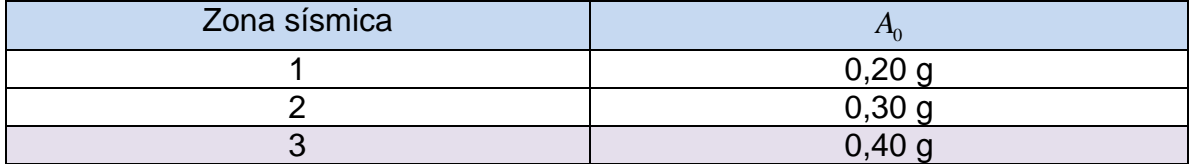

Tabla Nº 4.4 Valor de la aceleración efectiva máxima  $\,A_{\!0}$  .

Tabla Nº 4.5 Razones de amortiguamiento.

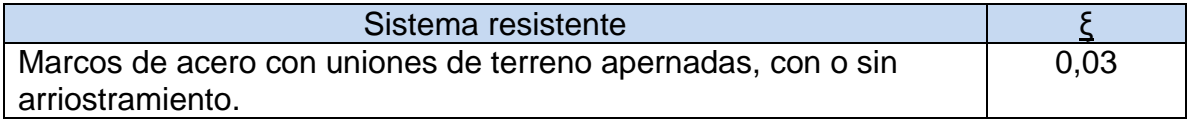

Para mayor información ver anexo D, pág. 39.

Tabla Nº 4.6 Valores máximos del factor de modificación de la respuesta.

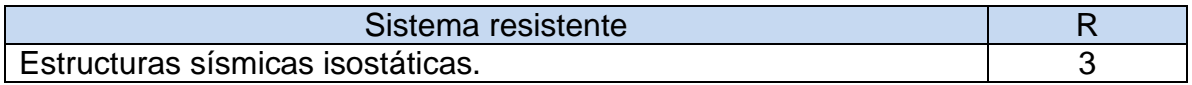

Para mayor información ver anexo D, pág. 40.

Con los valores obtenidos para los factores ξ y R, se ingresa en la tabla Nº 4.7 y se selecciona el valor del coeficiente sísmico. Este valor reemplazara al valor obtenido en la tabla Nº 4.4, para los ejes X y Z.

Tabla Nº 4.7 Valores máximos del coeficiente sísmico.

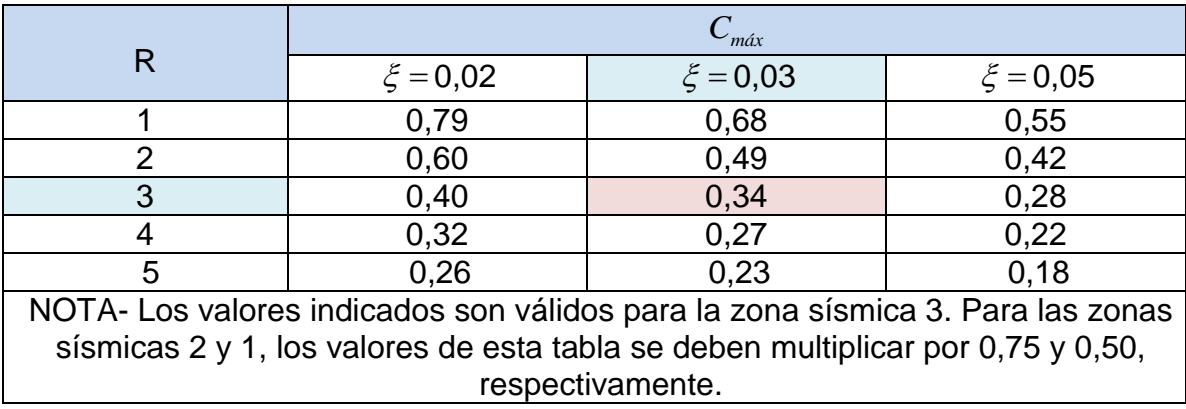

## **CAPÍTULO V**

## Combinaciones de Carga

<span id="page-32-0"></span>Las combinaciones de cargas deben calcularse mediante la NCh3171.Of2010, para diseño estructural.

## <span id="page-32-1"></span>*5.1 Alcance y campo de aplicación.*

Esta norma establece las disposiciones generales y las combinaciones de carga para el diseño de edificios y otras estructuras.

5.1.1 Las cargas y sus apropiadas combinaciones, las que han sido desarrolladas para ser usadas en conjunto, se establecen tanto para el diseño por resistencia como por tensiones admisibles.

5.1.2 Para las resistencias de diseño, se deben respetar las especificaciones de diseño para los materiales estructurales.

5.1.3 Los edificios y otras estructuras deben ser diseñados usando las combinaciones indicadas en cláusula 5.3, las que deben ser utilizadas para dimensionar los elementos de un material de construcción específico en toda la estructura.

## <span id="page-32-2"></span>*5.2 Método de diseño por resistencia.*

Se usará el método de diseño por resistencia última, puesto que el análisis y simulación se harán desde el punto de vista de la resistencia de la estructura. Este método dice que los edificios y otras estructuras y todos sus componentes deben ser diseñados y construidos de tal manera que resistan las combinaciones de carga indicadas en 5.3.1 sin exceder la resistencia de diseño de los elementos estructurales.

## <span id="page-33-0"></span>*5.3 combinaciones de carga.*

Se deben utilizar las combinaciones que produzcan el efecto más desfavorable en el edificio, fundación, o el elemento estructural considerado. En algunos casos esto puede ocurrir cuando una o más cargas en la combinación no están presentes.

## <span id="page-33-1"></span>*5.3.1 Factores de combinación de cargas mayoradas usando el diseño por resistencia.*

## <span id="page-33-2"></span>*5.3.1.1 Combinaciones básicas.*

Las estructuras y los elementos componentes, deben ser diseñados de manera que su resistencia sea mayor o igual que el efecto de las cargas mayoradas en las combinaciones siguientes:

## Cargas Combinaciones de Cargas

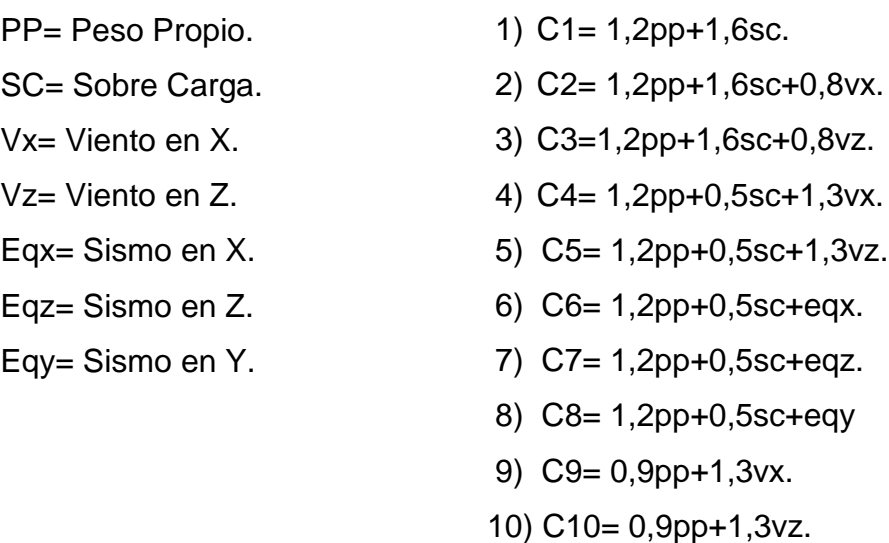

- 11)  $C11 = 0,9$ pp+eqx.
- 12) C12= 0,9pp-eqx.
- 13) C13= 0,9pp+eqz.
- 14) C14= 0,9pp-eqz.

## **CAPÍTULO VI**

## <span id="page-34-1"></span><span id="page-34-0"></span>*6.1 Análisis de los resultados de la simulación.*

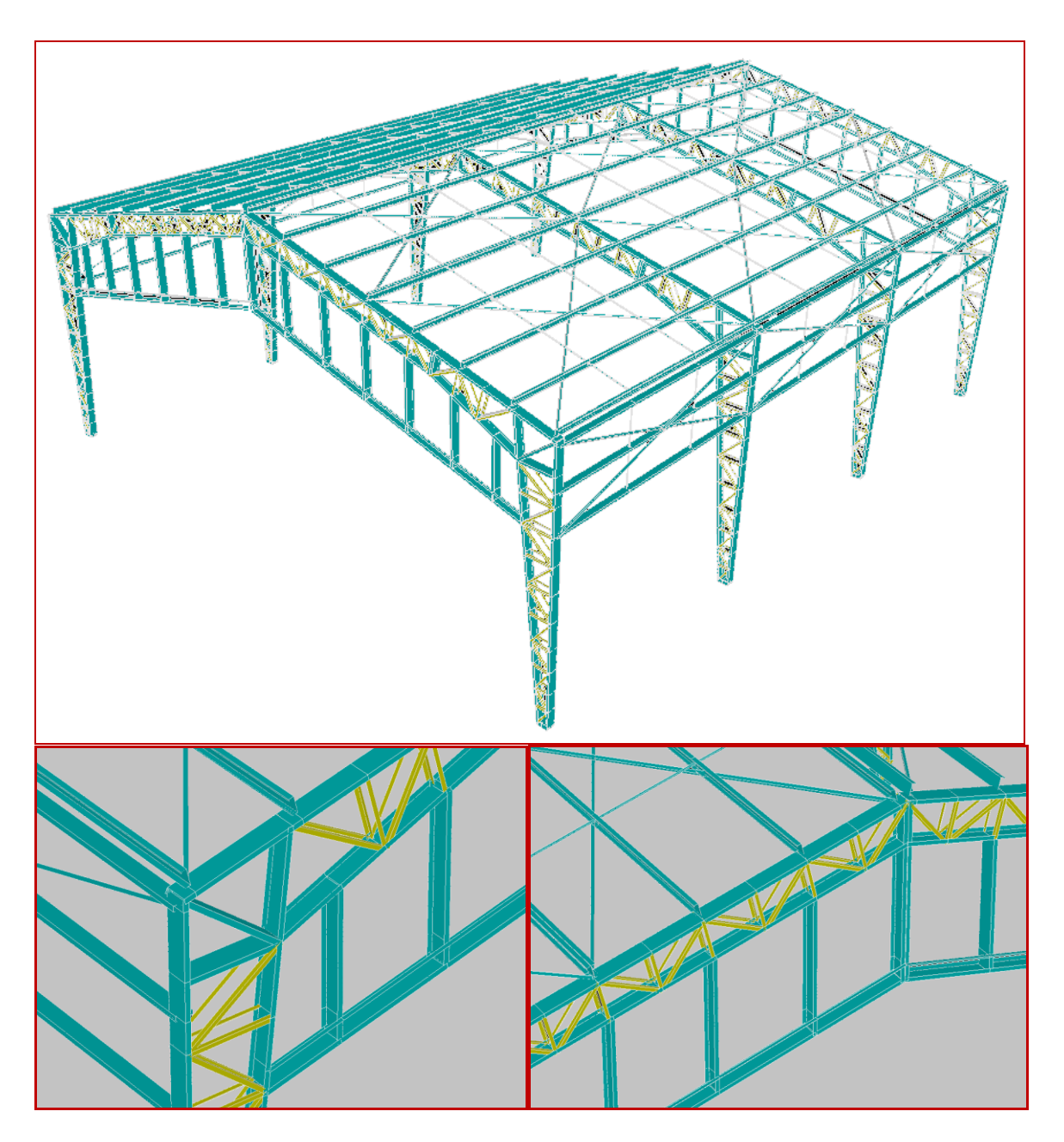

Figura Nº 6.1 Esquema en tres dimensiones del galpón.

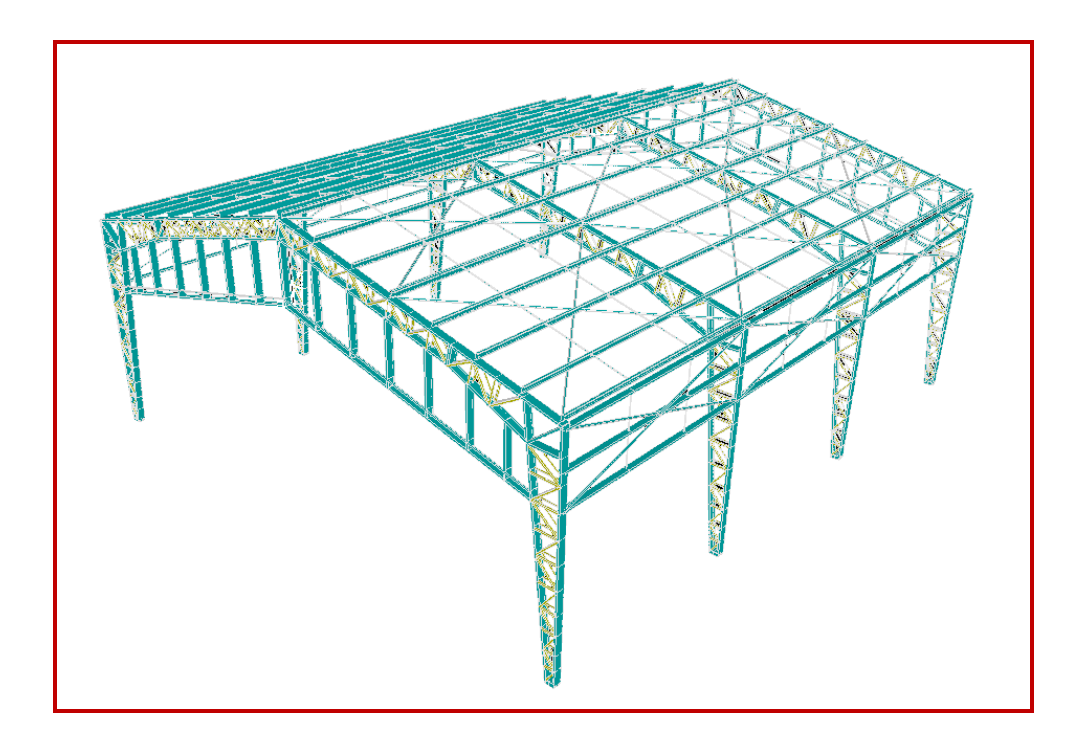

Figura Nº 6.2 Esquema en tres dimensiones del galpón sometido al peso propio.

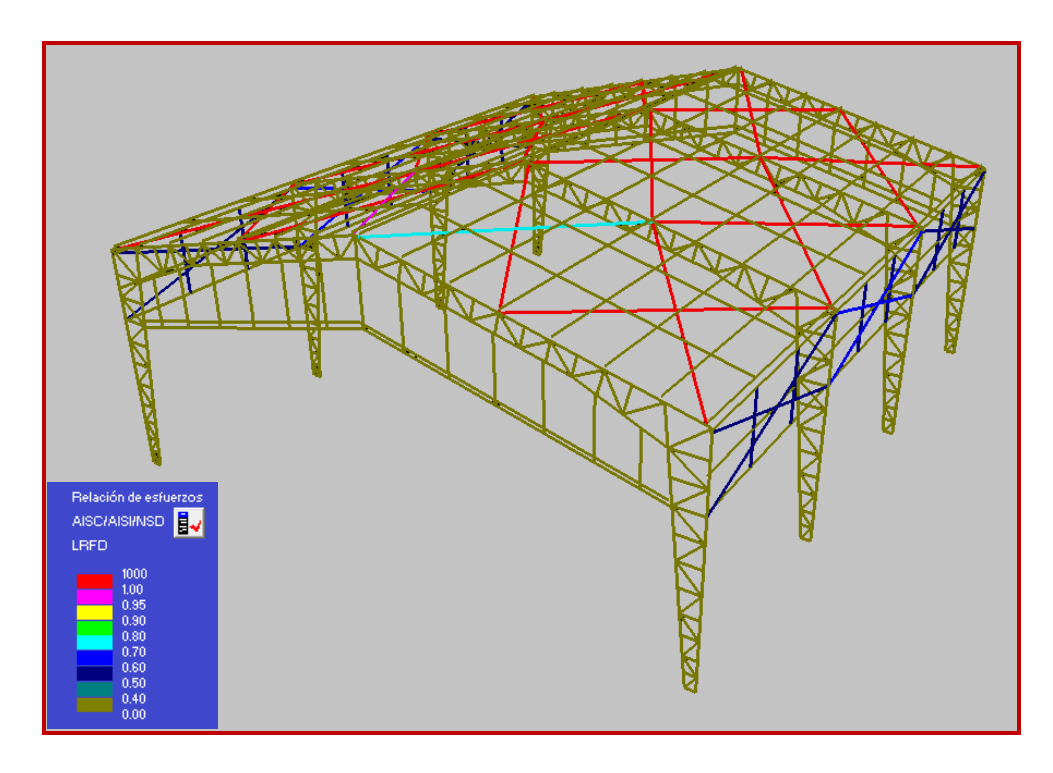

Figura Nº 6.3 Esquema en tres dimensiones del galpón, mostrando la relación de esfuerzos debido al peso propio.
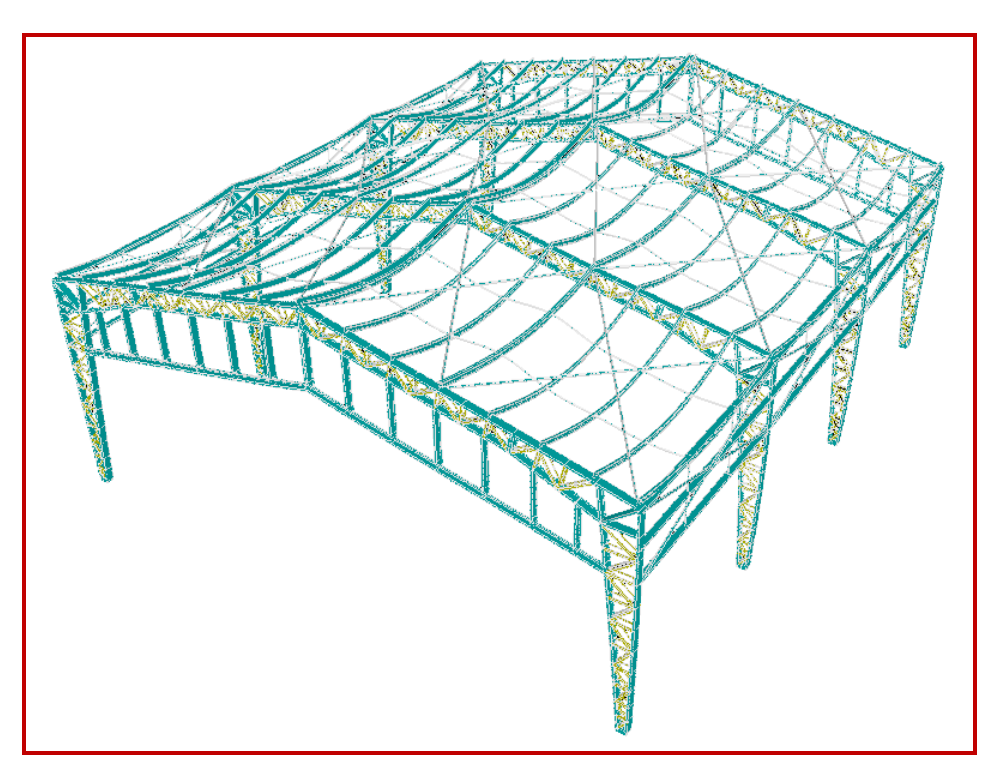

Figura Nº 6.4 Esquema en tres dimensiones del galpón sometido a la sobrecarga de uso.

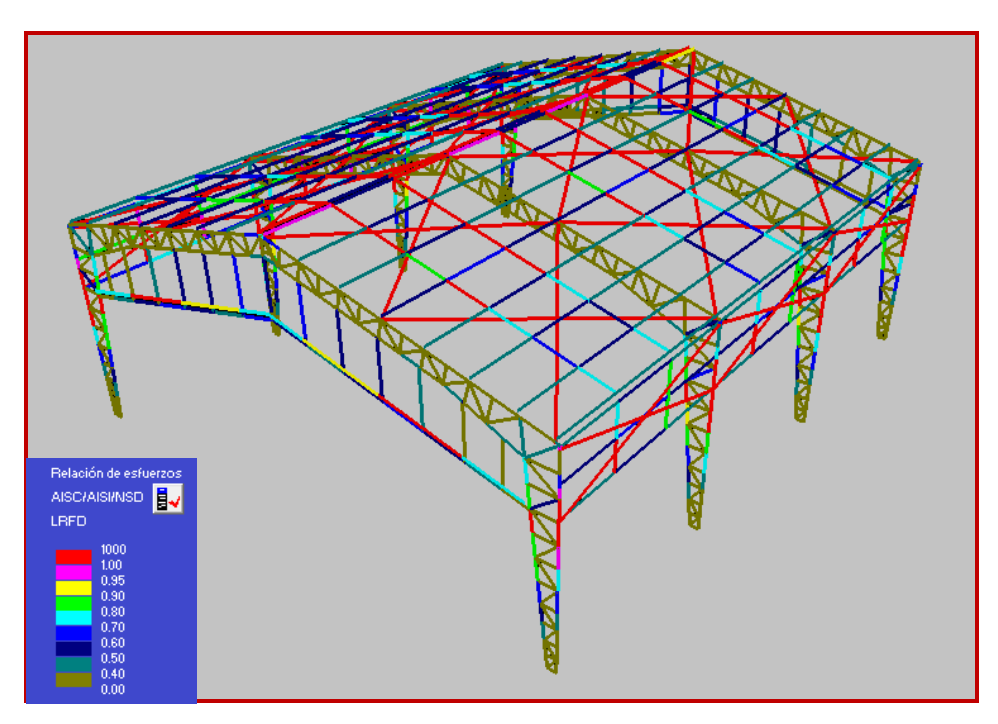

Figura Nº 6.5 Esquema en tres dimensiones del galpón, mostrando la relación de esfuerzos debido a la sobrecarga.

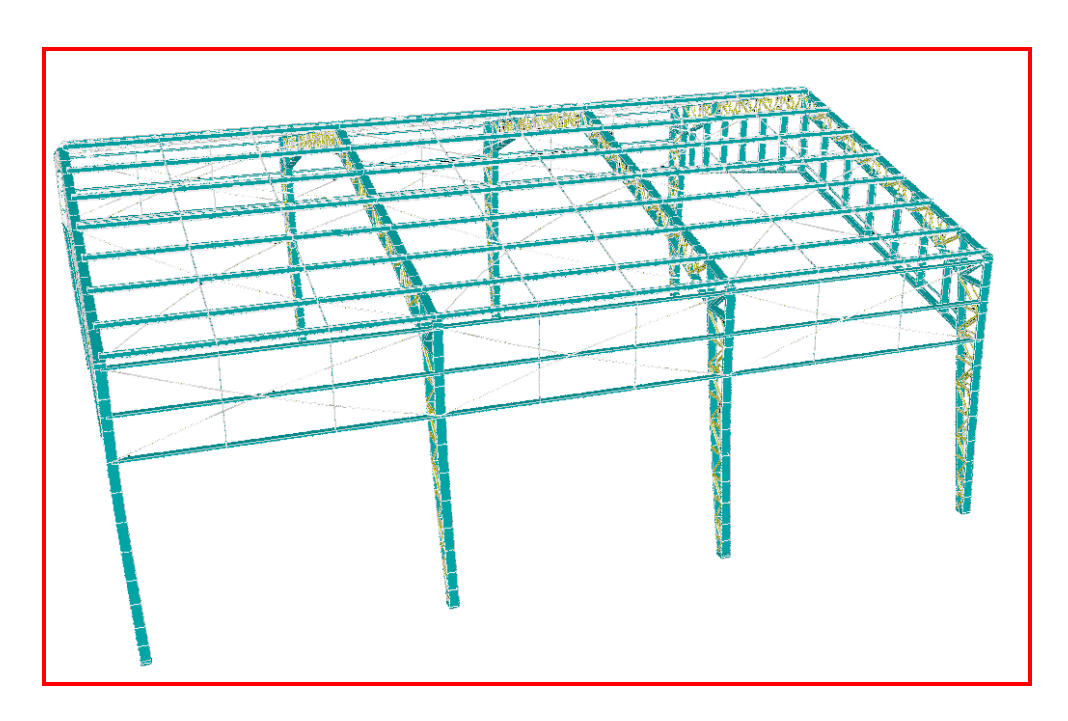

Figura Nº 6.6 Esquema en tres dimensiones del galpón sometido a la combinación C13 (0,9pp+eqz.).

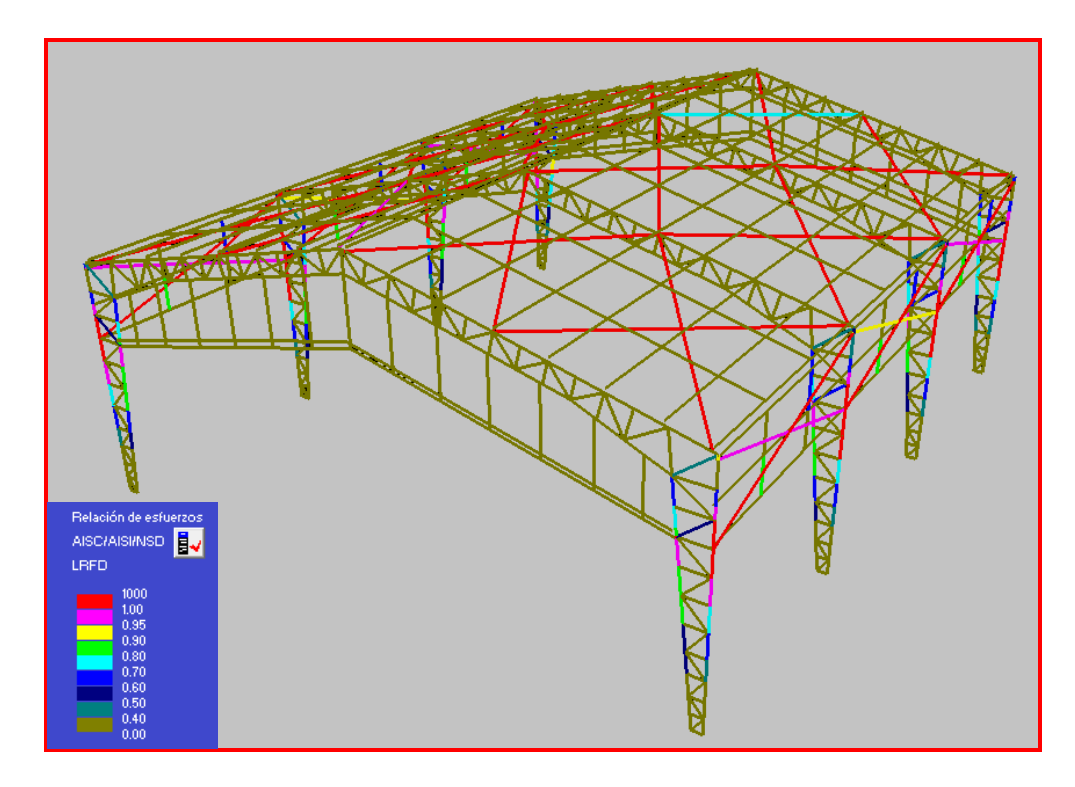

Figura Nº 6.7 Esquema en tres dimensiones del galpón, mostrando la relación de esfuerzos debido a la combinación C13.

El análisis entrega gran cantidad de datos relevantes para determinar la fiabilidad de la estructura. Las imágenes anteriormente mostradas detallan relaciones de "esfuerzo/ resistencia" para las combinaciones de carga especialmente desfavorables. Por ejemplo, si cierto miembro está en la relación "0,5", esto quiere decir que estará trabajando al 50 % de su capacidad. Por otra parte, además, se muestran las deflexiones máximas de cada miembro en sus distintos ejes, como se detallará más adelante. Una de las cargas o combinaciones de cargas que generó mayor problema de resistencia fue un eventual sismo en Z, o viento en Z, puesto que en esta dirección es donde las columnas hacen trabajar su eje débil. Cabe destacar que las combinaciones mayormente perjudiciales tienen un carácter de carga eventual, es decir que no se mantiene en el tiempo, además la NCh433.Of2009, señala lo siguiente "Aunque el edificio presente daños, evite el colapso durante sismos de intensidad excepcionalmente severa".

#### *6.2 Deflexiones Máximas*

- En costaneras
- 240 *L*; Para cualquier combinación →  $\frac{600}{200}$  = 2,5(*cm*) 240  $= 2,5$ (*cm*)  $\rightarrow$  3,5 cm (Valor simulador).
	- En vigas

200 *L*; Para cualquier combinación →  $\frac{830}{300}$  = 4,2(*cm*) 200  $=4,2$ (*cm*)  $\rightarrow$  1,5 cm (Valor simulador).

• En ejes debido a los sismos.

 $\frac{15}{000}$  ·  $H = \frac{15}{1000}$  · 8, 2(*m*) = 12, 3(*cm*) → 11,9 cm (Valor simulador).  $\frac{15}{1000} \cdot H = \frac{15}{1000}$  $\cdot H = \frac{15}{1000} \cdot 8,2(m) = 12,3(cm)$ 

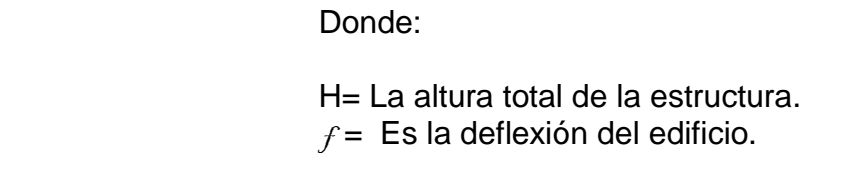

### **Conclusiones**

Al modificar y analizar una estructura existente, se tuvieron que considerar criterios y normas de construcción, procurando que los cambios sean lo más discretos posible y manteniendo una armonía con el entorno.

Lo más significativo en este proyecto es la posibilidad de contar con un software que permite dibujar el armazón estructural, de manera fácil y rápida, con todos sus elementos, secciones, materiales y condiciones nodales; asimismo permitiendo simular condiciones de trabajo similares a la realidad, además de combinaciones de cargas, para determinar cuál de estas solicitaciones resulta ser más perjudicial. Según el análisis las partes de la estructura mayormente solicitadas son las hombreras, mientras que el sismo y el viento en la dirección "Z" provocan los mayores esfuerzos en las columnas. A continuación se citan los aportes de mayor relevancia para el proyecto.

- Se aumento el espesor de los perfiles de las columnas de 3 a 5 mm y se implementaron amarres en las costaneras disminuyendo las deformaciones lineales de estas y los esfuerzos en las columnas.
- El método de sujeción de la nave a la base permite un ahorro significativo en tiempo y dinero.
- Los elementos como soldaduras, pernos y perfiles interiores son capaces de resistir los esfuerzos aplicados.
- El uso de Auto CAD y RAM Advanse, significó un aporte fundamental al proyecto, permitiendo adquirir competencias en análisis estructural que ayudaron a complementar la formación profesional.
- Se aplicaron normas chilenas de construcción que avalan el cálculo de la estructura construida.
- El seminario permitió aplicar conocimientos adquiridos a lo largo de la carrera.

El análisis realizado aclara un procedimiento típico de diseño, que amplía las competencias de un ingeniero mecánico, junto con entregar herramientas para el desarrollo e interacción con profesionales de otras áreas.

#### **Bibliografía y Referencias**

#### Normas:

- NCh432.Of71 Cálculo de la acción del viento sobre las construcciones.
- NCh1537.Of2009 Cargas Permanentes y sobrecargas de Uso.
- NCh433.Of2009 Diseño sísmico de edificios.
- NCh2369.Of2003 Diseño sísmico de estructuras e instalaciones industriales.
- NCh3171.Of2010 Diseño estructural y combinaciones de carga.

#### Libros y apuntes:

- Máquinas Prontuario. Autor: N. Larburu.
- Diseño de estructuras de acero, Método LRFD. 2ª Edición, año 2006.
- Apuntes asignatura "Diseño de elementos de máquinas". (UBB)

#### Páginas Web:

- [http://www.ahmsa.com/Acero/Complem/Manual\\_Construccion\\_2013.](http://www.ahmsa.com/Acero/Complem/Manual_Construccion_2013/Capitulo_6.pdf)
- <http://fians.uat.edu.mx/catedraticos/jrolon/destructural/CAPITULO%20II.pdf>
- <http://espanol.wunderground.com/>
- <https://maps.google.cl/>
- [https://www.hilti.cl/holcl/page/module/techlib/teli\\_results.jsf?lang=es&nodeId=-](https://www.hilti.cl/holcl/page/module/techlib/teli_results.jsf?lang=es&nodeId=-272440&selectedOid=-446598)  [272440&selectedOid=-446598.](https://www.hilti.cl/holcl/page/module/techlib/teli_results.jsf?lang=es&nodeId=-272440&selectedOid=-446598)
- <http://www.sodimac.cl/sodimac-cl/category/scat935160/>
- [http://www.cintac.cl/novedades/bienvenido-al-area-de-catalogos-y-manuales](http://www.cintac.cl/novedades/bienvenido-al-area-de-catalogos-y-manuales-%20%20%20%20tecnicos-de-los-productos-cintac/)[tecnicos-de-los-productos-cintac/.](http://www.cintac.cl/novedades/bienvenido-al-area-de-catalogos-y-manuales-%20%20%20%20tecnicos-de-los-productos-cintac/)

# **CAPÍTULO VII**

## **ANEXOS**

## **Tabla Nº A.1** Cargas de uso uniformemente distribuidas para pisos y techos.

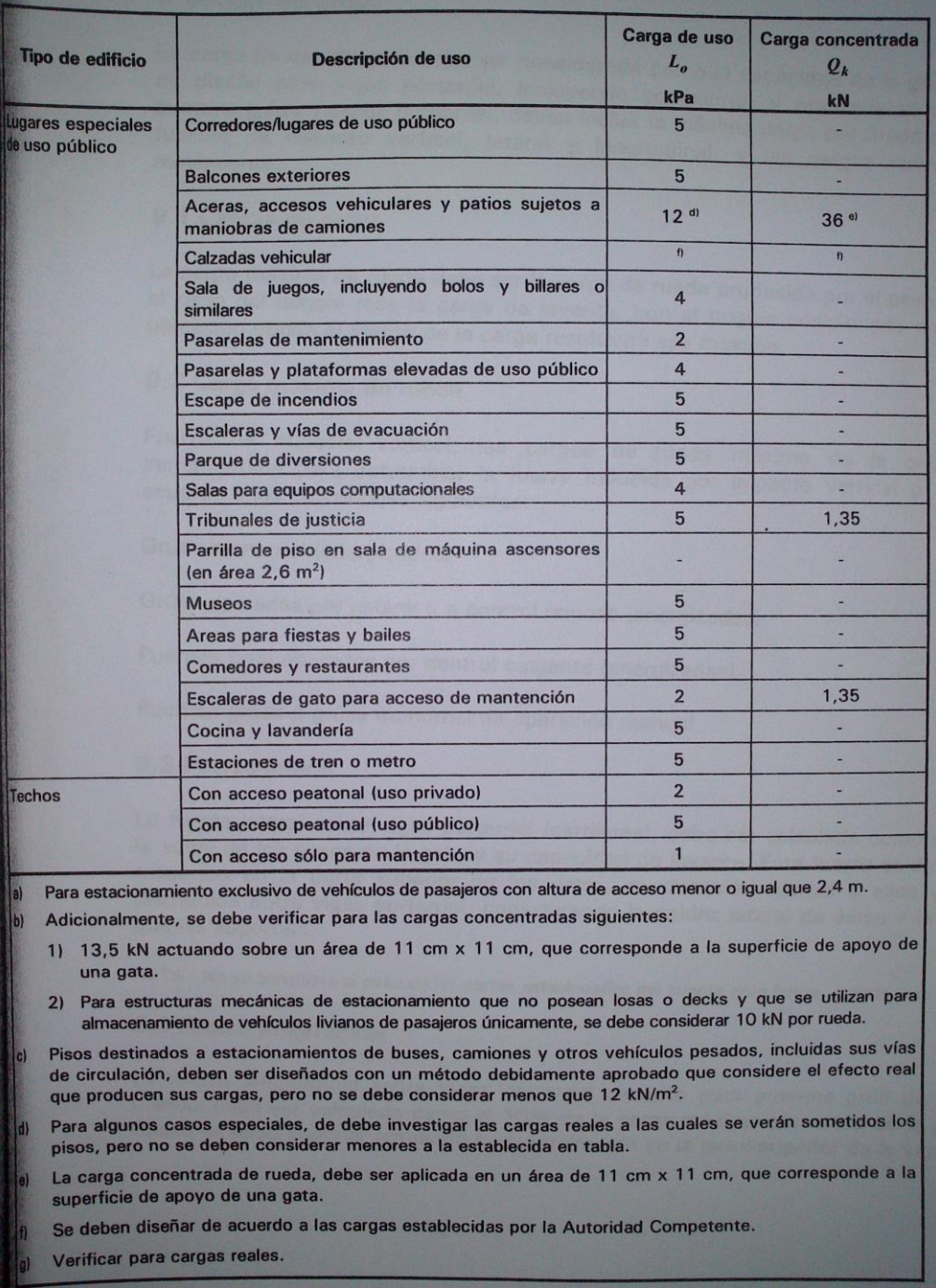

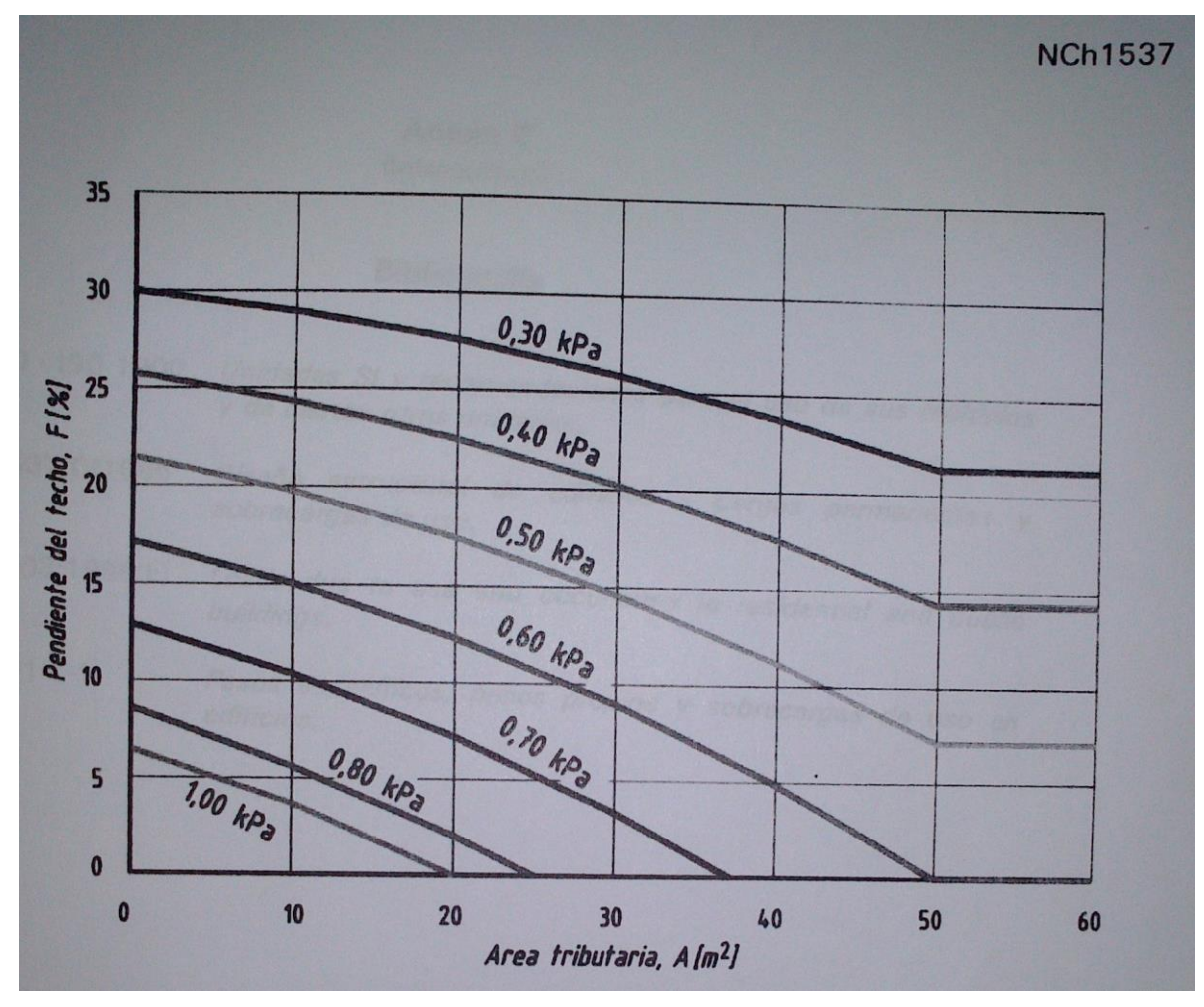

**Anexo B.** Factor de reducción de carga y cargas de uso reducidas.

Figura Nº B.1 Carga de uso reducida por pendiente y área tributaria.

#### **Tabla Nº C.1** Clasificación de ocupación de edificios y otras estructuras de acuerdo a su importancia, uso y riesgo de falla.

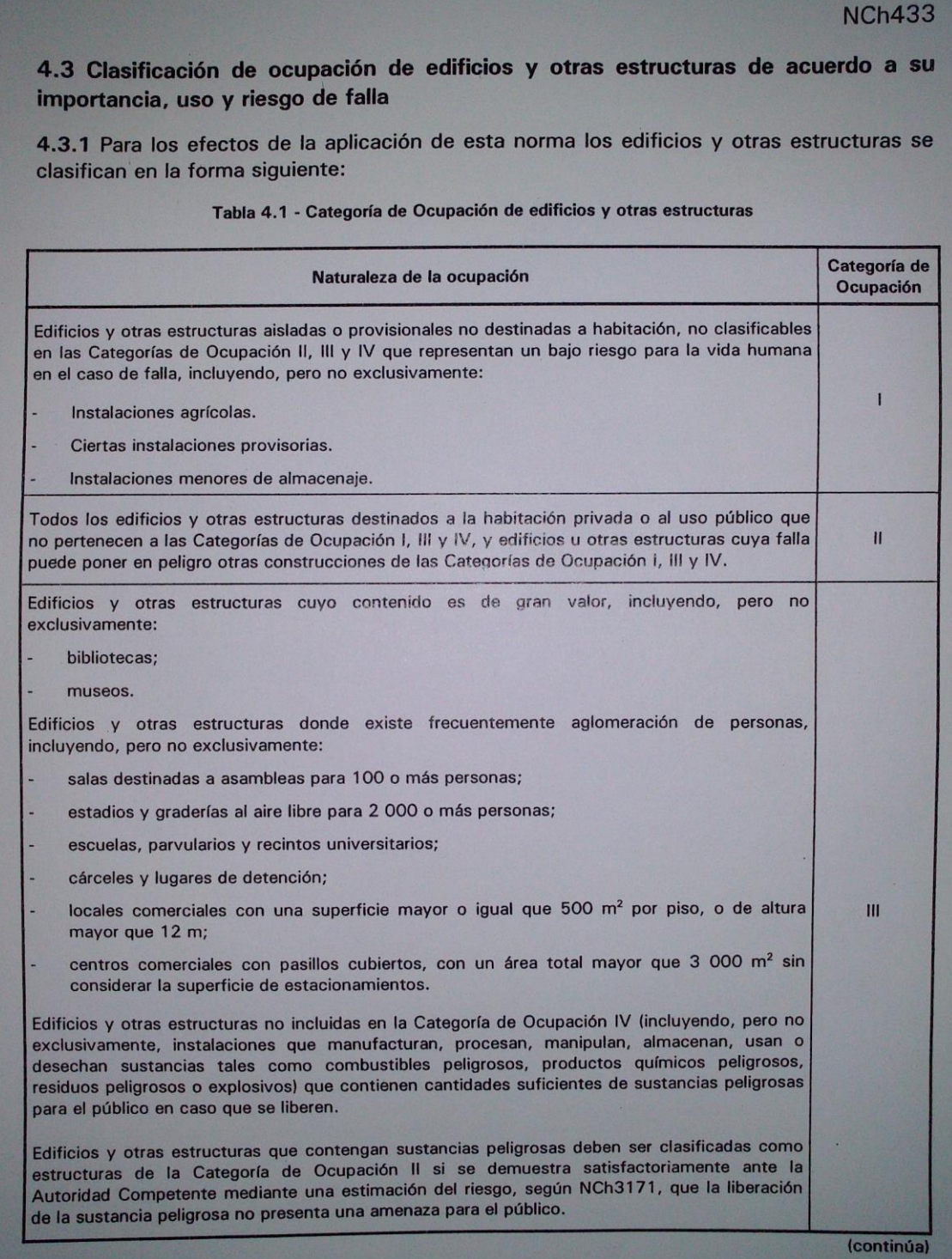

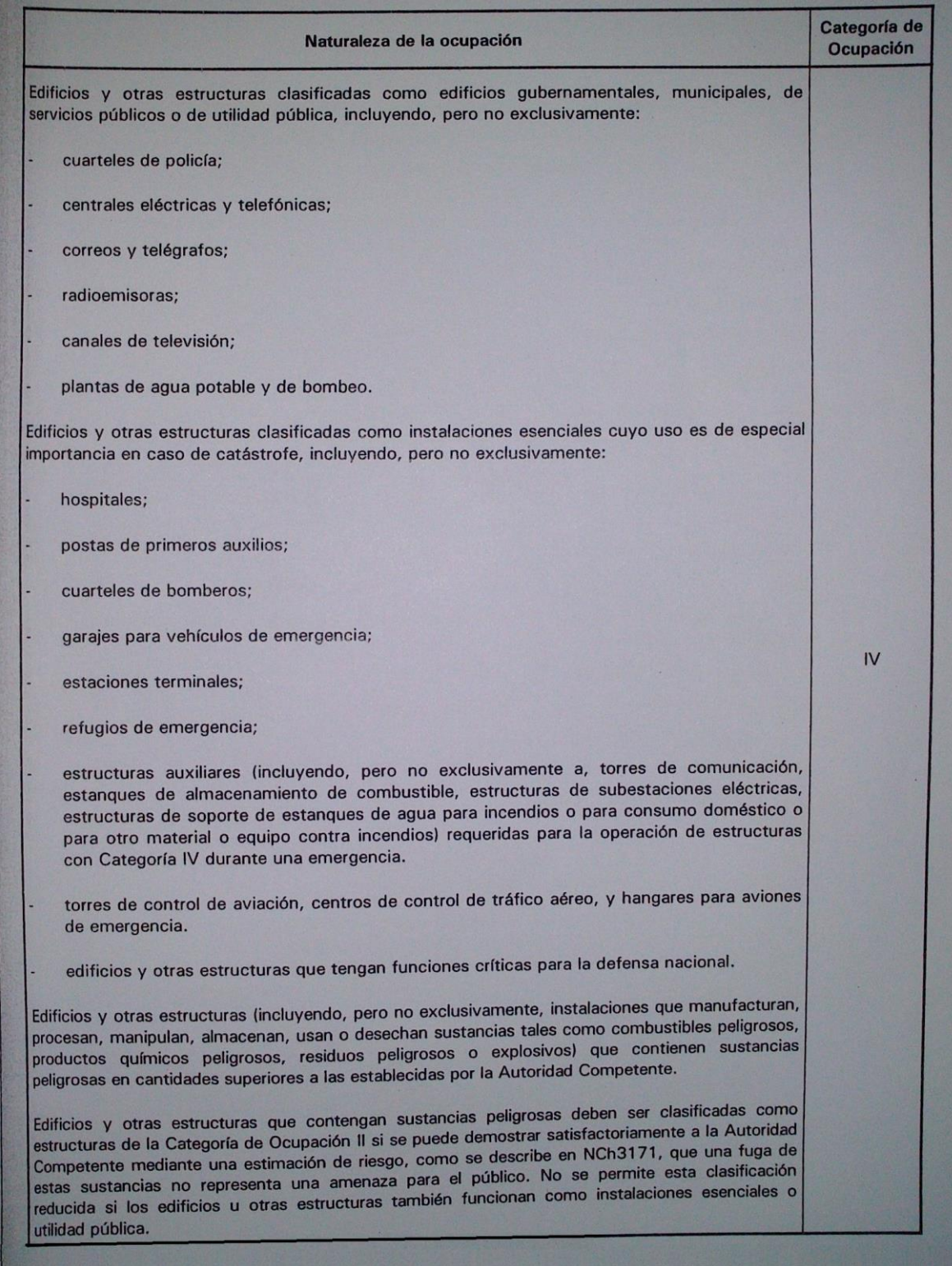

## **Anexo D**

**Tabla Nº D.1** Razones de amortiguamiento.

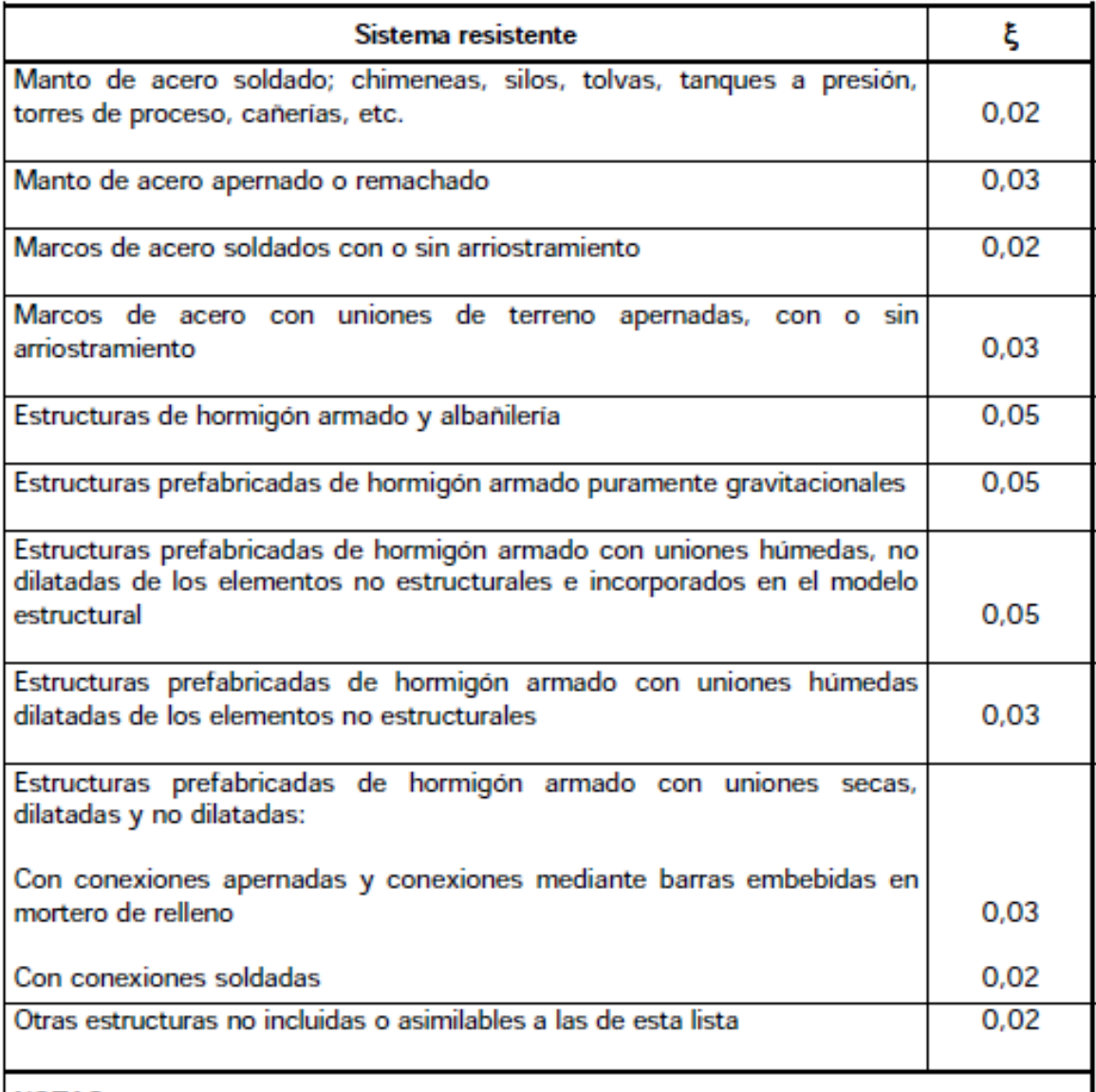

#### **NOTAS**

- 1) En caso que se use un análisis con interacción suelo-estrutura en que resulten valores de la razón de amortiguamiento del primer modo mayores que los indicados en esta tablas, el incremento de esta razón no podrá ser superior al 50% de los valores indicados. Los valores para los restantes modos deben ser los indicados en esta tabla.
- 2) En caso de duda sobre la clasificación de un sistema resistente, debe aplicarse la disposición 4.7.

#### **Tabla Nº D.2** Valores máximos del factor de modificación de la respuesta.

Sistema resistente

4.2 Edificios y estructuras de marcos dúctiles de hormigón armado con elementos no

4.4 Edificios industriales de un piso, con o sin puente grúa, y con arriostramiento

4.5 Edificios industriales de un piso, sin puente-grúa, sin arriostramiento continuo de

estructurales no dilatados e incorporados en el modelo estructural

4.3 Edificios y estructuras de hormigón armado, con muros de corte

 $\overline{1}$ .

 $\overline{2}$ .

 $\overline{3}$ .

dilatados

3.8 Estructuras

3.9 Estructuras

continuo de techo

techo, que satisfacen 11.1.2

4.

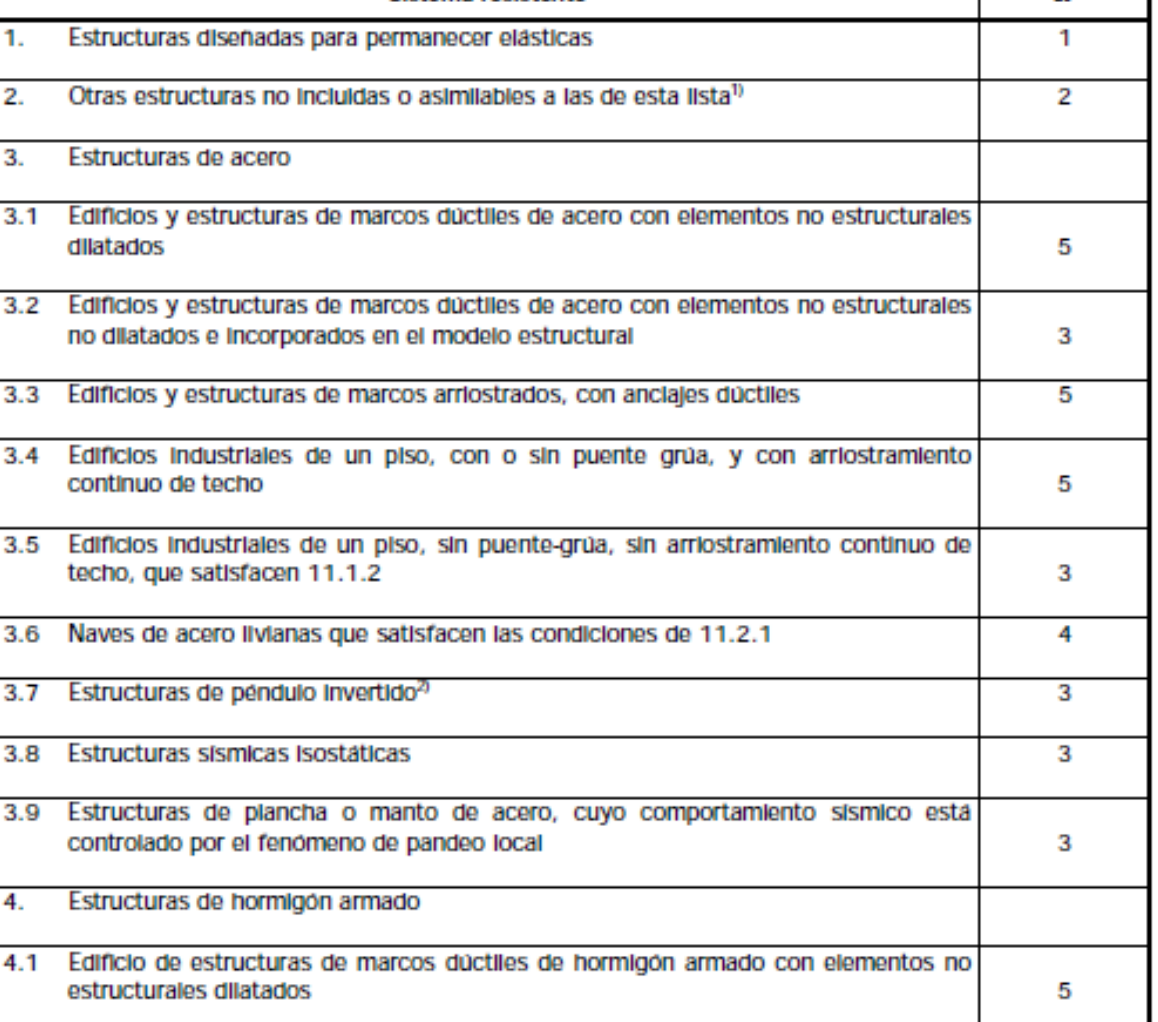

**NCh2369** 

R

(continua)

3

5

5

з

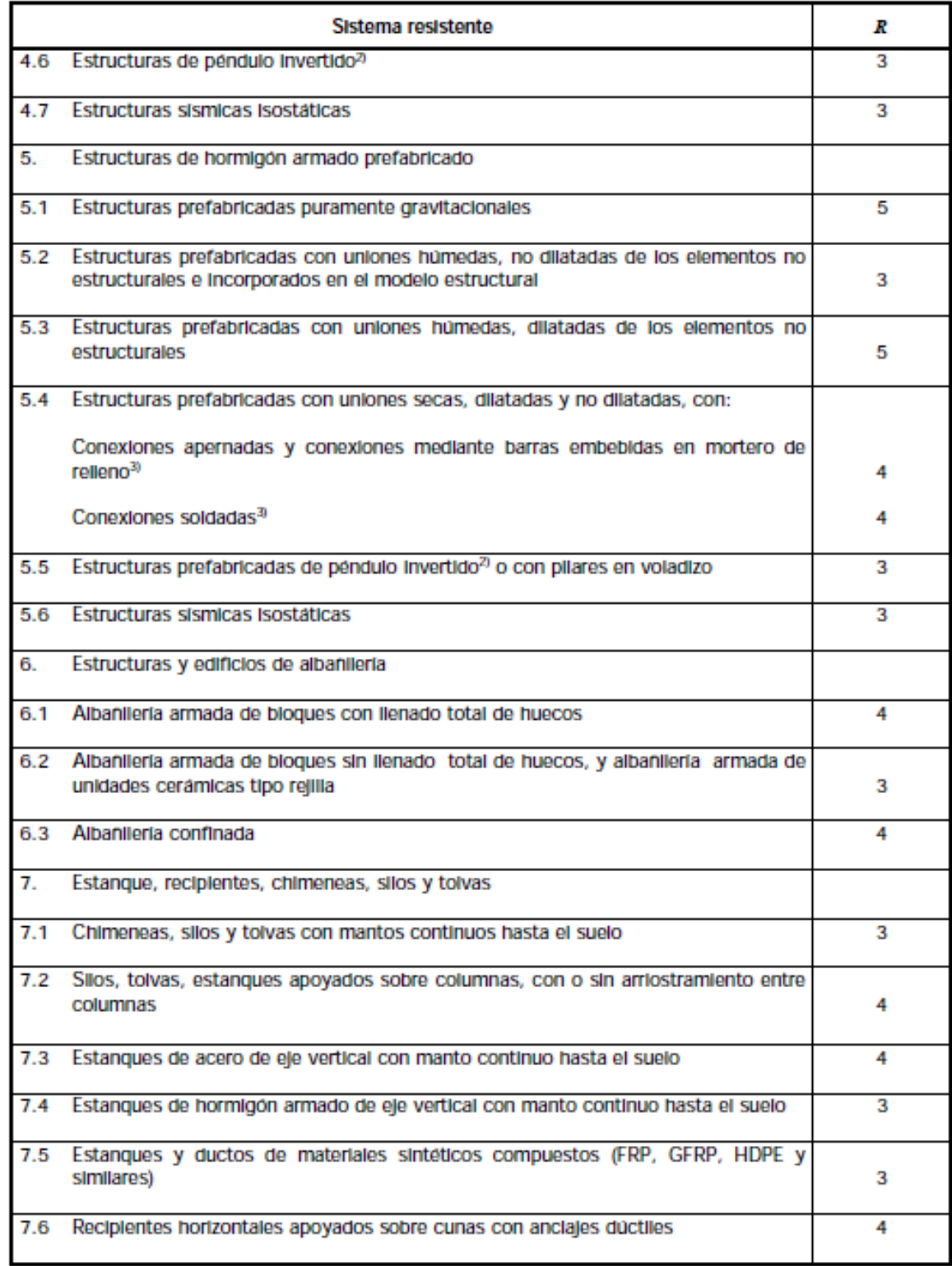

## **Anexo E.**

## **Memoria de cálculos.**

## E.1 Cargas por efecto del viento.

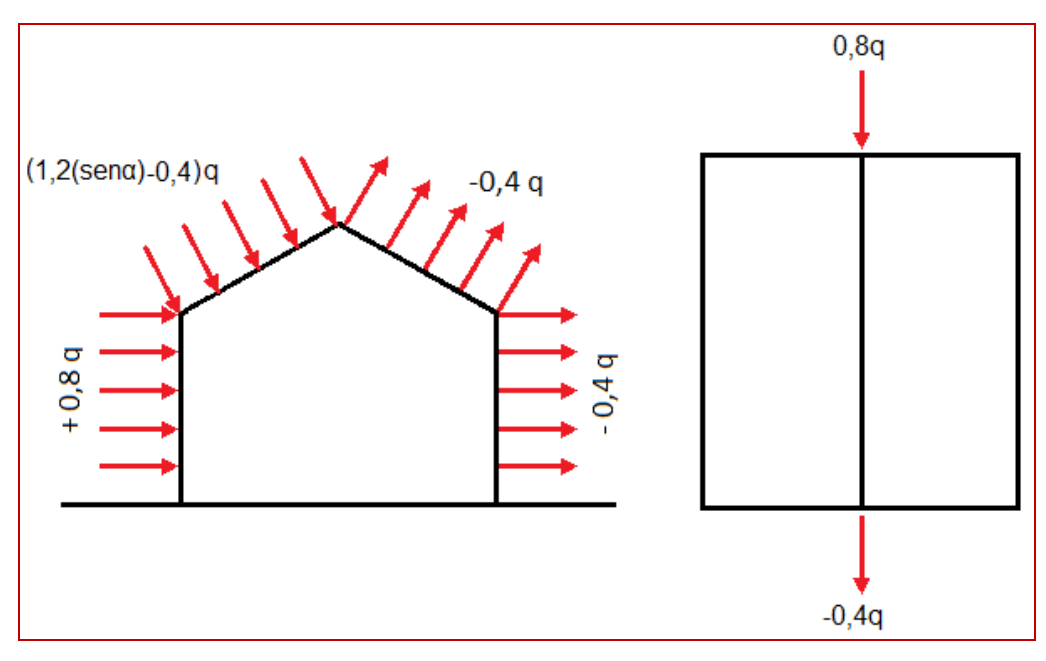

Figura Nº E.1 Presión básica q por el factor de forma C.

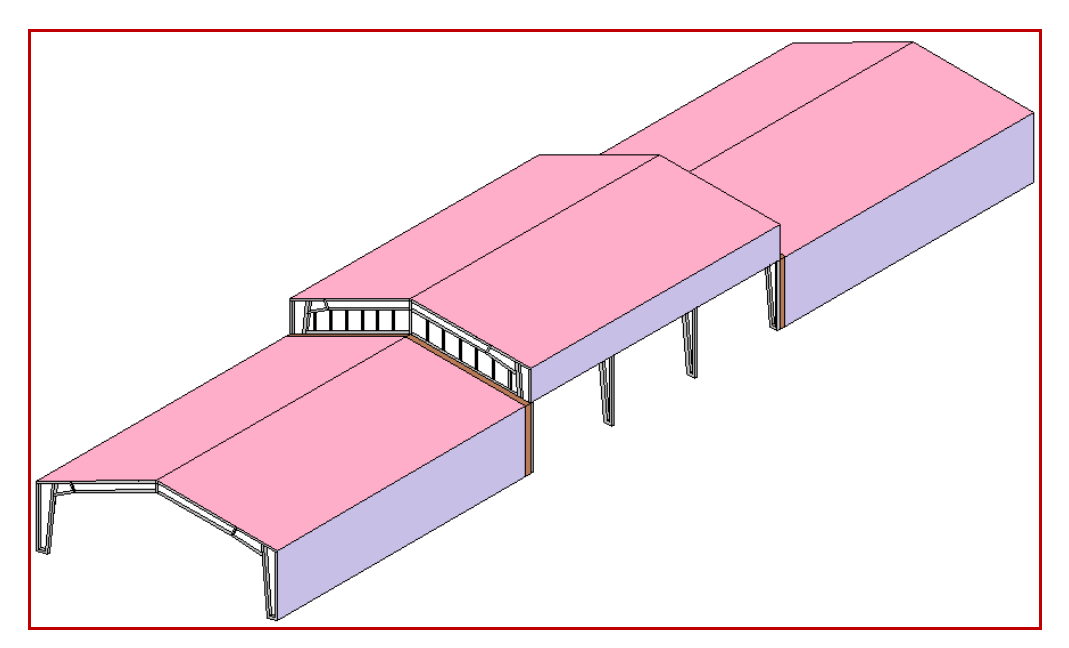

Figura Nº E.2 Esquema con la ubicación del galpón pre diseñado entre las demás estructuras laterales.

#### E.1.1 Pared de Impacto directo.

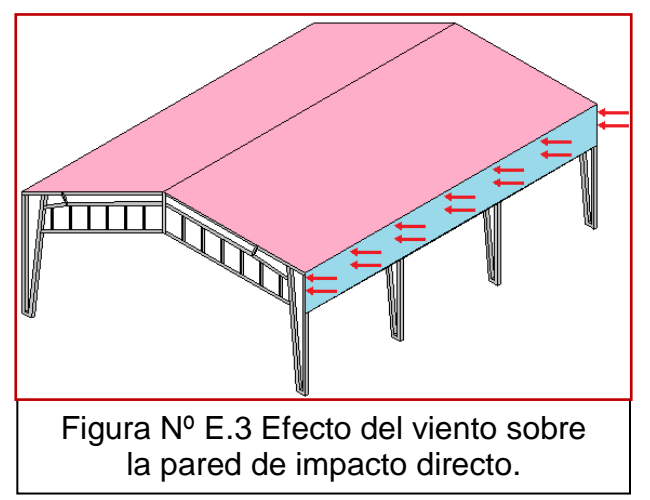

$$
+0.8q = 0.8 \cdot 100 = 80 \left(\frac{kg}{m^2}\right)
$$
  

$$
A = 18,15 \cdot 2 = 36,3 \left(m^2\right)
$$
  

$$
P = \frac{F}{A} \Rightarrow F = P \cdot A = 80 \left(\frac{kg}{m^2}\right) \cdot 36,3 \left(m^2\right)
$$
  

$$
= 2904 \left(\frac{kg}{m^2}\right)
$$

Sobre el área de impacto directo.

Estos valores son obtenidos para la pared completa, sin la apropiada distribución entre las costaneras del centro y las del costado, por lo tanto, a continuación se realiza dicha distribución, diferenciando entre las costaneras del centro y las de la orilla.

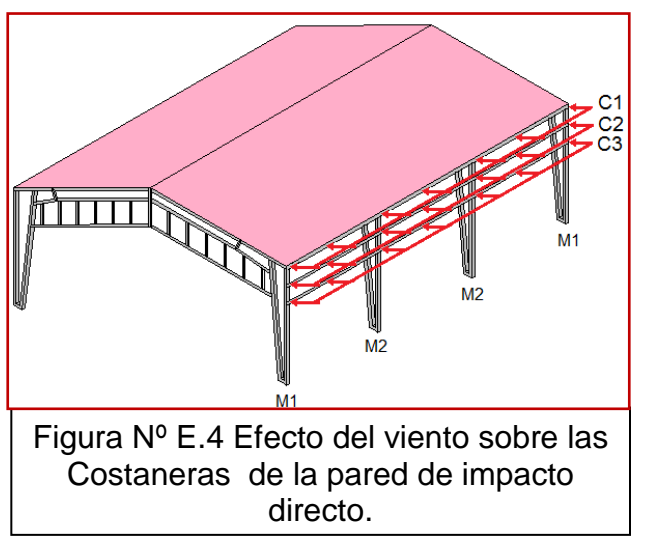

• Costanera C1  
\n
$$
A_{r1} = 0, 5.18, 15 = 9, 1(m^2)
$$
  
\n $F_1 = P \cdot A_1 = 80 \left(\frac{kg}{m^2}\right) \cdot 9, 1(m^2) = 728(kg)$ 

• Costanera C2  
\n
$$
A_{T2} = 1.18, 15 = 18, 15(m^2)
$$
  
\n $F_2 = P \cdot A_2 = 80 \left(\frac{kg}{m^2}\right) \cdot 18, 15(m^2) = 1452(kg)$ 

 Costanera C3  $\frac{1}{2}$  $\left(m^2\right)$  $\binom{m^2}{m^2} = 728(kg)$  $A_{T3} = 0, 5.18, 15 = 9, 1(m^2)$  $F_3 = P \cdot A_3 = 80 \left(\frac{kg}{m^2}\right) \cdot 9,1 \left(m^2\right) = 728(kg)$  $a_3 = 0, 5.18, 15 = 9, 1(m<sup>-</sup>)$ <br>=  $P \cdot A_3 = 80 \left( \frac{kg}{m^2} \right) \cdot 9, 1(m^2) = 7280$ 

#### E.1.2 Pared de Impacto Indirecto.

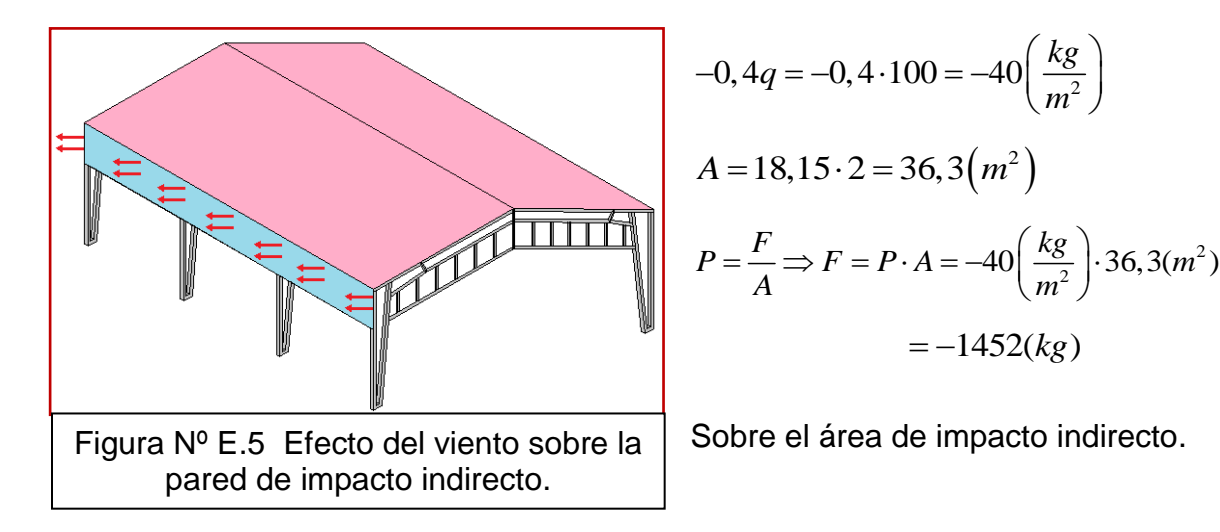

Estos valores son obtenidos para la pared completa, sin la apropiada distribución entre las costaneras del centro y las del costado, por lo tanto, a continuación se realiza dicha distribución, diferenciando entre las costaneras del centro y las de la orilla.

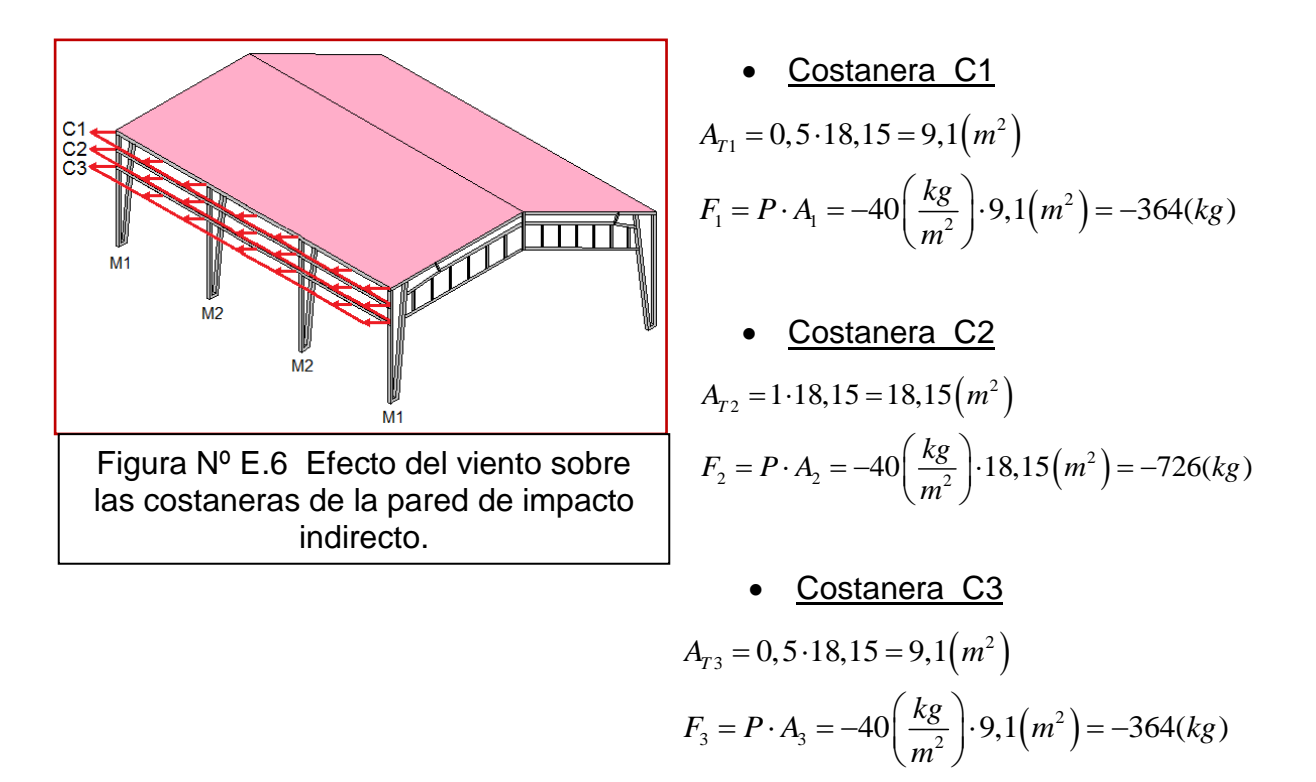

2

#### E.1.3 Barlovento.

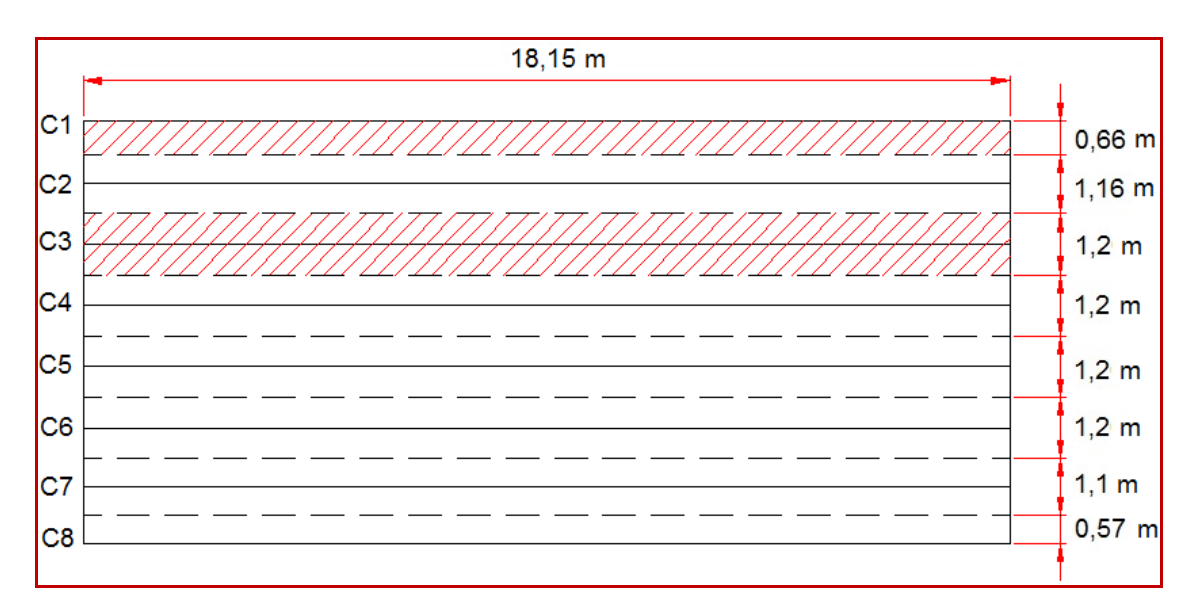

Figura Nº E.7 División del área tributaria del lado del techo expuesto al barlovento.

$$
tan θ = 8.15 \cdot 8, 3 ≈ 151(m2)
$$
  
\n
$$
Ar = 18, 15 ⋅ 8, 3 ≈ 151(m2)
$$
  
\n
$$
P = \frac{F}{A} \Rightarrow F = P \cdot A = -11\left(\frac{kg}{m2}\right) ⋅ 151(m2) = -1661(kg)
$$

Sobre el área de impacto directo.

Estos valores son obtenidos para el lado del techo expuesto al barlovento, sin la apropiada distribución entre las costaneras del centro y las del costado, por lo tanto, a continuación se realiza dicha distribución, diferenciando entre las costaneras del centro y las de la orilla.

• Fuerza actuando en cada costanera. (Ver figura Nº E.11, pág. 53)

$$
A_{r1} = 0,66 \cdot 18,15 = 11,97 \approx 12 \left(m^{2}\right)
$$
\nC1.  
\n
$$
F_{1} = P \cdot A = -11 \left(\frac{kg}{m^{2}}\right) \cdot 12 \left(m^{2}\right) = -132(kg)
$$
\n
$$
A_{r2} = 1,16 \cdot 18,15 = 21,1 \left(m^{2}\right)
$$
\nC2.  
\n
$$
F_{2} = P \cdot A = -11 \left(\frac{kg}{m^{2}}\right) \cdot 21,1 \left(m^{2}\right) = -232(kg)
$$
\n
$$
A_{r3} = 1,2 \cdot 18,15 = 21,8 \left(m^{2}\right)
$$
\nC3.  
\n
$$
F_{3} = P \cdot A = -11 \left(\frac{kg}{m^{2}}\right) \cdot 21,8 \left(m^{2}\right) = -240(kg)
$$
\n
$$
A_{r4} = 1,2 \cdot 18,15 = 21,8 \left(m^{2}\right)
$$
\nC4.  
\n
$$
F_{4} = P \cdot A = -11 \left(\frac{kg}{m^{2}}\right) \cdot 21,8 \left(m^{2}\right) = -240(kg)
$$
\n
$$
A_{r5} = 1,2 \cdot 18,15 = 21,8 \left(m^{2}\right)
$$
\nC5.  
\n
$$
F_{5} = P \cdot A = -11 \left(\frac{kg}{m^{2}}\right) \cdot 21,8 \left(m^{2}\right) = -240(kg)
$$
\n
$$
A_{r6} = 1,2 \cdot 18,15 = 21,8 \left(m^{2}\right)
$$
\nC6.  
\n
$$
B_{r6} = P \cdot A = -11 \left(\frac{kg}{m^{2}}\right) \cdot 21,8 \left(m^{2}\right) = -240(kg)
$$
\n
$$
A_{r7} = 1,1 \cdot 18,15 = 20 \left(m^{2}\right)
$$
\nC7.  
\n
$$
F_{7} = P \cdot A = -11 \left(\frac{kg}{m^{2}}\right) \cdot 20 \left(m^{2}\right) = -220(kg)
$$
\n
$$
A_{r8} = 0,57 \cdot
$$

E.1.4 Sotavento.

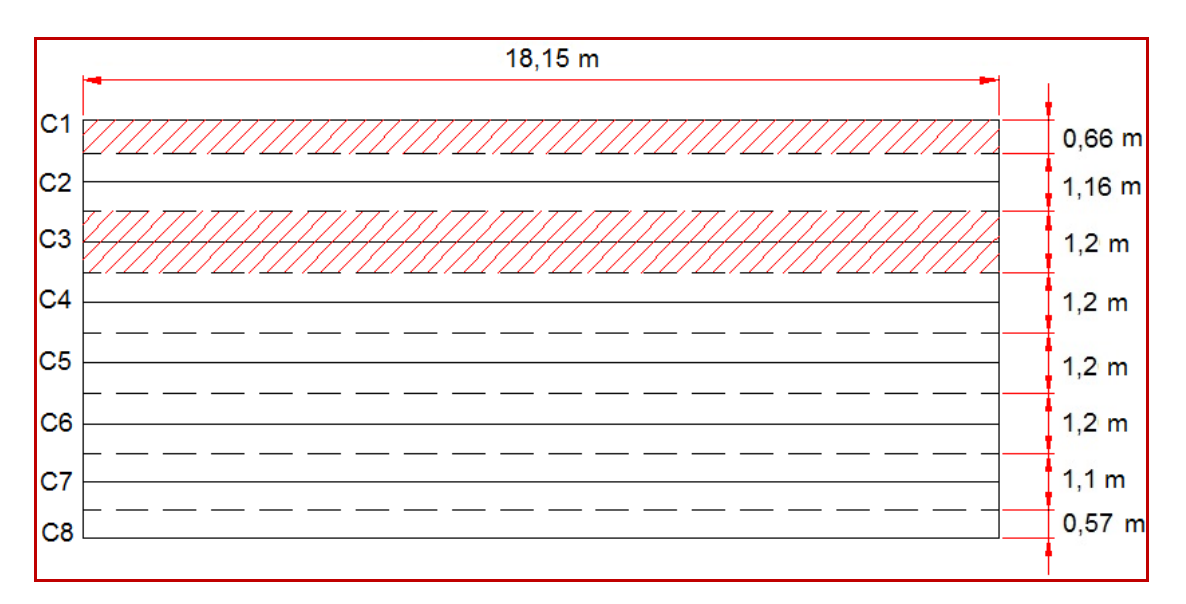

Figura Nº E.8 División del área tributaria del lado del techo expuesto al Sotavento.

$$
-0, 4q = -0, 4 \cdot 100 = -40 \left(\frac{kg}{m^2}\right)
$$
  
\n
$$
A_r = 18, 15 \cdot 8, 3 \approx 151 \left(m^2\right)
$$
  
\n
$$
P = \frac{F}{A} \Rightarrow F = P \cdot A = -40 \left(\frac{kg}{m^2}\right) \cdot 151 \left(m^2\right) = -6040 \left(\frac{kg}{m}\right)
$$

Sobre el área de impacto indirecto.

Estos valores son obtenidos para el lado del techo expuesto al sotavento, sin la apropiada distribución entre las costaneras del centro y las del costado, por lo tanto, a continuación se realiza dicha distribución, diferenciando entre las costaneras del centro y las de la orilla.

• Fuerza actuando en cada costanera. (Ver figura Nº E.11, pág. 53)

6.18,15 = 11,97 
$$
\approx
$$
 12( $m^2$ )  
\n
$$
A_{r1} = 0,66.18,15 = 11,97 \approx 12(m^2)
$$
\nC1.  
\n
$$
F_1 = P \cdot A = -40\left(\frac{kg}{m^2}\right) \cdot 12(m^2) = -480(kg)
$$
\n
$$
A_{r2} = 1,16.18,15 = 21,1(m^2)
$$
\nC2.  
\n
$$
F_2 = P \cdot A = -40\left(\frac{kg}{m^2}\right) \cdot 21,1(m^2) = -844(kg)
$$
\n
$$
A_{r3} = 1,2.18,15 = 21,8(m^2)
$$
\nC3.  
\n
$$
F_3 = P \cdot A = -40\left(\frac{kg}{m^2}\right) \cdot 21,8(m^2) = -872(kg)
$$
\n
$$
A_{r4} = 1,2.18,15 = 21,8(m^2)
$$
\nC4.  
\n
$$
F_4 = P \cdot A = -40\left(\frac{kg}{m^2}\right) \cdot 21,8(m^2) = -872(kg)
$$
\n
$$
A_{r5} = 1,2.18,15 = 21,8(m^2)
$$
\nC5.  
\n
$$
F_5 = P \cdot A = -40\left(\frac{kg}{m^2}\right) \cdot 21,8(m^2) = -872(kg)
$$
\n
$$
A_{r6} = 1,2.18,15 = 21,8(m^2)
$$
\nC6.  
\n
$$
A_{r6} = 1,2.18,15 = 21,8(m^2)
$$
\nC6.  
\n
$$
F_6 = P \cdot A = -40\left(\frac{kg}{m^2}\right) \cdot 21,8(m^2) = -872(kg)
$$
\n
$$
A_{r7} = 1,1.18,15 = 20(m^2)
$$
\nC7.  
\n
$$
F_7 = P \cdot A = -40\left(\frac{kg}{m^2}\right) \cdot 20(m^2) = -800(kg)
$$
\n
$$
A_{r8} = 0,57.18,15 = 10,
$$

## E.1.5 Parte Posterior.

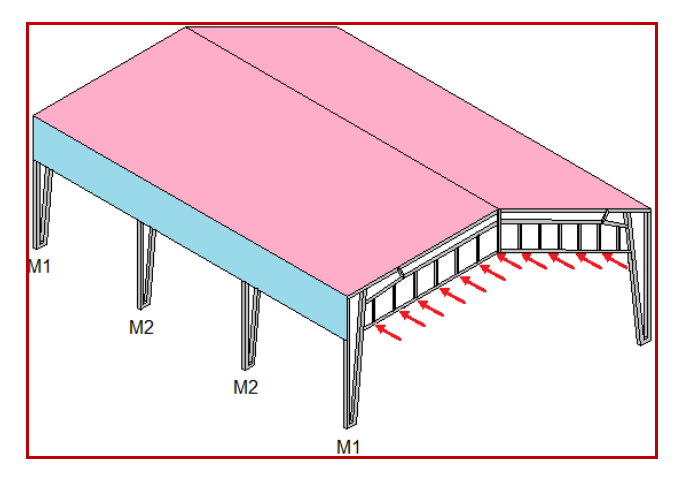

Figura Nº E.9 Efecto del viento sobre el lado posterior del galpón.

$$
+0.8q = 0.8 \cdot 100 = 80 \left(\frac{kg}{m^2}\right)
$$

Fuerza actuando en cada apoyo.

## AP1.

$$
\begin{aligned} &\underline{AP1}.\\ A_{r_1} = 1 \cdot 2, 1 = 2, 1 \left( m^2 \right) \\ &F_1 = P \cdot A = 80 \left( \frac{kg}{m^2} \right) \cdot 2, 1 \left( m^2 \right) = 168 \, (kg) \end{aligned}
$$

### AP2.

$$
\begin{aligned} \n\text{AP2.} \\
A_{r_2} &= 1,075 \cdot 2,1 = 2,3(m^2) \\
F_2 &= P \cdot A = 80 \left(\frac{kg}{m^2}\right) \cdot 2,3(m^2) = 184(kg) \n\end{aligned}
$$

## AP3.

$$
\begin{aligned} \n\text{AP3.} \\
A_{r3} &= 1,150 \cdot 2, 1 = 2,4 \left( m^2 \right) \\
F_3 &= P \cdot A = 80 \left( \frac{kg}{m^2} \right) \cdot 2,4 \left( m^2 \right) = 192 \cdot (kg) \n\end{aligned}
$$

## AP4.

$$
\begin{aligned} \n\text{AP4.} \\
A_{T4} &= 1,150 \cdot 2, 1 = 2,4 \left( m^2 \right) \\
F_4 &= P \cdot A = 80 \left( \frac{k g}{m^2} \right) \cdot 2,4 \left( m^2 \right) = 192 \text{(kg)}\n\end{aligned}
$$

#### AP5.  $\left(m^{2}\right)$  $\binom{m^2}{1} = 192(kg)$ 2  $A_{T5} = 1,150 \cdot 2,1 = 2,4(m$ 2  $F_5 = P \cdot A = 80 \left(\frac{kg}{m^2}\right) \cdot 2, 4(m^2) = 192(kg)$  $a_5 = 1,150 \cdot 2, 1 = 2,4(m)$ <br>=  $P \cdot A = 80 \left(\frac{kg}{m^2}\right) \cdot 2,4(m^2) = 192(k)$

## AP6.

$$
\underline{AP6}. A_{T6} = 1,075 \cdot 2, 1 = 2,3(m^2) F_6 = P \cdot A = 80 \left(\frac{kg}{m^2}\right) \cdot 2,3(m^2) = 184(kg)
$$

## AP7.

$$
\begin{aligned} &\underline{\mathsf{AP7}}.\\ A_{r7} &= 1 \cdot 2, 1 = 2, 1 \left( m^2 \right) \\ &F_7 = P \cdot A = 80 \left( \frac{kg}{m^2} \right) \cdot 2, 1 \left( m^2 \right) = 168 \, (kg) \end{aligned}
$$

## AP8.

$$
\begin{aligned} &\underline{\mathsf{AP8}}.\\ A_{rs} = 0,9 \cdot 2,1 = 1,9 \left( m^2 \right) \\ F_8 = P \cdot A = 80 \left( \frac{kg}{m^2} \right) \cdot 1,9 \left( m^2 \right) = 152 \, (kg) \end{aligned}
$$

## E.1.6 Parte Frontal.

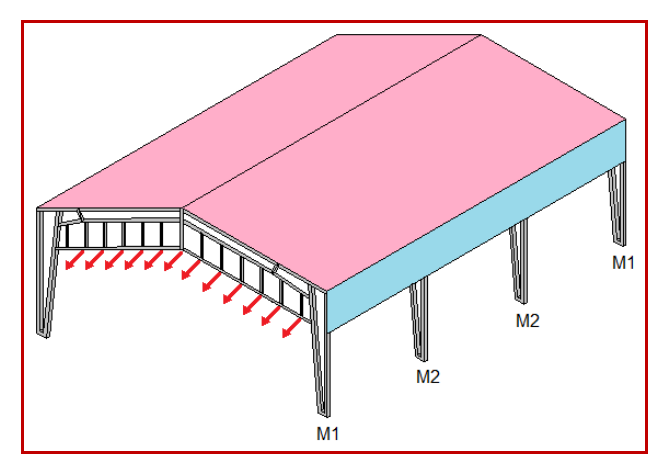

Figura Nº E.10 Efecto del viento sobre el lado frontal del galpón.

$$
-0.4q = -0.4 \cdot 100 = -40 \left(\frac{kg}{m^2}\right)
$$

Fuerza actuando en cada apoyo.

$$
\underline{AP1}.
$$
  
\n $A_{r_1} = 1 \cdot 2, 1 = 2, 1(m^2)$   
\n $F_1 = P \cdot A = -40 \left( \frac{kg}{m^2} \right) \cdot 2, 1(m^2) = -84(kg)$ 

AP2.

$$
\begin{aligned} \n\text{AP2.} \\
A_{r2} &= 1,075 \cdot 2,1 = 2,3(m^2) \\
F_2 &= P \cdot A = -40 \left( \frac{kg}{m^2} \right) \cdot 2,3(m^2) = -92(kg) \n\end{aligned}
$$

## AP3.

$$
\begin{aligned} \n\text{AP3.} \\
A_{r3} &= 1,150 \cdot 2, 1 = 2,4 \left( m^2 \right) \\
F_3 &= P \cdot A = -40 \left( \frac{kg}{m^2} \right) \cdot 2,4 \left( m^2 \right) = -96 \text{(kg)}\n\end{aligned}
$$

## AP4.

$$
\begin{aligned} \n\frac{\text{AP4}}{A_{r4}} &= 1,150 \cdot 2, 1 = 2, 4(m^2) \\ \nF_4 &= P \cdot A = -40 \left( \frac{kg}{m^2} \right) \cdot 2, 4(m^2) = -96(kg) \n\end{aligned}
$$

## AP5.

$$
\begin{aligned} \n\text{AP5.} \\
A_{rs} &= 1,150 \cdot 2, 1 = 2,4 \left( m^2 \right) \\
F_5 &= P \cdot A = -40 \left( \frac{kg}{m^2} \right) \cdot 2,4 \left( m^2 \right) = -96 \text{(kg)}\n\end{aligned}
$$

## AP6.

$$
\underline{AP6}.
$$
\n
$$
A_{T6} = 1,075 \cdot 2, 1 = 2,3(m^2)
$$
\n
$$
F_6 = P \cdot A = -40 \left(\frac{kg}{m^2}\right) \cdot 2,3(m^2) = -92(kg)
$$

## AP<sub>7</sub>.

$$
\underline{AP7}. \nA_{T7} = 1 \cdot 2, 1 = 2, 1(m^2) \nF_7 = P \cdot A = -40 \left( \frac{kg}{m^2} \right) \cdot 2, 1(m^2) = -84(kg)
$$

$$
(m)
$$
  

$$
\underline{AP8}.
$$
  

$$
A_{rs} = 0, 9 \cdot 2, 1 = 1, 9(m^2)
$$
  

$$
F_8 = P \cdot A = -40\left(\frac{kg}{m^2}\right) \cdot 1, 9(m^2) = -76(kg)
$$

#### E.2 Reducción de cargas de uso para techos accesibles sólo para mantención.

$$
1kPa = 1\left(\frac{kN}{m^2}\right) = 1000\left(\frac{N}{m^2}\right) = 1000\left(\frac{kg \cdot m}{s^2 \cdot m^2}\right)
$$

$$
L_0 = \frac{1000\left(\frac{kg \cdot m}{s^2 \cdot m^2}\right)}{g} = \frac{1000\left(\frac{kg \cdot m}{s^2 \cdot m^2}\right)}{10\left(\frac{m}{s^2}\right)} = 100\left(\frac{kg}{m^2}\right)
$$

Reducción por área tributaria 
$$
A_r
$$

\nReducción por pendiente de techo  $F$ 

\n $R_1 = 1 - 0,008 \cdot A_r$  para  $A_r < 50(m^2)$ 

\n $R_2 = 1 - 0,0233 \cdot F$  para  $F < 30\%$ 

\n $R_1 = 1 - 0,008 \cdot A_r$ 

\n $R_2 = 1 - 0,0233 \cdot F$ 

\n $R_2 = 1 - 0,0233 \cdot F$ 

\n $R_1 = 1 - 0,008 \cdot 49,8$ 

\n $R_2 = 0,42$ 

Carga de uso de techo  $L_r$ , reducida por metro cuadrado ( $m^2$ ) de proyección horizontal.

 $L_r = 0, 3 \cdot L_0$  Si  $R_1 \cdot R_2 \le 0, 3$ 

 $R_1 \cdot R_2 \le 0,3$  $0, 6 \cdot 0, 42 \le 0, 3$  $0,25 \le 0,3$ 

$$
L_r = 0,3L_0
$$
  
\n
$$
L_r = 0,3 \cdot L_0
$$
  
\n
$$
L_r = 0,3 \cdot 100 \left(\frac{kg}{m^2}\right)
$$
  
\n
$$
L_r = 30 \left(\frac{kg}{m^2}\right)
$$

#### E.3 Cálculo del peso de las planchas de Zinc.

## CAP 0.4 x 851 x 3000 mm, Plancha Acanalada Onda Toledana **Zincalum**

SKU: 24502-X

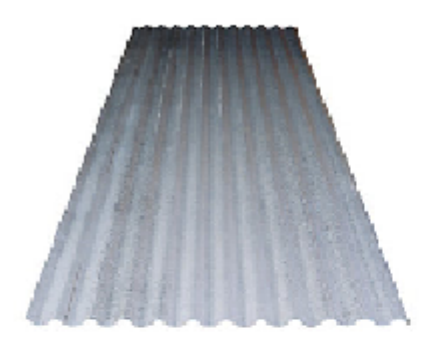

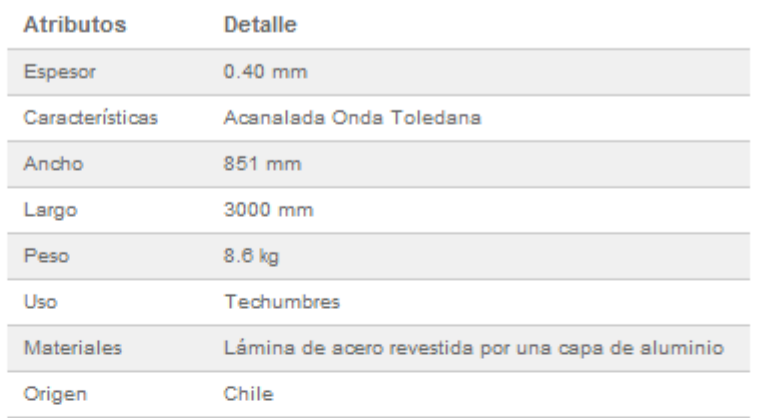

#### CAP 0.4 x 851 x 3660 mm, Plancha Acanalada Onda Toledana, **Zincalum** SKU: 24503-8

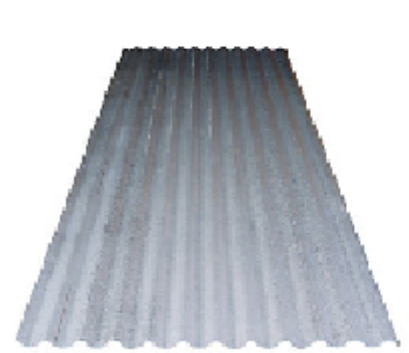

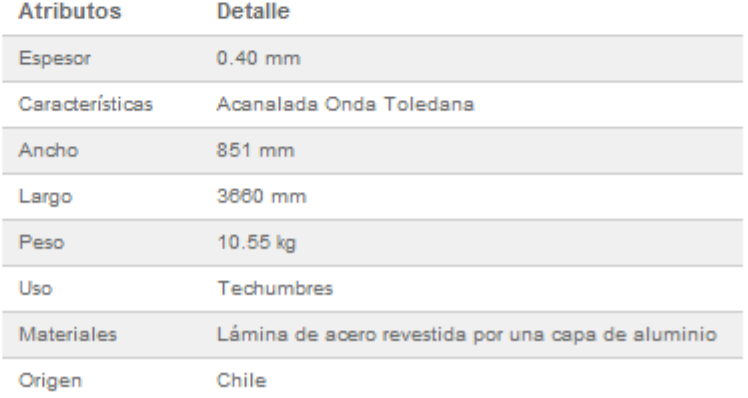

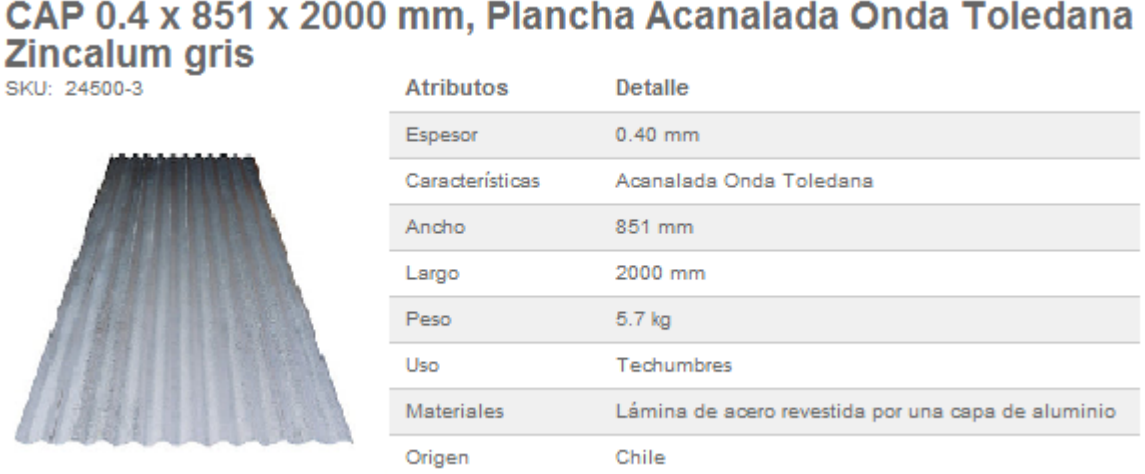

Para el techo, se utilizan planchas de zinc acanalado de 3 m y 3,66 m de largo; para los costados y la parte frontal y posterior, se utilizan planchas de 2 m de largo.

Todas las planchas tienen 0,4 mm de espesor y 851 mm de ancho.

i) Cálculo del peso de las planchas sobre cada costanera del techo.

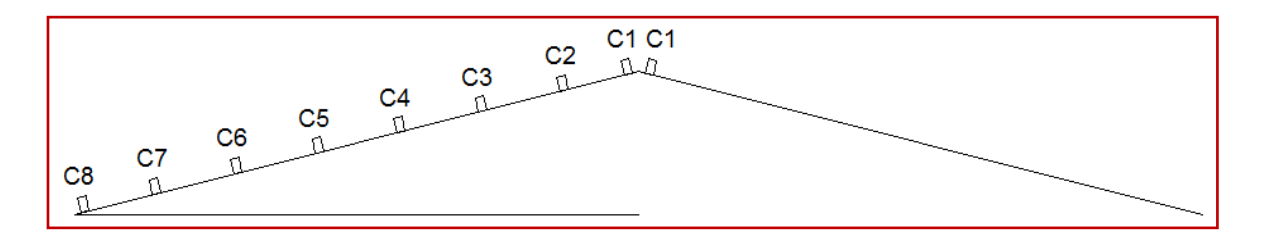

Figura Nº E.11 Distribución de las costaneras del techo, para el cálculo del peso de las planchas de zinc.

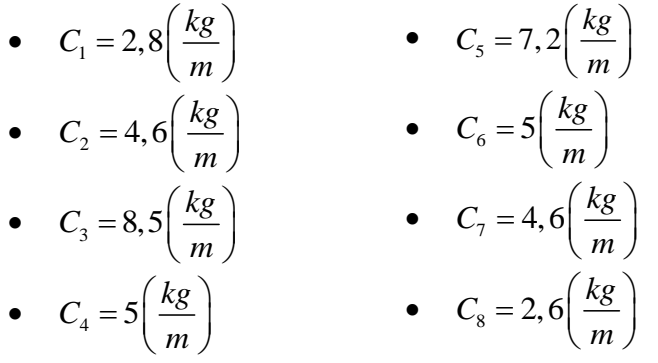

ii) Cálculo del peso de las planchas en las costaneras laterales.

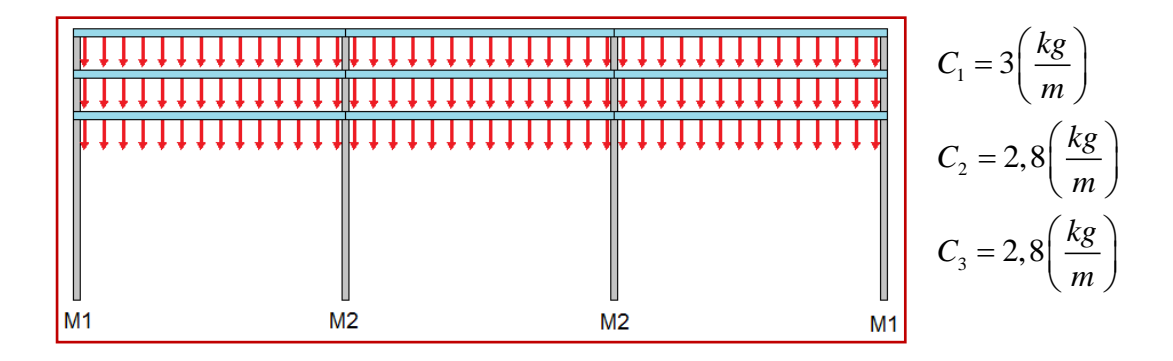

Figura Nº E.12 Distribución del peso de las planchas de zinc sobre las costaneras del costado.

iii) Cálculo del peso de las planchas en los apoyos frontal y posterior.

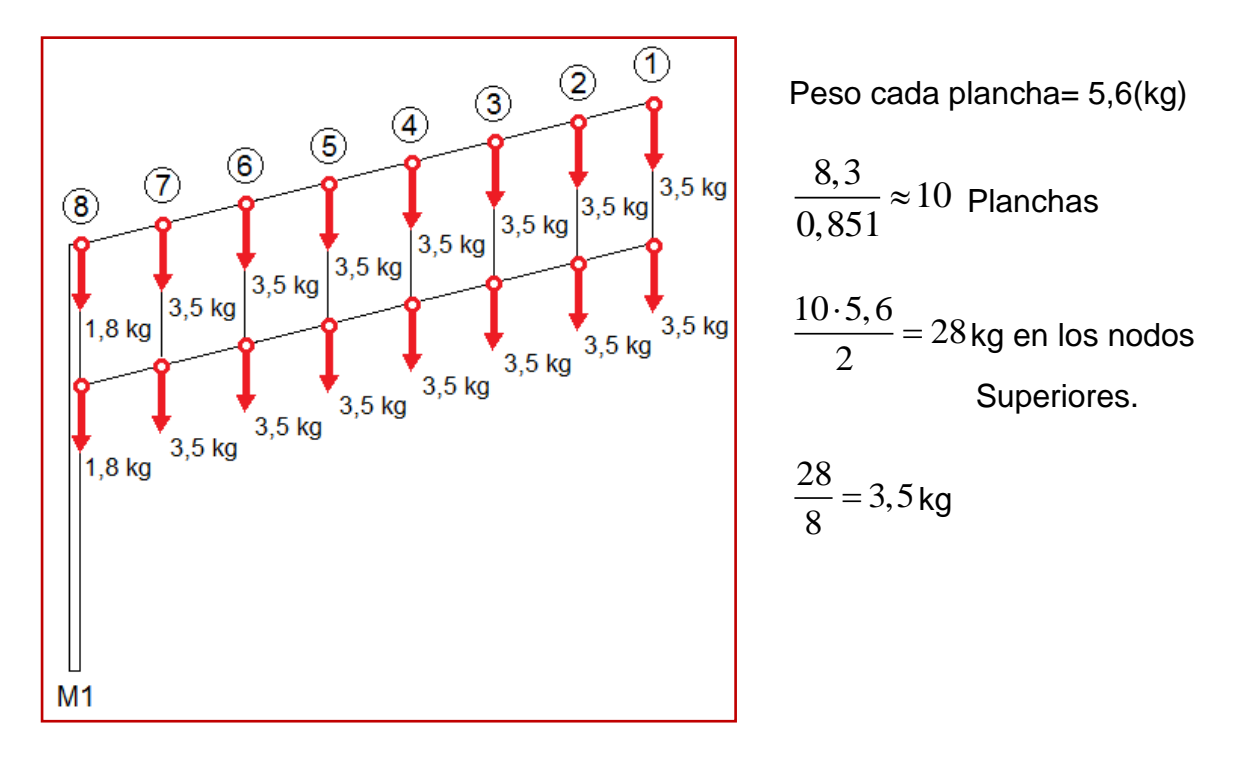

Figura Nº E.13 Distribución del peso de las planchas de zinc sobre los apoyos de la parte frontal y posterior.

#### E.4 Cálculo de resistencia de elementos críticos.

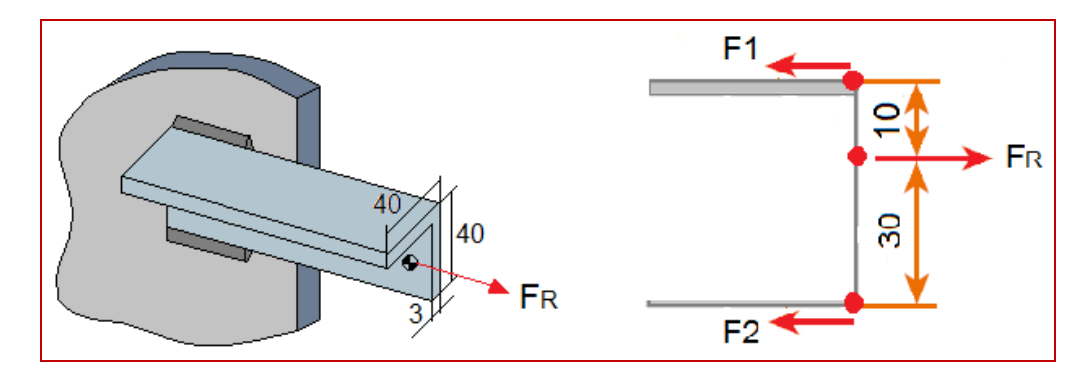

## E.4.1 Cálculo de soldadura en perfil compuesto.

Figura Nº E.14 Fuerza ejercida sobre la soldadura.

 $500\left(\frac{kg}{\text{cm}^2}\right)$  $_{perfil} = 2,25 cm^2$ 2  $\sigma = \frac{F}{A} \rightarrow F = \sigma \cdot A = 500 \left( \frac{kg}{cm^2} \right) \cdot 2,25(cm^2) \cdot 2 = 2250(kg)$  $\sigma = \frac{A}{A} \rightarrow F = \sigma \cdot A = 30$ <br> $F_{max} = \frac{2250}{2} = 1125(kg)$ *cm*  $\sigma = 500 \left(\frac{kg}{cm^2}\right)$ <br>*A<sub>perfil</sub>* = 2, 25cm<sup>2</sup>  $=500\left(\frac{kg}{cm^2}\right)$ 

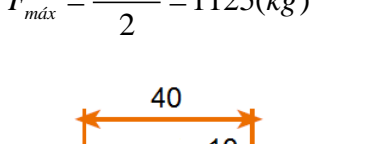

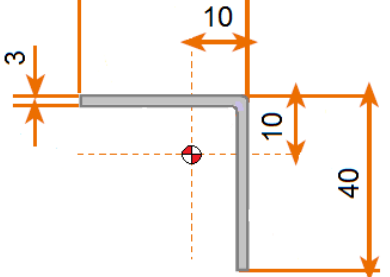

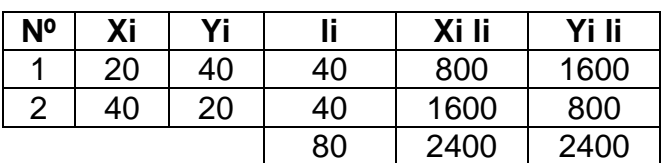

Figura Nº E.15 Centroide del perfil L.

$$
\overline{X} = \frac{\Sigma Xi \cdot li}{\Sigma li} = \frac{2400}{80} = 30mm
$$

$$
\overline{Y} = \frac{\Sigma Yi \cdot li}{\Sigma li} = \frac{2400}{80} = 30mm
$$

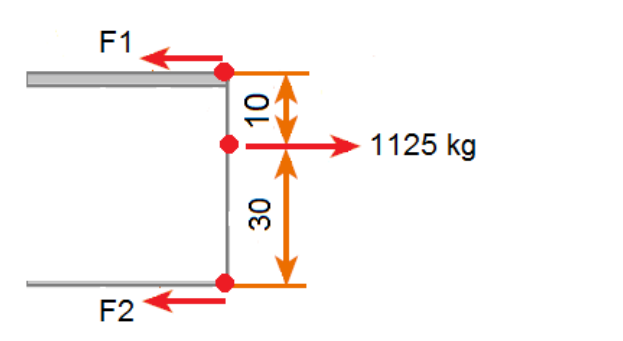

$$
F_1 + F_2 = F
$$
  
\nΣM<sub>1</sub> = 0 → -F<sub>2</sub> · 40 + F · 10 = 0  
\n∴ F<sub>2</sub> =  $\frac{F \cdot 10}{40} = \frac{1125 \cdot 10}{40} = 282/kg$   
\n∴ F<sub>1</sub> = 843(kg)

Acero A 42-27 ES.

$$
\sigma_{Fluencia} = 3000 \left( \frac{kg}{cm^2} \right)
$$
  
\n
$$
\sigma_{Ruptura} = 4200 \left( \frac{kg}{cm^2} \right)
$$
  
\nb  
\n
$$
\sigma_{adm.} = \frac{\sigma_{fluencia.}}{2} = \frac{3000}{2} = 1500 \left( \frac{kg}{cm^2} \right)
$$
  
\n
$$
\tau_{Adm.} = \frac{\sigma_{adm.}}{2} = \frac{1500}{2} = 750 \left( \frac{kg}{cm^2} \right)
$$
  
\n
$$
\tau = \frac{F}{A} \Rightarrow A = \frac{F}{\tau_{Adm}} \rightarrow a \cdot l = \frac{F}{\tau_{Adm}} \rightarrow l = \frac{F}{a \cdot \tau_{Adm}}
$$

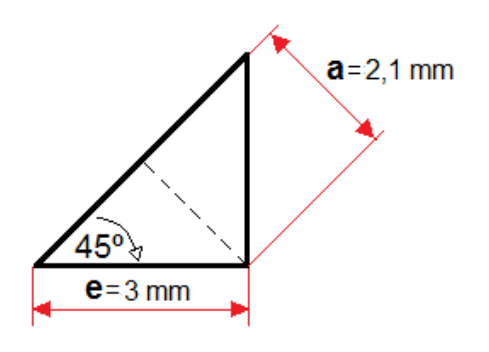

$$
t = \frac{F_1}{A} \implies A = \frac{F_{Adm}}{\tau_{Adm}} \implies t = \frac{F_{Adm}}{\tau_{Adm}} \implies t = \frac{F_1}{a \cdot \tau_{Adm}}
$$
\n
$$
l_1 = \frac{F_1}{a \cdot \tau_{Adm}} = \frac{843(kg)}{750\left(\frac{kg}{cm^2}\right) \cdot 2,1(mm)} \approx 54(mm) \approx 5,5(cm)
$$

• El largo del cordón para la fuerza 1, debe ser 5,5 (cm).  
\n
$$
l_2 = \frac{F_2}{a \cdot \tau_{Adm}} = \frac{282(kg)}{750 \left(\frac{kg}{cm^2}\right) \cdot 2,1 (mm)} \approx 18 (mm) \approx 2 (cm)
$$

• El largo del cordón para la fuerza 2, debe ser 2 (cm).

## E.4.2 Cálculo pandeo perfil compuesto (2L)

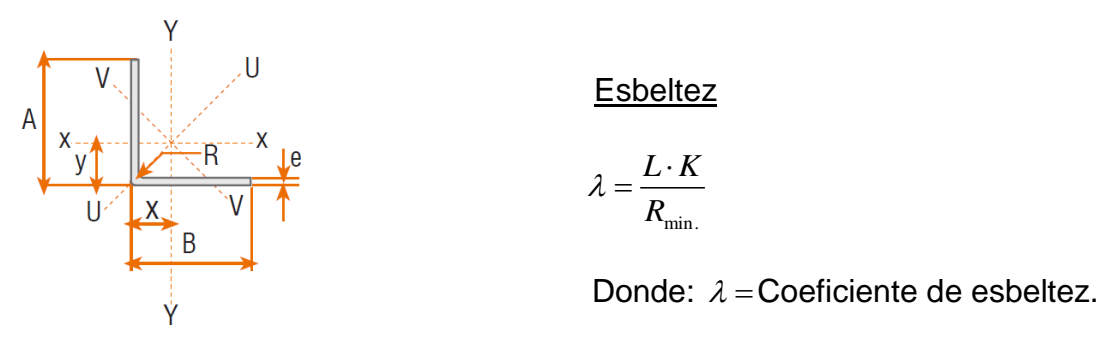

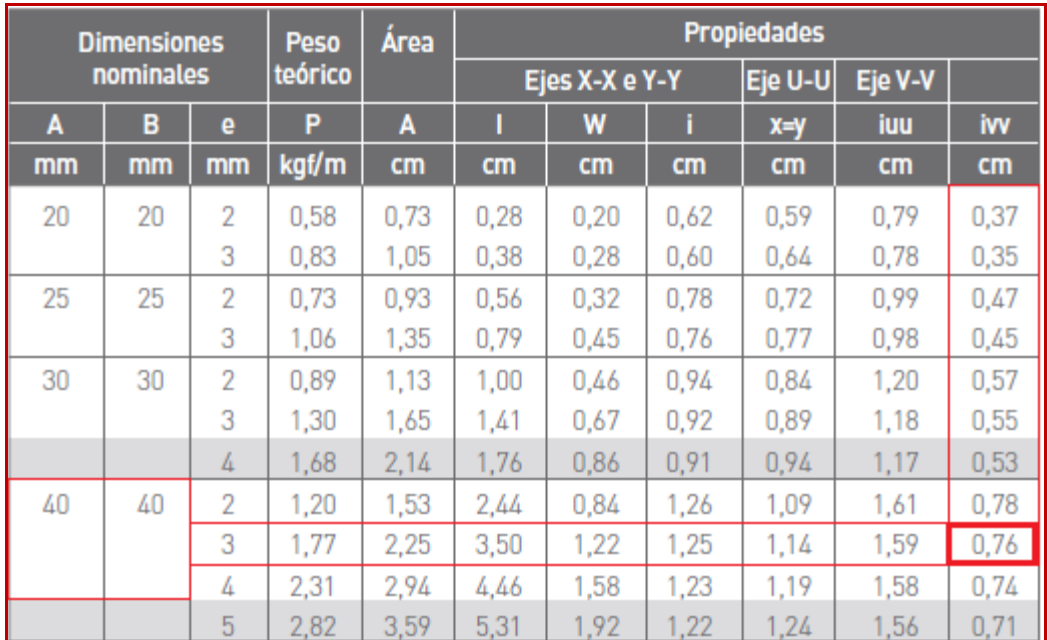

Tabla Nº E.1Radio de giro mínimo del perfil L.

Tabla Nº E.2 Coeficiente ω de pandeo para el acero A 42.

| <b>COEFICIENTE @ DE PANDEO PARA EL ACERO A 42</b> |      |      |      |      |      |      |      |      |      |      |  |  |
|---------------------------------------------------|------|------|------|------|------|------|------|------|------|------|--|--|
| λ                                                 | 0    |      | 2    | 3    | 4    | 5    | 6    |      | 8    | 9    |  |  |
| 20                                                | 1,02 | 1,02 | 1,02 | 1,02 | 1,02 | 1,03 | 1,03 | 1,03 | 1,03 | 1,04 |  |  |
| 30                                                | 1,04 | 1,04 | 1,04 | 1,05 | 1,05 | 1,05 | 1,06 | 1,06 | 1,07 | 1,07 |  |  |
| 40                                                | 1,07 | 1,08 | 1,08 | 1,09 | 1,09 | 1,10 | 1,10 | 1,11 | 1,12 | 1,12 |  |  |
| 50                                                | 1,13 | 1,14 | 1,14 | 1,15 | 1,16 | 1,17 | 1,18 | 1,19 | 1,20 | 1,21 |  |  |
| 60                                                | 1,22 | 1,23 | 1.24 | 1,25 | 1.26 | 1,27 | 1,29 | 1,30 | 1,31 | 1,33 |  |  |
| 70                                                | 1,34 | 1,36 | 1,37 | 1,39 | 1,40 | 1,42 | 1,44 | 1,46 | 1,47 | 1,49 |  |  |
| 80                                                | 1,51 | 1,53 | 1,55 | 1,57 | 1,60 | 1,62 | 1,64 | 1,66 | 1,69 | 1,71 |  |  |
| 90                                                | 1,74 | 1,76 | 1,79 | 1,81 | 1,84 | 1,86 | 1,89 | 1,92 | 1,95 | 1,98 |  |  |
| 100                                               | 2,01 | 2,03 | 2,06 | 2,09 | 2,13 | 2,16 | 2,19 | 2,22 | 2,25 | 2,29 |  |  |

L= 105 cm ; Donde L= largo del perfil más solicitado. K= 0,5 para empotrado-empotrado. ; Donde K= Factor de reducción del largo. Área perfil= 2.25 2 *cm* .

; De la tabla  $N^{\circ}$  E.2 se obtiene  $\omega$  = coeficiente de pandeo  $\frac{105 \cdot 0.5}{0.76} = 69$  <br> : De la tabla Nº E.2 se obtiene  $\omega$  = coefiere <br>  $\omega$  = 1,33. ; Donde  $\sigma_{\scriptscriptstyle{comp, real}}$ , es el esfuerzo de compresión del perfil  $\tau_{comp. real} = -600 \bigg( \frac{kg}{cm^2} \bigg) \qquad ; \ \ \textsf{Donde} \ \ \sigma_{comp. real} \, , \, \textsf{es el esfuerzo de} \ \ \textsf{más solicitado.}$ 2  $F_{comp.} = 600 \left( \frac{kg}{cm^2} \right) \cdot 2,25(cm^2) \cdot 2 = 2700(kg)$  $F_{comp.cada. perf.} = \frac{2700}{2} = 1350(kg)$ *cm* =  $600\left(\frac{kg}{cm^2}\right) \cdot 2,25(cm^2) \cdot 2 = 2700($  $\frac{1}{100}$  *comp sobre dimensionado*  $=$   $\frac{F\cdot\omega}{A}$   $\leq$   $\sigma_{Adm}$ .  $\qquad$  ; Se sobredimensiona en un 33% el esfuerzo de compresión. .sobre.dimensionado  $A$   $\rightarrow$   $A$   $\rightarrow$   $A$   $\rightarrow$   $A$   $\rightarrow$   $A$   $\rightarrow$   $A$   $\rightarrow$   $A$   $\rightarrow$   $A$   $\rightarrow$   $A$   $\rightarrow$   $A$   $\rightarrow$   $A$   $\rightarrow$   $A$   $\rightarrow$   $A$   $\rightarrow$   $A$   $\rightarrow$   $A$  $\rightarrow$   $A$  $\rightarrow$   $A$  $\rightarrow$   $A$  $\rightarrow$   $A$  $\rightarrow$   $A$  $\rightarrow$   $A$  $\rightarrow$   $A$  $\rightarrow$   $A$  $\rightarrow$   $A$  $\tau_{comp.sobre.dimensionado} = \frac{1350 \cdot 1,33}{2,25} = 798 \left( \frac{kg}{cm^2} \right) \leq \sigma_{Adm.} = 1500 \left( \frac{kg}{cm^2} \right)$ *cm cm*  $\frac{1500}{700}$  = 1,9 798  $K = \frac{1500}{1000} = 1.9$  ; Donde K= coeficiente de seguridad. E.4.3 Cálculo de los pernos de anclajes Tipo de perno  $\sigma_{\textit{comp.real}} = -600 \bigg( \frac{kg}{cm^2} \bigg)$ min.  $0, 76$ <br>  $_{cal} = -600 \left( \frac{kg}{cm^2} \right)$ 0,76 *L K*  $\lambda = \frac{L \cdot K}{R_{\text{min}}} = \frac{105 \cdot 0.5}{0.76} = 69$ *A*  $\omega$  $\sigma_{comp. sobre. dimensionado} = \frac{F \cdot \omega}{4} \leq \sigma_{Adm.}$ 

HVA Anclaje Químico **HAS-E Varilla Roscada** 

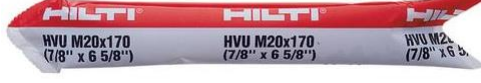

Anclaje Hilti.

- Grado del perno 5.8

$$
5.8 \Rightarrow F_y = 40 \left( \frac{kg}{mm^2} \right)
$$
; Resistanceia a la fluencia.  
\n $5.10 \Rightarrow F_r = 50 \left( \frac{kg}{mm^2} \right)$ ; Resistanceia a la ruptura.

#### Tracción

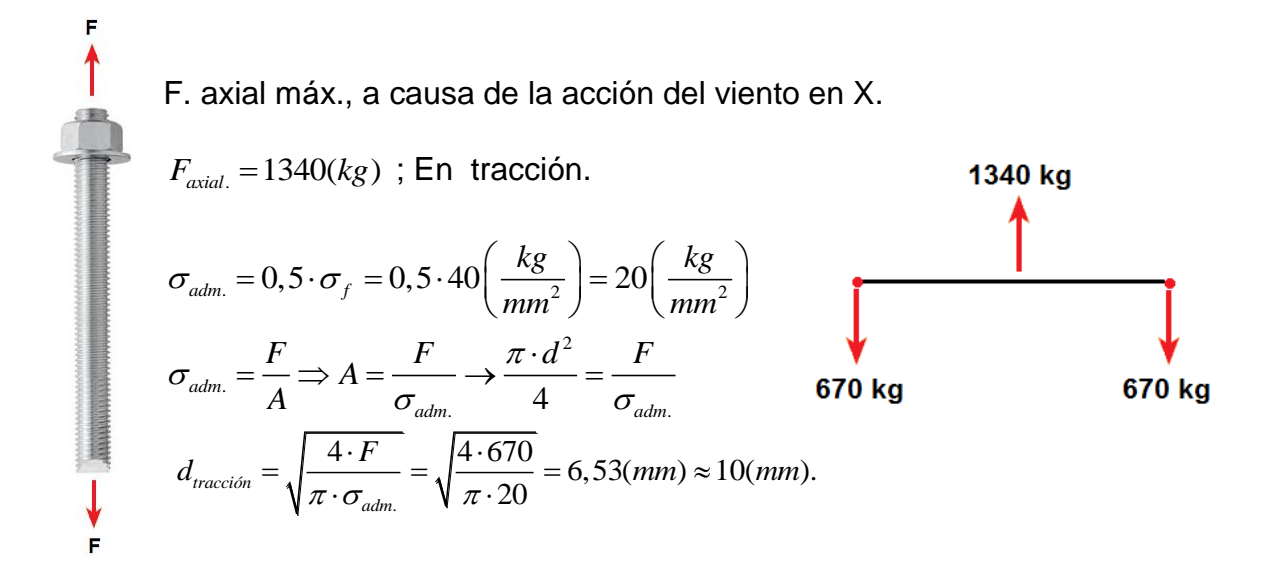

**Corte** 

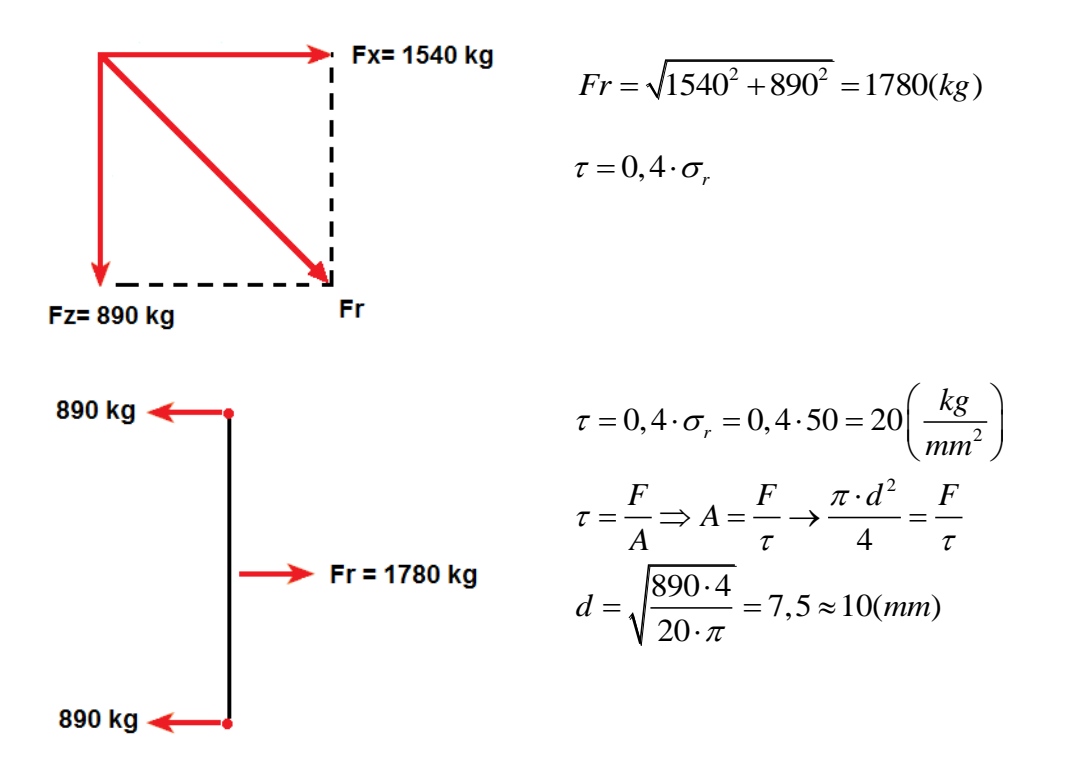

Por seguridad se seleccionan pernos de ¾" de diámetro, equivalente a 20 (mm).

Se selecciona perno Hilti HAS  $(\frac{3}{4})$ " =19,1mm, con las especificaciones que se indican en la tabla Nº E.3.

| Tamaño Varilla HAS<br><b>Detalles</b>                                                              | pulg.<br>(mm)                        | $\frac{3}{8}$<br>(9.5) | 1/2<br>(12.7)                      | 5/8<br>(15.9)                      | $\frac{3}{4}$<br>(19.1)            | $\frac{7}{8}$<br>(22.2)           | 1<br>(25.4)                 | $1^{1}/_{4}$<br>(31.8)                     |                                |  |
|----------------------------------------------------------------------------------------------------|--------------------------------------|------------------------|------------------------------------|------------------------------------|------------------------------------|-----------------------------------|-----------------------------|--------------------------------------------|--------------------------------|--|
| $d_{\text{hit}}$ : Dia. nominal de broca. <sup>1,2</sup>                                           | pulg.                                | $^{7}/_{16}$           | 9/16                               | 11/16                              | 7∕8                                | 1                                 | $1\frac{1}{8}$              | $(37$ mm $)$                               |                                |  |
| $h_{\text{ef}} = h_{\text{nom}}$ : profund. estándar de<br>emp. <sup>3</sup> = long. de la cápsula | pulg.<br>(mm)                        | $3^{1/2}$<br>(90)      | $4^{1}/_{4}$<br>(110)              | 5<br>(125)                         | $6^{5}/_{8}$<br>(170)              | $6^{5}/s$<br>(170)                | $8^{1}/_{4}$<br>(210)       | 12<br>(305)                                |                                |  |
| t: Material Max. a fijar <sup>4</sup>                                                              | pulg.<br>(mm)                        | 1<br>(25.4)            | 11/2<br>(38.1)                     | $1^{3}/_{4}$<br>(44.5)             | 2<br>(50.8)                        | $2^{1/4}$<br>(57.2)               | $2^{1/2}$<br>(63.5)         | $2^{3}/_{4}$<br>(69.9)                     |                                |  |
| $t_{\text{max}}$ : Torque Max.<br>de apriete                                                       | Todas las<br>varillas Hilti          | ft-Ib<br>(Nm)          | 18<br>(24)                         | 30<br>(41)                         | 75<br>(102)                        | 150<br>(203)                      | 175<br>(237)                | 235<br>(319)                               | 400<br>(540)                   |  |
| h: Espesor Mín.                                                                                    | $h_{ef} = h_{nom}$                   | pulg.<br>(mm)          | $5^{1}/_{2}$<br>(140)              | $6^{1/4}$<br>(160)                 | 7<br>(180)                         | $8^{1/2}$<br>(220)                | $8^{1/2}$<br>(220)          | $10^{1}/_{2}$<br>(270)                     | 15<br>(380)                    |  |
| Material Base <sup>5</sup>                                                                         | $h_{\text{ref}} \neq h_{\text{nom}}$ | pulg.<br>(mm)          | 1.0 $h_{\text{ef}} +$<br>2<br>(51) | 1.0 $h_{\text{ef}} +$<br>2<br>(51) | 1.0 $h_{\text{ef}} +$<br>2<br>(51) | 1.0 $h_{\text{ef}}+$<br>2<br>(51) | 1.0 $h_{ef}$ +<br>2<br>(51) | 1.0 $h_{\text{ef}} +$<br>$2^{1/4}$<br>(57) | 1.0 $h_{\rm ef}+$<br>3<br>(76) |  |
| Rotomartillo Hilti Recomendado                                                                     |                                      | TE-5, 15,<br>18M, 25   |                                    | TE-18M, 25, 55, 76                 |                                    | TE-55, 76                         |                             | <b>TE-76</b>                               |                                |  |
| Placa base,<br>Concreto                                                                            |                                      |                        |                                    |                                    |                                    |                                   |                             |                                            |                                |  |

Tabla Nº E.3 Especificaciones varilla HAS.

## Tabla Nº E.4Especificaciones sistema adhesivo HVA.

## **Sistemas de Anclajes** Sistema Adhesivo HVA  $4.2.1$

Valores de Cargas Permisibles / Ultimas para el Adhesivo con Varillas HAS en Concreto de Peso Normal 1.2

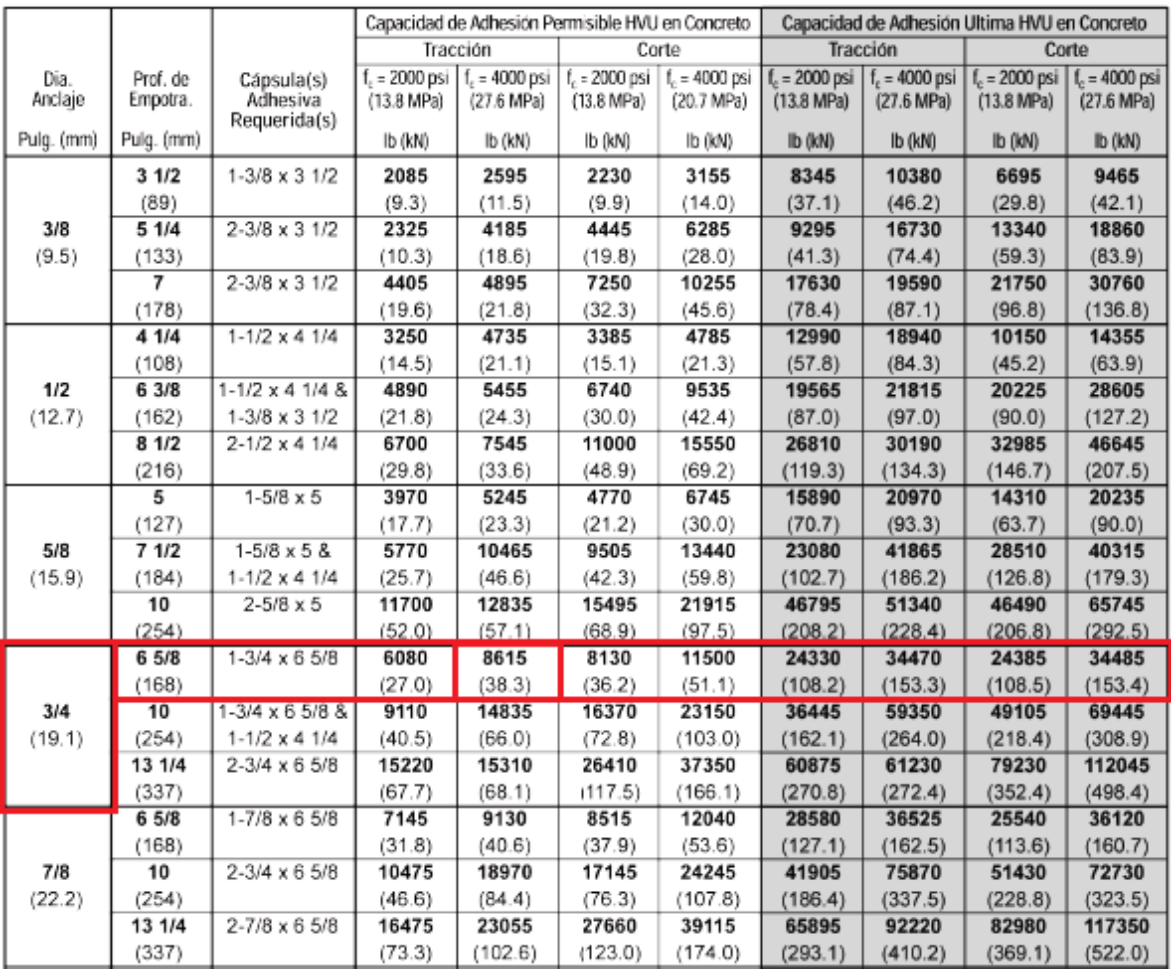

Fc = Resistencia a la compresión del hormigón, equivalente en este caso a un H30.

#### Resistencia a la extracción de la resina

La máxima fuerza a la extracción que resiste la resina es de 8615 lb, aproximadamente 3910 kg, por cada perno.

Puesto que la máxima fuerza axial, a la que estará sometido cada perno es de 670 kg, esto da un factor de seguridad de K= 5,8.

## E.4.4 Cálculo placa base

## Tabla Nº E.5Material utilizado para la base de la columna.

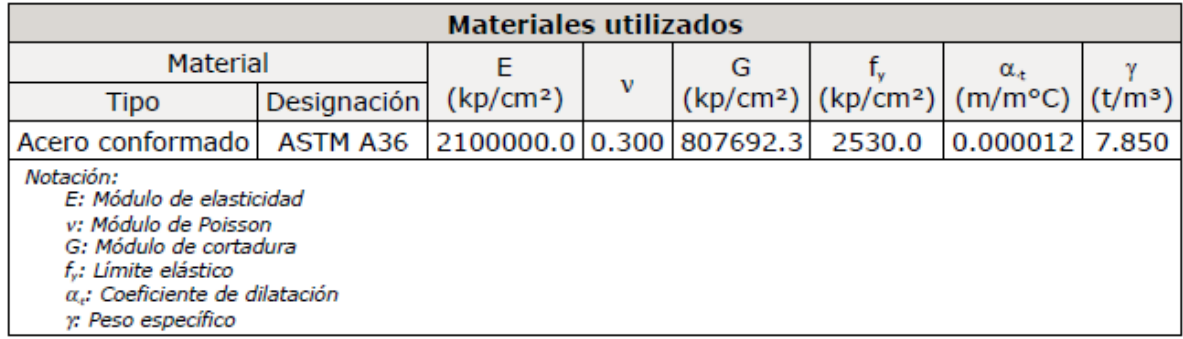

## Tabla Nº E.6 Descripción de la base de la columna.

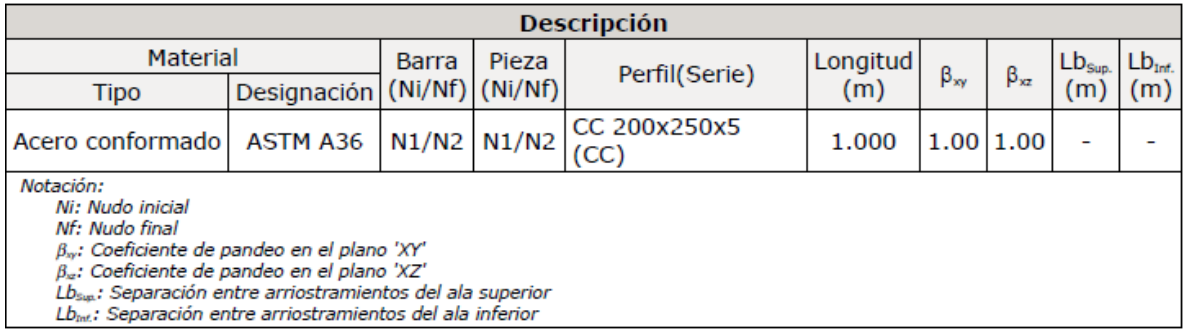

#### Tabla Nº E.7Material utilizado para la placa base.

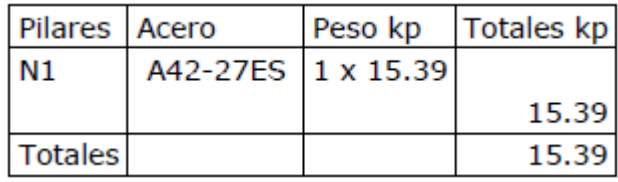

El kilopondio o kilogramo-fuerza es igual a:

1 kp = 1 kgf =  $9,80665$  [N](http://es.wikipedia.org/wiki/Newton_(unidad))

Tabla Nº E.8 Descripción de la placa base.

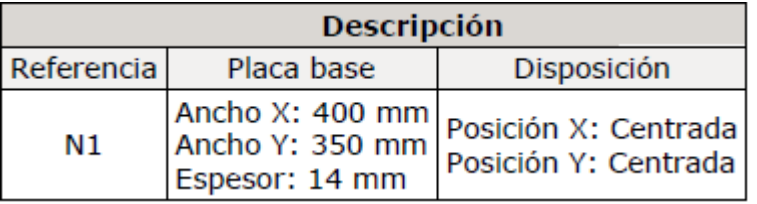

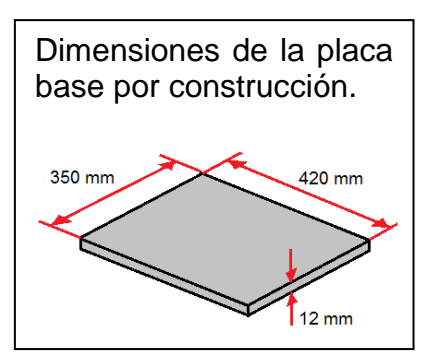

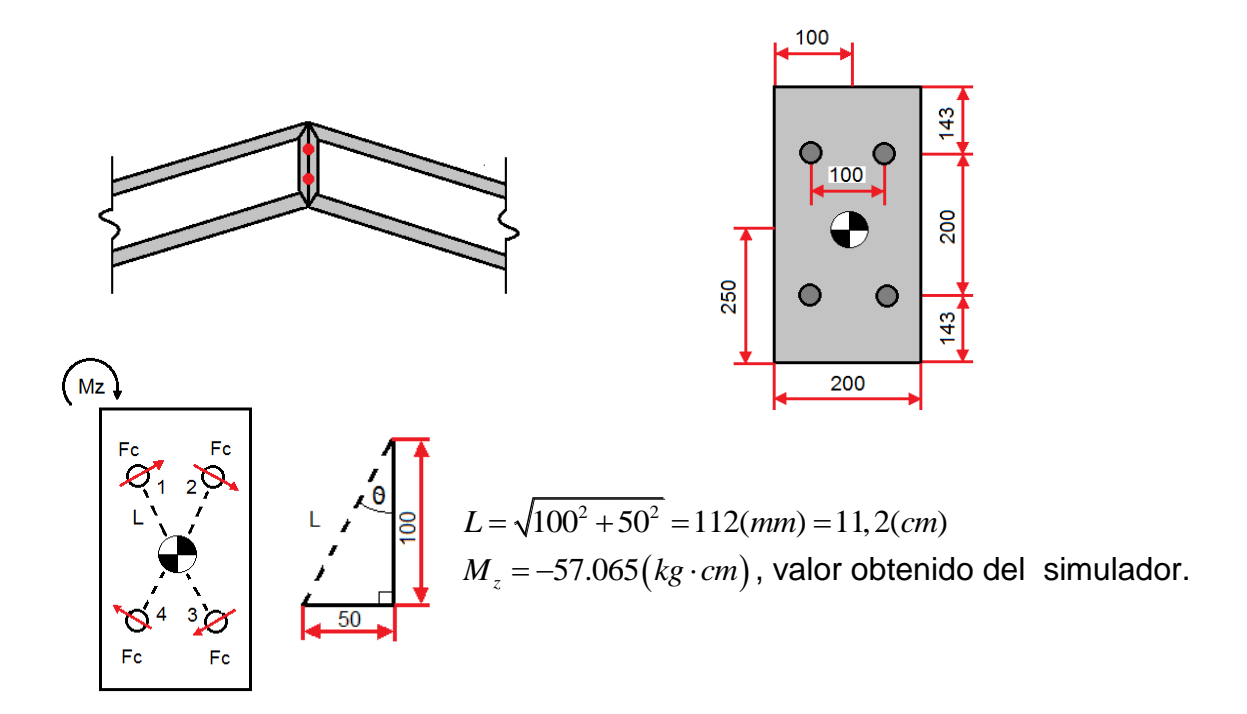

#### E.4.5 Cálculo de los pernos de las hombreras del centro.

- *F c* = Fuerzas cortantes perpendiculares a la recta radial desde el centro de gravedad.

11,2  $\therefore$   $\frac{F_c}{\sqrt{2\pi}}$ , y la  $\Sigma$  de todos los momentos = momento resultante.

 $\therefore$  4*F<sub>c</sub>* · 11, 2 = 57.065(*kg* · *cm*)

 $\frac{57.065(kg\cdot cm)}{4.11.2(cm)} = 1274(kg)$  $\frac{1}{c}$  *c* perno  $=$   $\frac{57.065(kg \cdot cr)}{4.11,2(cm)}$  $Fc_{c/zero} = \frac{57.065(kg \cdot cm)}{1.665(6.00)} = 1274(kg)$  $\therefore Fc_{c/pemo} = \frac{57.065(kg \cdot cm)}{4.11, 2(cm)}$ ; en cada perno debido al momento.

- Debido a la fuerza axial  $F_a = 605 (kg)$ 

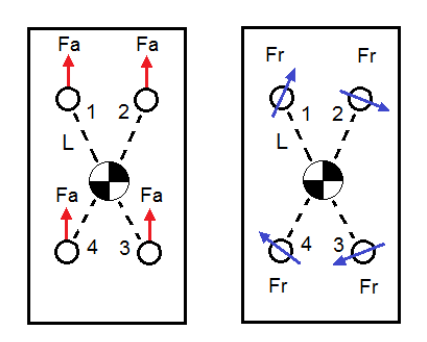

## Fuerza Resultante *F r*

- Fuerza resultante para el perno 1 y 4.

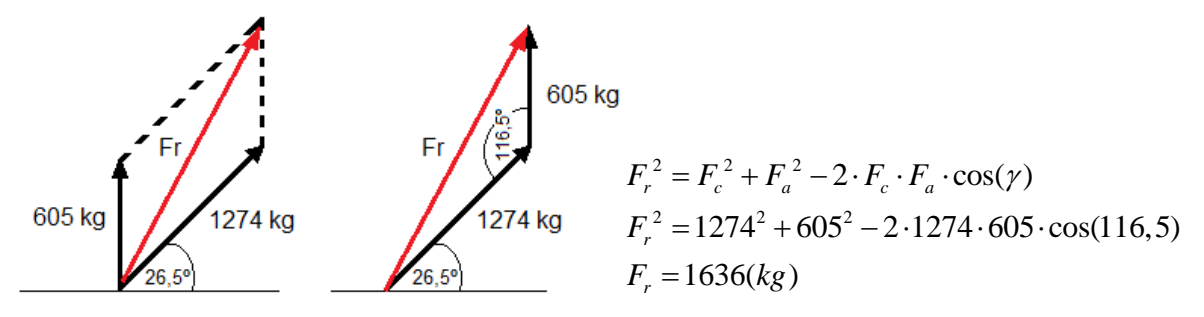

- Fuerza resultante para el perno 2 y 3.

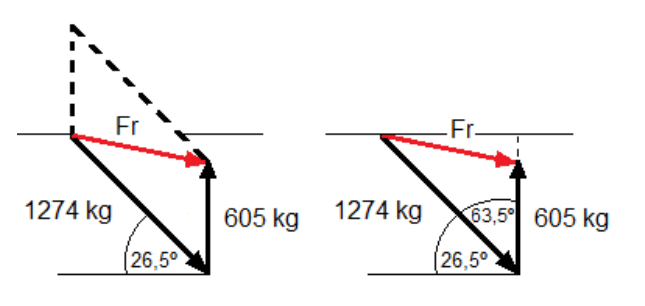

 $2 = F^2 + F^2$  $2 = 1274^2 + 605^2$  $2 \cdot F_c \cdot F_a \cdot \cos(\gamma)$  $F_c^2 + F_a^2 - 2 \cdot F_c \cdot F_a \cdot \cos(\gamma)$ <br>1274<sup>2</sup> + 605<sup>2</sup> - 2 · 1274 · 605 · cos(63,5)  $= 1274^2 +$ <br>1141(kg)  $r_r^2 = F_c^2 + F_a^2 - 2 \cdot F_c \cdot F_a$ *r r*  $F_r^2 = F_c^2 + F_a^2 - 2 \cdot F_c \cdot F_c$  $F_r^2 = 1274^2 +$ <br>  $F_r = 1141(kg)$  $= F_c^2 + F_a^2 - 2 \cdot F_c \cdot F_a \cdot \cos(\gamma)$ =  $F_c^2 + F_a^2 - 2 \cdot F_c \cdot F_a \cdot \cos(\gamma)$ <br>= 1274<sup>2</sup> + 605<sup>2</sup> - 2 · 1274 · 605 · cos(63  $=$ 

- Pernos a utilizar clase 5.8.  $\rightarrow \sigma_f = 4000 \left( \frac{kg}{cm^2} \right)$  $\sigma_f = 4000 \left(\frac{kg}{cm^2}\right)$  $=4000\left(\frac{\kappa g}{cm^2}\right)$  $2000 \frac{\kappa s}{\omega^2}$  $1000\frac{\kappa g}{\text{cm}^2}$ 2 2 *f Adm*  $d_{adm} = \frac{O_{Adm}}{2}$ *kg cm kg cm* σ  $\sigma_{Adm} = \frac{\sigma_f}{2} = 2000 \left(\frac{kg}{cm^2}\right)$  $\tau_{adm} = \frac{\sigma_{Adm}}{2} = 1000 \left( \frac{kg}{cm^2} \right)$ 

- 
$$
\text{Omín. } \text{Perno} \rightarrow \tau_{\text{adm}} = \frac{F}{A}
$$
  $F = 1636(kg) \text{ y } \tau_{\text{adm.}} = 1000 \left( \frac{kg}{cm^2} \right)$ 

$$
\therefore A = \frac{F}{\tau} \Rightarrow \frac{\pi \cdot d^2}{4} = \frac{F}{\tau} \Rightarrow d_{\min} = \sqrt{\frac{4 \cdot F}{\pi \cdot \tau}} = \sqrt{\frac{4 \cdot 1636}{\pi \cdot 1000}} = 1,44 \, (cm)
$$

- ∴ Se utilizarán pernos de ¾" clase 5.8.
- $\therefore$  La fuerza resistida por el perno al cizalle simple y apriete= 2200(kg)

∴ Factor de seguridad=
$$
\frac{F_{\text{Resistida}}}{F} = \frac{2200}{1636} \approx 1,4
$$

#### E.4.6 Cálculo de los pernos de las hombreras laterales.

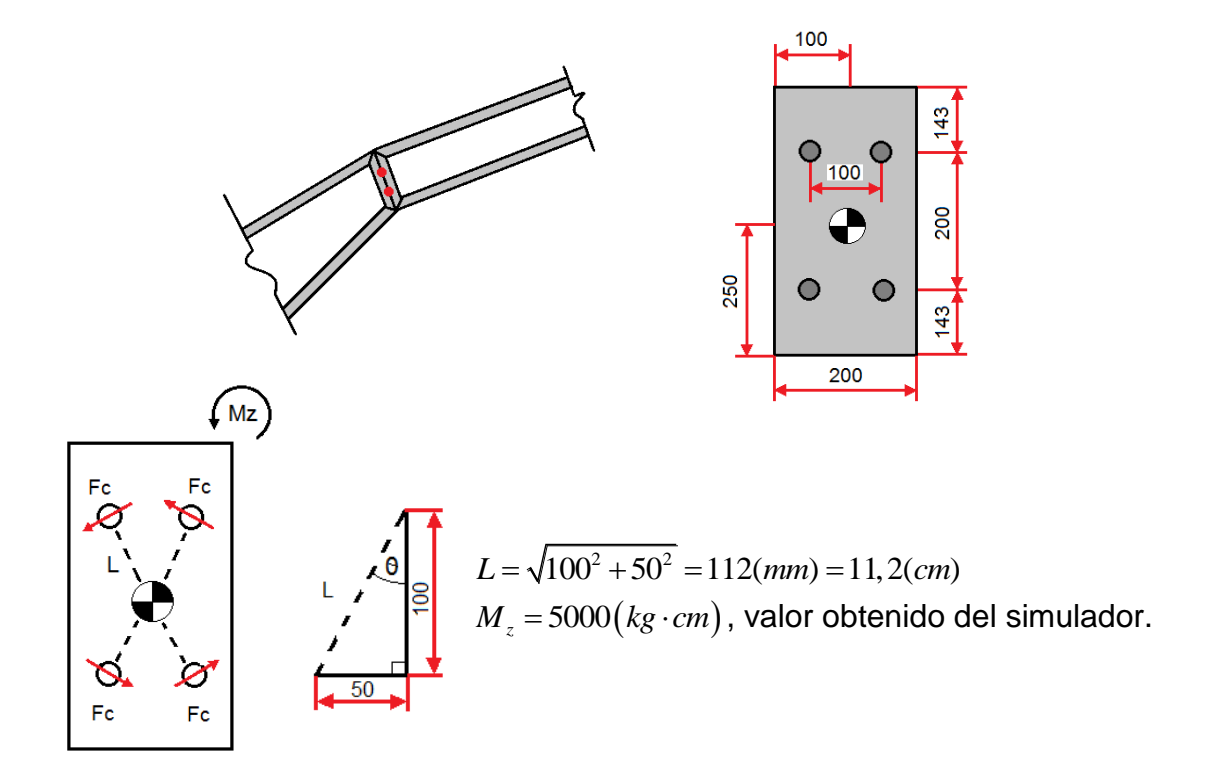

 $\therefore 4F_c \cdot 11,2 = 5000(kg \cdot cm)$ 

 $\frac{5000(kg\cdot cm)}{4.112(m)} = 112(kg)$  $\frac{1}{c}$  *c* perno  $= \frac{5000(kg \cdot cm)}{4 \cdot 11,2(cm)}$  $Fc_{c/nemo} = \frac{5000(kg \cdot cm)}{1 + kg} = 112(kg)$  $\therefore Fc_{c/pemo} = \frac{5000(kg \cdot cm)}{4 \cdot 11,2(cm)}$ ; en cada perno debido al momento.

- Debido a la fuerza axial  $F_a = 12, 5(kg)$ 

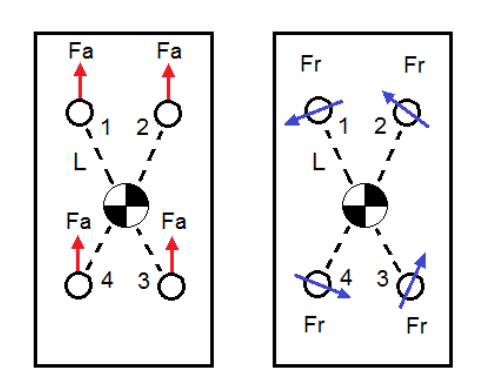
## Fuerza Resultante *F r*

- Fuerza resultante para el perno 1 y 4.

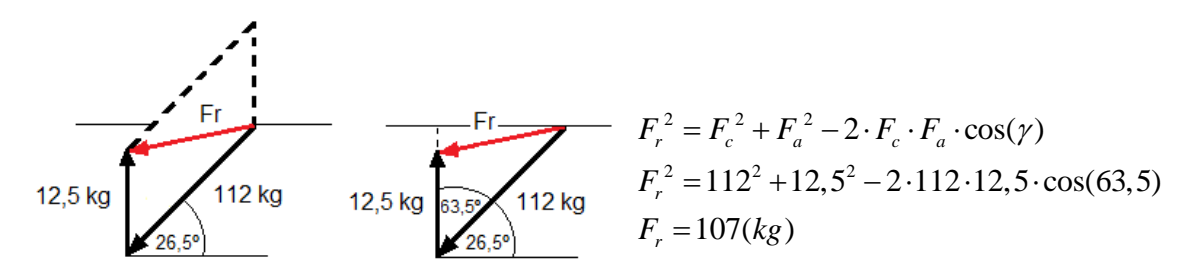

- Fuerza resultante para el perno 2 y 3.

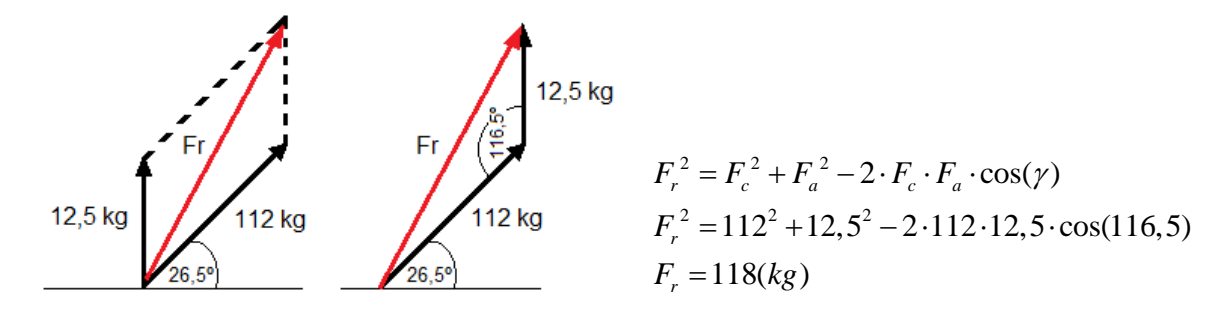

$$
Pernos a utilizar clase 5.8. → σf = 4000 \left(\frac{kg}{cm^2}\right)
$$
  
\n
$$
σAdm = \frac{σf}{2} = 2000 \left(\frac{kg}{cm^2}\right)
$$
  
\n
$$
τadm = \frac{σAdm}{2} = 1000 \left(\frac{kg}{cm^2}\right)
$$
  
\n
$$
Δmin. Perno → τadm = \frac{F}{A}
$$
  
\n
$$
F = 118(kg) y τadm = 1000 \left(\frac{kg}{cm^2}\right)
$$
  
\n
$$
∴ A = \frac{F}{\sqrt{2}} \Rightarrow \frac{π ⋅ d^2}{\sqrt{2}} = F ⇒ dmin = \sqrt{\frac{4 ⋅ F}{2}} = \sqrt{\frac{4 ⋅ 118}{1000}} ≈ 0, 5(cm)
$$

$$
\therefore A = \frac{F}{\tau} \Rightarrow \frac{\pi \cdot d^2}{4} = \frac{F}{\tau} \Rightarrow d_{\min} = \sqrt{\frac{4 \cdot F}{\pi \cdot \tau}} = \sqrt{\frac{4 \cdot 118}{\pi \cdot 1000}} \approx 0,5/cm
$$

- ∴ Se utilizarán pernos de 1/2" clase 5.8.
- $\therefore$  La fuerza resistida por el perno al cizalle simple y apriete= 1320(kg)
- $\therefore$  Factor de seguridad=  $\frac{F_{\text{Resistida}}}{F} = \frac{1320}{110} \approx 11$ 118 *F sistida F*  $=\frac{1320}{110}\approx 11$

### **Anexo F.**

### Listado de materiales

# **RAM Advanse.**

Archivo : C:\Users\Carlos\Desktop\GALP RAM 2.AVW Unidades : Kg-m Fecha : 23-07-2013 15:24:03

### Lista de Materiales

Nota.- Listado sólo de las barras y placas seleccionadas gráficamente.

#### **Miembros:**

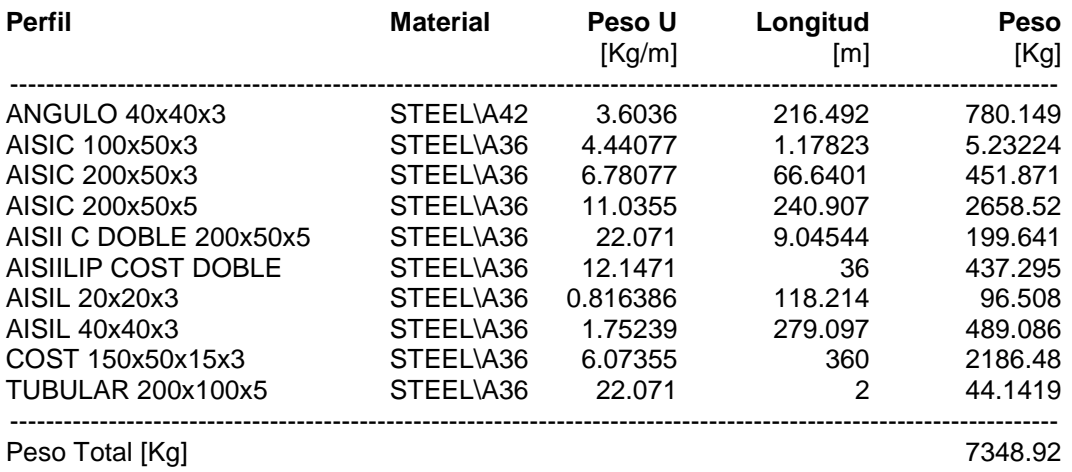

Listado techumbre.

Se utilizan planchas de zinc acanalado según catálogo.

Tabla Nº F.1 Listado de las planchas de zinc.

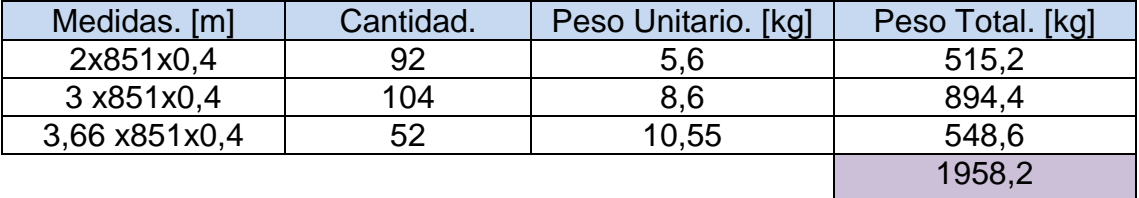

El peso total de la estructura es la suma del peso de los perfiles y la techumbre, dando 9310 kg, el que se utiliza para el cálculo del esfuerzo de corte basal.

*Universidad del Bío-Bío. Sistema de Bibliotecas - Chile*